### **BAB IV**

## **PENGUMPULAN DAN PENGOLAHAN DATA**

#### **4.1 Pengumpulan Data**

Pengumpulan data pada penelitian ini didapat dari data yang diperoleh dari perusahaan dan dari data yang diperoleh dari wawancara dan kuesioner. Data-data yang diperoleh pada tahap pengumpulan data akan diolah lebih lanjut dengan menggunakan metode-metode yang terdapat pada penelitian ini, antara lain :

#### **4.1.1 Penentuan Responden**

Penelitian ini berkonsultasi dengan Manager Oprasional guna mendapatkan informasi mengenai siapa saja pihak di UMKM. Loca Nusa yang memahami tentang bahan baku dalam pemilihan *supplier*. Untuk kuisoner pemilihan kriteria dan sub kriteria, responden berjumlah 10 karyawan yang bertugas aktivitas memeriksa biji kopi yang datang dari *supplier*. Atas rekomendasi dari Manager Oprasional, untuk kuesioner perbandingan berpasangan kriteria serta pemilihan *supplier* biji kopi, responden yang dipilih adalah *Senior Headler Operator* dan *Headler Operator*

### **4.1.2 Penentuan Kriteria** *Supplier*

Dalam penelitian ini dilakukan penentuan kriteria-kriteria yang digunakan untuk menentukan tingkat prioritas *supplier* dari masukan UMKM. Loca Nusa diperoleh informasi dalam menentukan kriteria *supplier* yakni sebagai berikut:

1. Harga *(Price)*

Harga adalah nilai benda/barang diukur dengan satuan uang (rupiah), diukur dengan Skala Penilaian Perbandingan Berpasangan. Harga di sini meliputi 2 subkriteria:

- a) Kepantasan harga dengan kualitas barang yang dihasilkan (H1)
- b) Kemampuan untuk memberikan potongan harga (diskon) pada pemesanan dalam jumlah tertentu (H2)

## 2. Kualitas dan Kuantitas *(Quality)*

Kualitas adalah totalitas bentuk dan karakteristik barang atau jasa yang menunjukkan kemampuannya untuk memuaskan kebutuhan. Kualitas barang (biji kopi) diukur dengan aroma biji kopi, warna biji kopi, kadar air dan kadar kotoran (kulit biji kopi), dengan Skala Penilaian Perbandingan Berpasangan. Kualitas di sini meliputi 4 subkriteria:

- a) Kesesuaian barang dengan spesifikasi yang sudah ditetapkan (Q1)
- b) Penyediaan barang tanpa cacat (Q2)
- c) Kemampuan memberikan kualitas yang konsisten(Q3)
- d) Ketepatan jumlah (Q4)
- 3. Layanan *(Service)*

Layanan adalah pelayanan, bantuan dan kemudahan yang diberikan supplier kepada konsumen (pihak perusahaan), diukur dengan Skala Penilaian Perbandingan Berpasangan. Layanan di sini meliputi 4 subkriteria:

- a) Kemudahan untuk dihubungi (S1)
- b) Kemampuan memberikan informasi secara jelas dan mudah dimengerti (S2)
- c) Kecepatan dalam hal menanggapi permintaan pelanggan (S3)
- d) Cepat tanggap dalam menyelesaikan keluhan pelanggan (S4)
- 4. Ketepatan Pengiriman *(Delivery)*

Ketepatan pengiriman yaitu kemampuan supplier dalam menangani permintaan perusahaan sehingga dapat mengirimkan barang sesuai dengan waktu yang sudah ditentukan diukur dengan Skala Penilaian Perbandingan Berpasangan. Ketepatan pengiriman di sini meliputi 2 subkriteria:

- a) Kemampuan untuk mengirimkan barang sesuai dengan tanggal yang telah disepakati (D1)
- b) Kemampuan dalam hal penanganan sistem transportasi (D2)

## **4.1.3 Penyusunan Hierarki**

Penyusunan hierarki sendiri yakni bertujuan mendefinisikan masalah dan menentukan solusi yang diinginkan dengan di awali dengan tujuan umum, dilanjutkan dengan kriteria-kriteria, sub kriteria dan alternatif-alternatif *supplier* yang ingin diurutkan sesuai dengan hierarki penelitian, Struktur hierarki model pengambilan keputusan dalam pemilihan *supplier* seperti pada gambar 4.1.

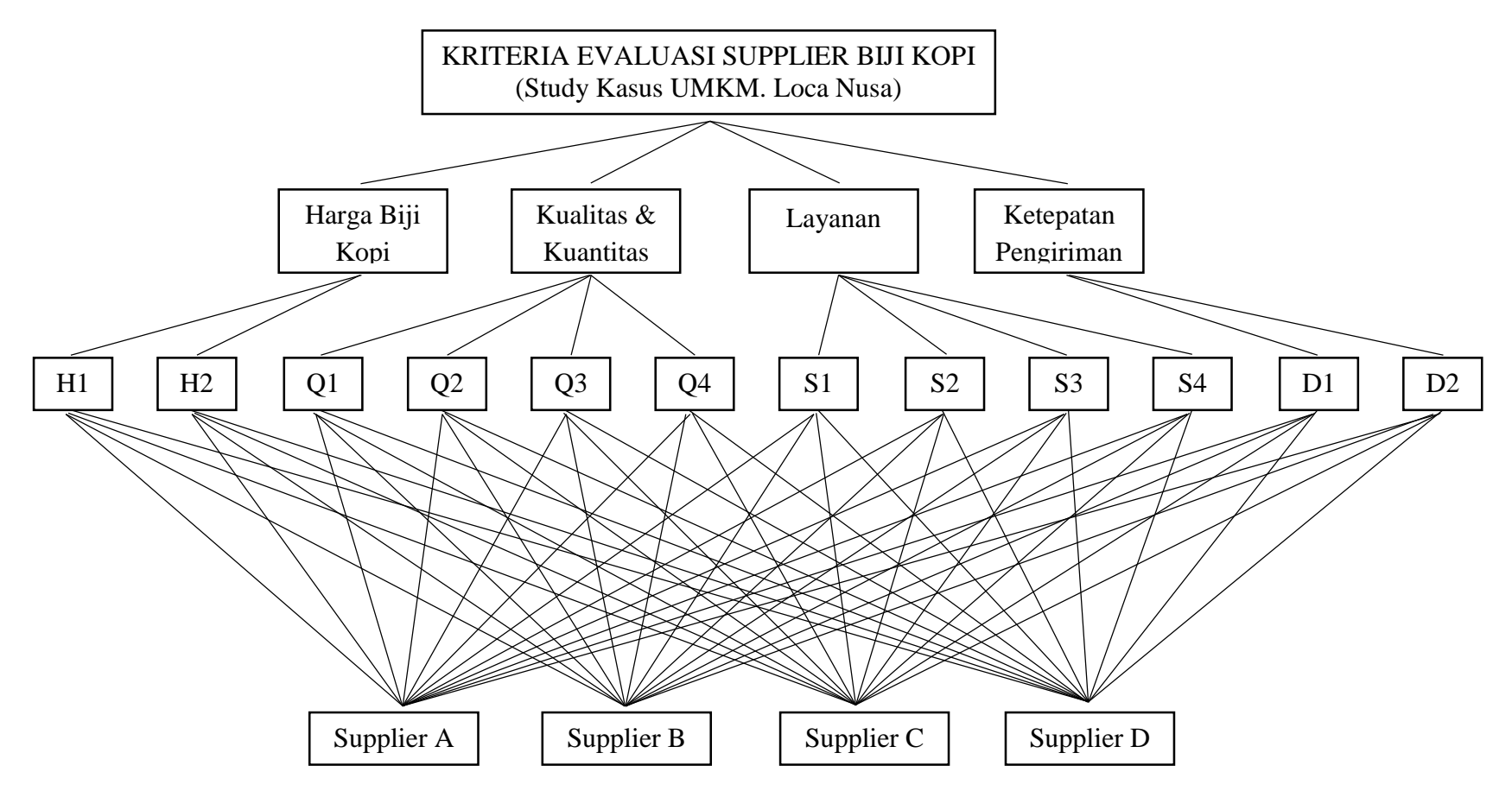

Gambar 4.1 Struktur Hierarki Penentuan *Supplier*

### **4.1.4 Data Kuesioner**

Beberapa data yang diperoleh dalam penelitian ini diperoleh melalui kuesioner. Kuesioner yang dibagikan kepada responden ada 3 jenis, yaitu :

1. Kuesioner I

Kuesioner I merupakan rangkuman hasil dari beberapa penelitian tentang kriteria dan sub kriteria dalam pemilihan *supplier* yang didapat dari wawancara Manager Oprasional Mengenai kriteria-kriteria yang dianggap penting bagi perusahaan dalam memilih *supplier*. Penilaian menggunakan *skala likert* dengan skor 1,2,3,4 dan 5 yaitu :

Skor 1 : Sangat tidak penting

Skor 2 : Tidak penting

Skor 3 : Cukup Penting

Skor 4 : Penting

Skor 5 : Sangat Penting

Tabel 4.1 Rekap Hasil Kuesioner I

|                            |              |                              |                                 |          |               |   | No. Item Pertayaan (Sub - Kriteria) |               |   |    |                |          |
|----------------------------|--------------|------------------------------|---------------------------------|----------|---------------|---|-------------------------------------|---------------|---|----|----------------|----------|
| <b>Responden</b>           |              | 2                            | 3                               | 4        |               | 6 |                                     | 8             | 9 | 10 | 11             | 12       |
|                            |              | 4                            |                                 | 4        |               | 3 |                                     | 3             |   |    | 4              |          |
|                            | 4            |                              |                                 | 5        | 4             |   | 3                                   | 4             |   | 4  | 4              |          |
| ◠                          | 3            | 3                            | 4                               | 4        | 3             |   |                                     | 4             |   |    | $\mathcal{L}$  |          |
|                            | <sup>1</sup> |                              | $\gamma$<br>∠                   |          | $\Omega$      | ◠ |                                     | $\gamma$<br>∠ |   | 3  | ◠              | $\Omega$ |
|                            | ↑            | $\sim$                       | 4                               | $\gamma$ |               |   | 3                                   | ↑             |   | 3  | $\sim$         |          |
| 6                          |              | 4                            |                                 | $\gamma$ | $\mathcal{E}$ | ↑ | $\mathcal{R}$                       | $\mathcal{E}$ | 2 |    | 3              |          |
|                            | ↑            |                              | ↑                               | 3        | ↑             |   | $\mathcal{R}$                       |               | ↑ | 4  | $\sim$         |          |
| 8                          | 4            | ി                            | $\gamma$                        | 3        | $\gamma$      | 3 |                                     | 3             | ↑ | 4  | $\mathfrak{D}$ |          |
| q                          |              |                              | 3                               | 3        | 4             |   | 4                                   | 3             | 4 |    | 4              |          |
| 10                         | 2            | $\sim$                       | 4                               | 3        | 4             |   | 4                                   | 5             | 4 | 5  | C              |          |
| $\sqrt{2}$<br>$\mathbf{I}$ | D.           | $\mathbf{1}$<br>$\mathbf{I}$ | $\mathbf{r}$<br>$\cdot$ $\cdot$ |          |               |   |                                     |               |   |    |                |          |

(Sumber : Pengolahan Data)

2. Kuesioner II

Penyebaran kuesioner II dilakukan untuk mengumpulkan data tentang preferensi dari responden tentang perbandingan antar kriteria dan sub kriteria dengan memberi penilaian tingkat kepentingan untuk kriteria dengan menggunakan skala saaty 1-9

3. Kuesioner III

Penyebaran kuesioner III berisi tentang penilaian *supplier*/alternatif terhadap kriteria dan masing-masing sub kriteria dengan menggunakan skala saaty 1-9. Adapun data untuk tiap hasil rekap kuesioner

perbandingan berpasangan dan penjelasan mengenai pembobotan dengan menggunakan metode *Fuzzy* AHP dan TOPSIS akan di uraikan pada bagian pengolahan data.

## **4.2 Pengolahan Data**

## **4.2.1 Uji Validitas**

Dalam penelitian ini dilakukan uji validitas terhadap instrumen yang digunakan yaitu kuesioner. Tujuan dari pengujian ini adalah untuk mengetahui nilai yang diperoleh dapat menyatakan hasil pengukuran yang ingin diukur. Hasil penelitian responden tentang kriteria dan sub kriteria pada tabel 4.2.

Tabel 4.2 Hasil Pengolahan Kuesioner I

|                |        |        |        |              |          | Sub-Kriteria (X) |        |              |        |        |        |        |       |       |
|----------------|--------|--------|--------|--------------|----------|------------------|--------|--------------|--------|--------|--------|--------|-------|-------|
| $\mathbf n$    | $H1^2$ | $H2^2$ | $O1^2$ | $Q2^2$       | $03^{2}$ | $Q4^2$           | $S1^2$ | $S2^2$       | $S3^2$ | $S4^2$ | $D1^2$ | $D2^2$ | Y     | Y2    |
|                | 25     | 16     | 25     | 16           | 25       | 9                | 25     | 9            | 16     | 25     | 16     | 25     | 52    | 2704  |
| $\overline{2}$ | 16     | 25     | 25     | 25           | 16       | 25               | 9      | 16           | 9      | 16     | 16     | 16     | 50    | 2500  |
| 3              | 9      | 9      | 16     | 16           | 9        | 25               | 16     | 16           | 16     | 16     | 9      | 16     | 45    | 2025  |
| 4              | 4      |        | 4      | $\mathbf{A}$ | 4        | 4                |        | 4            |        | 9      | 4      | 4      | 21    | 441   |
| 5              | 4      | 4      | 16     | 4            | 25       | $\overline{ }$   | 9      | 4            | 16     | 9      | 9      | 9      | 34    | 1156  |
| 6              | 25     | 16     | 25     | 4            | 9        | 4                | 9      | 9            | 4      | 25     | 9      | 16     | 41    | 1681  |
| 7              | 4      | 9      | 4      | 9            | 4        | $\mathbf{1}$     | 9      | $\mathbf{1}$ | 4      | 16     | 9      | 16     | 30    | 900   |
| 8              | 16     | 4      | 4      | 9            | 4        | 9                | 25     | 9            | 4      | 16     | 4      | 25     | 37    | 1369  |
| 9              | 25     | 25     | 9      | 9            | 16       | 25               | 16     | 9            | 16     | 25     | 16     | 16     | 49    | 2401  |
| 10             | 16     | 4      | 16     | 9            | 16       | 25               | 16     | 25           | 16     | 25     | 25     | 25     | 50    | 2500  |
| Total          | 144    | 113    | 144    | 102          | 128      | 128              | 135    | 102          | 102    | 182    | 117    | 168    | 409   | 17677 |
| si^2           | 1,44   | 1,69   | 1,44   | 1,2          | 1,24     | 2,56             | 1,25   | 1,2          | 1,2    | 0,56   | 0,81   | 0,8    | 15,39 |       |
| st^2           | 94,89  |        |        |              |          |                  |        |              |        |        |        |        |       |       |

(Sumber : Pengolahan Data)

Contoh perhitungan :

$$
Y_1 = 5+4+5+4+5+3+5+3+4+5+4+5
$$
  
\n
$$
Y_1 = 52
$$
  
\n
$$
Y_1^2 = (52)^2
$$
  
\n
$$
Y_1^2 = 2704
$$

 $\sum X_{P1} = 5 + 4 + 3 + 2 + 2 + 5 + 2 + 4 + 5 + 4$  $\sum X_{P1} = 36$ 

$$
\sum X_{P1}^{2} = (5)^{2} + (4)^{2} + (3)^{2} + (2)^{2} + (5)^{2} + (2)^{2} + (4)^{2} + (5)^{2} + (4)^{2}
$$
  
\n
$$
\sum X_{P1}^{2} = 25 + 16 + 9 + 4 + 4 + 25 + 4 + 16 + 25 + 16
$$
  
\n
$$
\sum X_{P1}^{2} = 144
$$
  
\n
$$
\sum (XY) = (5 \times 52) + (4 \times 50) + (3 \times 45) + (2 \times 21) + (2 \times 34) + (5 \times 41) + (2 \times 30)
$$
  
\n
$$
+ (4 \times 37) + (5 \times 49) + (4 \times 50)
$$
  
\n
$$
\sum (XY) = (260) + (200) + (135) + (42) + (48) + (205) + (60) + (148) + (245) + (200)
$$
  
\n
$$
\sum (XY) = 1563
$$

Uji validitas dapat dilakukan dengan menggunakan rumus 3.1, yaitu:

$$
r_{xy} = \frac{n(\Sigma XY) - (\Sigma X)(\Sigma Y)}{\sqrt{(n(\Sigma X^2) - (\Sigma X^2))(n(\Sigma Y^2) - (\Sigma Y)^2)}}
$$
.................(3.1)

Perhitungan sub kriteria H1 dengan menggunakan rumus 3.1 adalah sebagai berikut:

$$
r_{xy} = \frac{10(1553) - (36)(409)}{\sqrt{(10(144) - (36)^2)(10(17677) - (409)^2)}}
$$

$$
r_{xy} = 0,775
$$

Setelah melakukan perhitungan tingkat korelasi, maka perlu adanya perbandingan antar tingkat korelasi dengan tingkat signifikasi. Nilai tingkat signifikansi yang digunakan dalam penelitian ini adalah  $\alpha = 0.05$ , dan jumlah responden adalah  $n = 10$ , maka berdasarkan tabel n diperoleh nilai  $r_{\text{table}} = 0.775.$ 

$$
r_{xy}(0,775) \geq r_{table1}(0,632)
$$

Berdasarkan perbandingan diatas maka sub-kriteria H1 dinyatakan valid. Data dapat dikatakan valid jika nilai  $r_{xy} \ge r_{table}$ . Jika  $r_{xy} \le r_{table}$  maka data dinyatakan tidak valid. Tabel 4.3 menyatakan bahwa semua sub kriteria dinyatakan valid.

| Sub-Kriteria   | $r_{xy}$ | $r_{\text{table}}$ | $\alpha(5%)$ |
|----------------|----------|--------------------|--------------|
| H1             | 0,775    | 0,632              | Valid        |
| H2             | 0,687    | 0,632              | Valid        |
| Q <sub>1</sub> | 0.698    | 0,632              | Valid        |
| Q <sub>2</sub> | 0,749    | 0,632              | Valid        |
| Q <sub>3</sub> | 0,639    | 0,632              | Valid        |
| Q4             | 0,745    | 0,632              | Valid        |
| S <sub>1</sub> | 0,693    | 0,632              | Valid        |
| S <sub>2</sub> | 0,749    | 0,632              | Valid        |
| S <sub>3</sub> | 0,749    | 0,632              | Valid        |
| S <sub>4</sub> | 0,757    | 0,632              | Valid        |
| D <sub>1</sub> | 0,801    | 0,632              | Valid        |
| D2             | 0,723    | 0,632              | Valid        |

Tabel 4.3 Perbandingan nilai rxy setiap kriteria dengan rtabel

# **4.2.2 Uji Reliabilitas**

Dalam penelitian ini dilakukan uji reliabilitas terhadap instrumen yang digunakan yaitu kuesioner. Tujuan dari pengujian ini adalah untuk mengetahui konsistensi hasil yang akan diperoleh. Hasil penelitian responden tentang kriteria dan sub kriteria pada tabel 4.4.

Uji reliabilitas dapat dilakukan dengan menggunakan rumus 3.2, yaitu:

r<sup>11</sup> = ( −1 ) (1 − ∑ 2 =1 <sup>2</sup> ) .......................................................................(3.2) si <sup>2</sup> = ∑ <sup>2</sup>− (∑ ) 2 st <sup>2</sup> = ∑ <sup>2</sup>− (∑) 2 

|                |        |              |      |        |          | Sub-Kriteria (X) |        |                |        |        |        |        |
|----------------|--------|--------------|------|--------|----------|------------------|--------|----------------|--------|--------|--------|--------|
| $\mathbf n$    | $H1^2$ | $H2^2$       | Q1^2 | $Q2^2$ | $Q3^{2}$ | $Q4^{2}$         | $S1^2$ | $S2^{\wedge}2$ | $S3^2$ | $S4^2$ | $D1^2$ | $D2^2$ |
|                | 25     | 16           | 25   | 16     | 25       | 9                | 25     | 9              | 16     | 25     | 16     | 25     |
| $\overline{2}$ | 16     | 25           | 25   | 25     | 16       | 25               | 9      | 16             | 9      | 16     | 16     | 16     |
| 3              | 9      | 9            | 16   | 16     | 9        | 25               | 16     | 16             | 16     | 16     | 9      | 16     |
| 4              | 4      | $\mathbf{A}$ | 4    | 1      | 4        | 4                | 1      | 4              | 1      | 9      | 4      | 4      |
| 5              | 4      | 4            | 16   | 4      | 25       |                  | 9      | 4              | 16     | 9      | 9      | 9      |
| 6              | 25     | 16           | 25   | 4      | 9        | 4                | 9      | 9              | 4      | 25     | 9      | 16     |
| 7              | 4      | 9            | 4    | 9      | 4        | 1                | 9      | 1<br>Ŧ         | 4      | 16     | 9      | 16     |
| 8              | 16     | 4            | 4    | 9      | 4        | 9                | 25     | 9              | 4      | 16     | 4      | 25     |
| 9              | 25     | 25           | 9    | 9      | 16       | 25               | 16     | 9              | 16     | 25     | 16     | 16     |
| 10             | 16     | 4            | 16   | 9      | 16       | 25               | 16     | 25             | 16     | 25     | 25     | 25     |
| Total          | 144    | 113          | 144  | 102    | 128      | 128              | 135    | 102            | 102    | 182    | 117    | 168    |

Tabel 4.4 Pengolahan Data Uji Reliabilitas

Perhitungan uji reliabilitas dilakukan dengan mengetahui nilai dari si<sup>2</sup> dan st<sup>2</sup> setiap sub kriteria yang berada pada kuesioner. Perhitungan dilakukan berdasarkan data pada tabel 4.3 dan 4.4.

Contoh perhitungan  $s_i^2$  sub kriteria H1:

$$
s_i^2 = \frac{144 - \frac{(36)^2}{10}}{10}
$$

$$
s_i^2 = 1,44
$$

Contoh perhitungan  $s_t^2$  sub kriteria H1:

$$
{s_t}^2 = \frac{{17677 - \frac{{(409)}^2}{10}}}{{10}}
$$
  

$$
{s_t}^2 = 94.89
$$

Berdasarkan perhitungan diatas, diperoleh nilai s<sub>i</sub><sup>2</sup> untuk sub kriteria H1 sebesar 1,44 dan nilai  $s_t^2$  untuk sub kriteria H1 sebesar 94,89. Hasil perhitungan  $s_i^2$ , dan  $s_i^2$  dilihat pada tabel 4.5.

| Sub-<br>Kriteria | $\sin^2 2$ | $st^{\wedge}2$ |
|------------------|------------|----------------|
| $H1^2$           | 1,44       |                |
| $H2^2$           | 1,69       |                |
| $Q1^2$           | 1,44       |                |
| $Q2^2$           | 1,2        |                |
| $Q3^2$           | 1,24       |                |
| $Q4^2$           | 2,56       |                |
| $S1^2$           | 1,25       | 94,89          |
| $S2^{\wedge}2$   | 1,2        |                |
| $S3^2$           | 1,2        |                |
| $S4^2$           | 0,56       |                |
| $D1^2$           | 0,81       |                |
| $D2^2$           | 0,8        |                |
| Total            | 15,39      |                |

Tabel 4.5 Hasil Perhitungan  $s_i^2$ , dan  $s_f^2$  Sub Kriteria Kuesioner

Berdasarkan tabel 4.5 dapat dilakukan perhitungan untuk mencari nilai reliabilitas sub kriteria dengan rumus 3.2.

$$
r_{11} = \left(\frac{10}{10-1}\right) \left(1 - \frac{15,39}{94,89}\right)
$$

$$
r_{11} = 0,9309
$$

Setelah melakukan perhitungan tingkat reliabilitas, maka perlu adanya perbandingan antar tingkat korelasi dengan tingkat signifikasi. Nilai tingkat signifikansi yang digunakan dalam penelitian ini adalah 0,6 maka:

$$
r_{11}(0,9309) \ge r(0,6)
$$

Dapat disimpulkan bahwa sub-kriteria pada kuesioner *reliable*. Data dapat dikatakan *reliable* jika nilai r<sub>11</sub> ≥ 0,6. Jika r<sub>11</sub> ≤ 0,6 maka data dinyatakan tidak *reliable*. Perhitungan menyatakan bahwa semua sub kriteria dinyatakan *reliable*.

# **4.2.3 Pembobotan dengan Metode** *Fuzzy Analytical Hierarchy Process*  **(FAHP)**

## **4.2.3.1 Pembobotan Antar Kriteria**

### **A. Penentuan Kosistensi Antar Kriteria**

Berikut ini adalah perhitungan pengujian konsistensi terhadap matriks perbandingan antar kriteria serta penentuan bobot kriteria tersebut. Data yang digunakan adalah matriks perbandingan berpasangan antar kriteria. Adapaun rekap hasil kuesioner antar kriteria ada 4 yaitu : Harga Biji Kopi, Kualitas & Kuantitas, Pelayanan dan Ketepatan Pengiriman. Rekap hasil perbandingan berpasangan antar kriteria dari penilaian 2 responden dapat dilihat pada tabel 4.6.

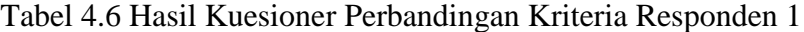

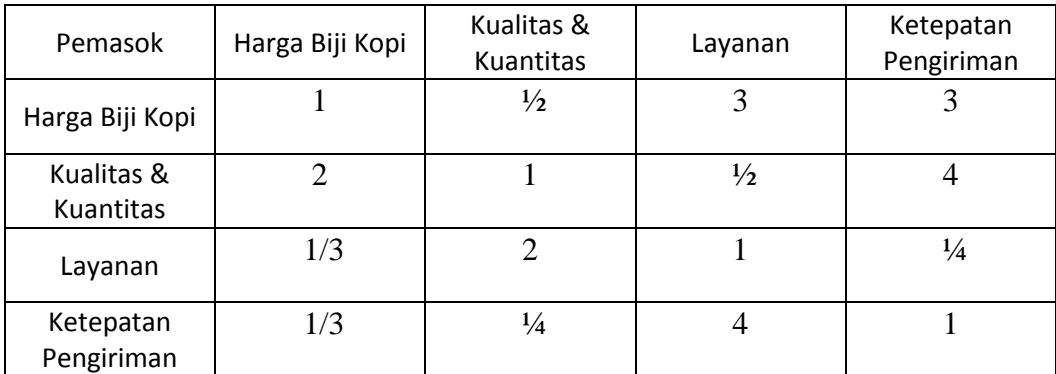

(Sumber : Pengolahan Data)

Pada tahap berikutnya perhitungan kumulatif dari 2 responden. Data tersebut selanjutnya digunakan untuk melakukan perhitungan matriks gabungan 2 responden, pengujian konsistensi, serta bobot yang dimiliki tiap kriteria

| Kriteria   | Harga Biji<br>Kopi | Kualitas &<br>Kuantitas | Layanan | Ketepatan<br>Pengiriman |
|------------|--------------------|-------------------------|---------|-------------------------|
| Harga Biji | 1,00               | 0,67                    | 1,50    | 1,50                    |
| Kopi       |                    |                         |         |                         |
| Kualitas & | 1,50               | 1,00                    | 1,50    | 1,33                    |
| Kuantitas  |                    |                         |         |                         |
| Layanan    | 0,67               | 0,67                    | 1,00    | 0,67                    |
| Ketepatan  | 0,67               | 0,75                    | 1,50    | 1,00                    |
| Pengiriman |                    |                         |         |                         |
| Total      | 3,83               | 3,08                    | 5,50    | 4,50                    |

Tabel 4.7 Hasil Kuesioner Perbandingan Berpasangan Antar Kriteria

2 Responden

Contoh perhitungan tabel 4.7 :

$$
\frac{\frac{1}{3}+2}{2} = 0.67
$$
, atau  $\frac{3+\frac{1}{2}}{3} = 1.50$ 

(Data  $\frac{1}{3}$  dan 2 berasal dari penjumlahan kuesioner responden 1 dan 2)

Tabel 4.8 merupakan hasil perhitungan kumulatif dari jawaban 2 responden. Data tersebut kemudian digunakan untuk melakukan perhitungan matriks penilaian kriteria gabungan 2 responden, pengujian konsistensi, serta bobot yang dimiliki oleh setiap kriteria.

| Kriteria                | Harga Biji<br>Kopi | Kualitas &<br>Kuantitas | Layanan | Ketepatan<br>Pengiriman | <b>Bobot</b> |
|-------------------------|--------------------|-------------------------|---------|-------------------------|--------------|
| Harga Biji<br>Kopi      | 0,26               | 0,22                    | 0.27    | 0,33                    | 0,271        |
| Kualitas &<br>Kuantitas | 0,39               | 0,32                    | 0,27    | 0,30                    | 0,321        |
| Layanan                 | 0.17               | 0,22                    | 0,18    | 0,15                    | 0,180        |
| Ketepatan<br>Pengiriman | 0,17               | 0,24                    | 0,27    | 0,22                    | 0,228        |
| Total                   | 1,00               | 1,00                    | 1,00    | 1,00                    | 1,00         |

Tabel 4.8 Perhitungan *Priority Weight*

(Sumber : Pengolahan Data)

Contoh perhitungan nilai tiap matriks

$$
\frac{0.67}{3.08} = 0.22
$$

Contoh perhitungan bobot kriteria Harga Biji Kopi

0,26+0,22+0,27+0,33  $\frac{+0.27 + 0.33}{4} = 0.271$ 

Kemudian langkah selanjutnya adalah melakukan perhitungan *Consistency Index* dan *Consistency Ratio*

$$
\lambda_{maks} = (3,83 \times 0,271) + (3,08 \times 0,321) + (5,50 \times 0,180) + 4,50
$$
  
× 0,228)  

$$
\lambda_{maks} = 4,043
$$
  
Consistency Index (CI) =  $\frac{\lambda_{maks-n}}{n-1} = \frac{4,043-4}{4-1} = 0,014$   
Consistency Ratio (CR) =  $\frac{CI}{IR} = \frac{0,056}{0,9} = 0,016$ 

Setelah diperoleh nilai CR sebesar  $(0,016 \le 0,1)$  maka penilaian responden terhadap perbandingan berpasangan antar kriteria dapat dikatakan konsisten.

# **B. Menentukan Perbandingan Berpasangan Antar Kriteria Dengan Skala** *Triangular Fuzzy Number* **(TFN)**

Setelah dipastikan lolos uji konsistensi, maka tahap selanjutnya adalah *fuzzifikasi* skala AHP pada matriks perbandingan kriteria menjadi skala *Triangular Fuzzy Number* (TFN) seperti pada Tabel 4.9.

| Kriteria             |                |     | Harga Biji Kopi |   |     | Kualitas & Kuantitas |     |     | Layanan |   | Ketepatan Pengiriman |     |   |
|----------------------|----------------|-----|-----------------|---|-----|----------------------|-----|-----|---------|---|----------------------|-----|---|
|                      |                |     | m               | u |     | m                    | u   |     | m       | u |                      | m   | u |
|                      | R <sub>1</sub> |     |                 |   | 1/5 | 1/3                  |     |     | $\sim$  |   |                      | ◠   |   |
| Harga Biji Kopi      | R <sub>2</sub> |     |                 |   |     | ⌒                    | 4   | 1/4 | 1/2     |   | 1/4                  | 1/2 |   |
| Kualitas & Kuantitas | R <sub>1</sub> |     | $\sim$          |   |     |                      |     | 1/4 | 1/2     |   | ↑                    |     |   |
|                      | R <sub>2</sub> | 1/4 | 1/2             |   |     |                      |     |     |         |   | 1/5                  | 1/3 |   |
|                      | R <sub>1</sub> | 1/5 | 1/3             |   |     | ◠                    | 4   |     |         |   | 1/5                  | 1/3 |   |
| Layanan              | R <sub>2</sub> |     |                 | 4 | 1/5 | 1/3                  |     |     |         |   |                      |     |   |
| Ketepatan Pengiriman | R <sub>1</sub> | 1/5 | 1/3             |   | 1/6 | 1/4                  | 1/2 |     | ⌒       |   |                      |     |   |
|                      | R <sub>2</sub> |     |                 |   |     | ◠                    |     | 1/4 | 1/2     |   |                      |     |   |

Tabel 4.9 Hasil Kuisioner Perbandingan Antar Kriteria oleh 2 Responden dengan TFN

Pada tahapan merubah ke skala *Triangular Fuzzy Number* (TFN) yakni dilakukan berdasarkan pada tabel 2.3 dan digambarkan dalam bentuk grafik seperti pada gambar 2.2.

## **C. Menentukan Nilai Batas** *Sintetis Fuzzy* **(Si)**

Kemudian diambil rata-rata nilai dari ke dua responden, sehingga diperoleh matriks perbandingan berpasangan untuk kriteria yang berhubungan dengan tujuan seperti yang ditunjukan pada tabel 4.10 berikut ini :

Tabel 4.10 Matriks Perbandingan Berpasangan Setelah di Rata-rata Nilai

| Kriteria                      | Harga Biji Kopi |                           | Kualitas & Kuantitas |      | Lavanan |              |      | Ketepatan Pengiriman |      |      | $-111$ |      |      |             |      |
|-------------------------------|-----------------|---------------------------|----------------------|------|---------|--------------|------|----------------------|------|------|--------|------|------|-------------|------|
|                               |                 | m                         |                      |      | m       | u            |      | m                    | u    |      | m      | u    |      | m           |      |
| Harga Biji Kopi               | 00.1            | 1.00                      | 00.1                 | 0.60 | I.F     | 2,50         | 0.63 | 1,75                 | 3.00 | 0.63 | 1,75   | 3,00 | 0,70 | 37<br>ل.    | 2,18 |
| Kualitas & Kuantitas          | 0.63            | 75                        | 3.00                 | 1.00 | 0.00    | 1.00         | 0,63 | 1,75                 | 3.00 | 1,10 | 2,17   | 3,50 | 0,81 | 1,60        | 2,37 |
| Lavanan                       | 0,60            | .17                       | 2.50                 | 0.60 | 1.17    | 2.50         | 1.00 | .00                  | .00  | 0,60 | .17    | 2,50 | 0,68 | .12         | ,99  |
| Ketepatan Pengiriman          | 0,60            | 1 <sub>7</sub><br>$\cdot$ | 2.50                 | 0,59 | 1,63    | 75<br>ل ا ما | 0,63 | 1,75                 | 3,00 | 1,00 | 00,1   | 1,00 | 0,68 | 35<br>ل ل 1 | 2,13 |
| $L_H$ $L_H$<br>$L_{11}L_{11}$ |                 |                           |                      |      |         |              |      |                      | 2,9  | 5.4  |        |      |      |             |      |

(Sumber : Pengolahan Data)

Contoh perhitungan tabel 4.10 :

$$
i = \frac{\frac{1}{5} + 1}{2} = 0,60
$$

$$
m = \frac{\frac{1}{5} + 3}{2} = 1,17
$$

$$
u = \frac{1+4}{2} = 2,50
$$

$$
\sum_{j=1}^{m} i_j = (1,00 \times 0,60 \times 0,63 \times 0,63)^{\frac{1}{4}} = 0,70
$$
  

$$
\sum_{j=1}^{m} m_j = (1,00 \times 1,17 \times 1,75 \times 1,75)^{\frac{1}{4}} = 1,37
$$
  

$$
\sum_{j=1}^{m} u_j = (1,00 \times 2,50 \times 3,00 \times 3,00)^{\frac{1}{4}} = 2,18
$$

$$
\sum_{i=1}^{n} \sum_{j=1}^{m} i_{ij} = 0,70 + 0,81 + 0,68 + 0,68 = 2,87
$$
  

$$
\sum_{i=1}^{n} \sum_{j=1}^{m} m_{ij} = 1,37 + 1,60 + 1,12 + 1,35 = 5,45
$$
  

$$
\sum_{i=1}^{n} \sum_{j=1}^{m} u_{ij} = 2,18 + 2,37 + 1,99 + 2,13 = 8,67
$$

Tabel 4.11 Hasil Perhitungan *Sintesis Fuzzy*

| Kriteria                |       | Si    |       |
|-------------------------|-------|-------|-------|
|                         | L     | M     |       |
| Harga Biji Kopi         | 0,080 | 0,252 | 0,758 |
| Kualitas &<br>Kuantitas | 0,093 | 0,294 | 0,825 |
| Layanan                 | 0,079 | 0,206 | 0,692 |
| Ketepatan<br>Pengiriman | 0,079 | 0,248 | 0,742 |

Setelah dilakukan transformasi ke skala TFN, langkah selanjunya adalah menghitung *Sintesis Fuzzy* Dengan persamaan 2.3 dan perhitungan berikut :

$$
Si = \sum_{j=1}^{m} M_i^j x \frac{1}{\sum_{i=1}^{n} \sum_{j=1}^{m} M_i^j}
$$
................. (2.3)  

$$
S_1 = (0,70, 1,37, 2,18) x \left( \frac{1}{8,67}, \frac{1}{5,45}, \frac{1}{2,87} \right)
$$
  
= 0,080, 0,252, 0,785

Dimana (0,70, 1,37, 2,18) merupakan penjumlahan baris pada matriks berpasangan, sedangkan (8,67, 5,45, 2,87) merupakan penjumlahan kolom pada matriks perbandingan berpasangan pada tabel 4.10.

### **D. Menentukan nilai** *vektor* **(V) prioritas** *Fuzzy* **AHP**

Langkah selanjutnya adalah mencari nilai vektor (V), seperti pada persamaan 2.5

 (<sup>2</sup> ≥ <sup>1</sup> ) = { 1 2≥1 0 1≥2 1−2 (2−1)−1−1 , .....................(2.5)

Jika hasil nilai *fuzzy* lebih besar dari k, Mi (i=1,2,...,k) maka nilai vektor dapat didefinisikan pada Persamaan 2.6 dan Persamaan 2.7

$$
v(M \ge M1, M2, ..., Mk) = v(M \ge M1)
$$
................. (2.6)  
 $v(M \ge M2)$  draw  $v(M \ge M1)$  using  $(M \ge M2)$  (2.7)

$$
\nu(M \ge M2) \, \text{d}a n \, \nu \, (M \ge Mk) = \min \nu \, (M \ge Mi) \, \dots \, (2.7)
$$

Dengan ketentuan diatas didapatkan nilai vektor (V) sebagai berikut:

1. Kriteria 1

Harga Biji Kopi  $\geq$  (Kualitas & Kuantitas, Layanan, Ketepatan Pengiriman )

Harga Biji Kopi >= Kualitas & Kuantitas =\n
$$
\frac{0.093 - 0.758}{(0.252 - 0.578) - (0.294 - 0.093)} = 0.940
$$

Harga Biji Kopi >= Layanan  $= 1,000$ 

Harga Biji Kopi > Ketepatan Pengiriman  $= 1,000$ 

## **E. Menentukan Nilai** *Oredinat defuzzikasi* **(d')**

Setelah nilai *vektor* didapatkan maka langkah selanjutnya adalah penentuan nilai *Ordinat Defuzzifikasi* seperti pada Persamaan 2.8.

′ (1) = min ( ≥ ) .............................................(2.8)

Maka didapatkan hasil pada Tabel 4.12

| Kriteria                | Harga Biji<br>Kopi | Kualitas &<br>Kuantitas | Layanan | Ketepatan<br>Pengiriman |
|-------------------------|--------------------|-------------------------|---------|-------------------------|
| Harga Biji<br>Kopi      |                    | 1,000                   | 0,9295  | 0,9931                  |
| Kualitas &<br>Kuantitas | 0,9402             |                         | 0,8710  | 0,9326                  |
| Layanan                 | 1,0733             | 1,000                   |         | 1,000                   |
| Ketepatan<br>Pengiriman | 1,0069             | 1,000                   | 0,9362  |                         |
| Min                     | 0,9402             | 1,000                   | 0,871   | 0,933                   |

Tabel 4.12 Penentuan Nilai *Ordinat Defuzzifikasi*

Contoh perhitungan tabel 4.12 :

d' (Harga Biji Kopi) = min (Kualitas & Kuantitas, Layanan, Ketepatan Pengiriman) 
$$
= \min (0,9402, 1,000, 1,000)
$$

$$
= 0,9402
$$

## **F. Normalisasi nilai bobot vektor** *fuzzy* **(W)**

Setelah mengetahui *Ordinat Defuzzifikasi* maka akan diketahui pula bobot vektor level kriteria. Bobot vektor dapat diketahui pada tabel 4.13.

Tabel 4.13 Bobot Vektor Level Kriteria W'

| Kriteria | Harga Biji<br>K001 | Kualitas &<br>Kuantitas | Lavanan | Ketepatan<br>Pengiriman | Total |
|----------|--------------------|-------------------------|---------|-------------------------|-------|
| W'       | 0.940              | ,000                    | 0,871   | 0.933                   | 3,804 |

(Sumber: Pengolahan Data)

Contoh perhitungan pada tabel 4.13 melalui Persamaan 2.9

dan perhitungan berikut.

$$
W' = (d'(A1), d'(A2), ..., d'(An))^T
$$
  
 
$$
W' = 0,940 + 1,000 + 0,871 + 0,933 = 3,804
$$
 (2.9)

Selanjutnya yakni perhitungan normalisasi bobot vektor seperti pada tabel 4.14 menunjukkan bobot masing-masing kriteria menunjukkan pembobotan kriteria dari responden.

| Kriteria                | <b>Bobot</b> | Rangking |
|-------------------------|--------------|----------|
| Harga Biji Kopi         | 0,2472       | Н        |
| Kualitas & Kuantitas    | 0,2787       |          |
| Layanan                 | 0,2290       | IV       |
| Ketepatan<br>Pengiriman | 0,2452       | Ш        |

Tabel 4.14 Bobot Kriteria Utama

(Sumber : Pengolahan Data)

Peritungan normalisasi bobot vektor dengan cara perhitungan seperti persamaan 2.10 dan perhitungan berikut :

$$
d'(A_i) = \frac{(d(A_1), d(A_2), ..., d'(A_n))}{\sum_{n=1}^d A_n}
$$
(2.10)  

$$
d'(Harga) = \frac{0.940}{0.940 + 1.000 + 0.871 + 0.933} = 0.2472
$$
  

$$
d'\left(\frac{Kualitas}{Kuantitas}\right) = \frac{1.000}{0.940 + 1.000 + 0.871 + 0.933} = 0.2787
$$
  

$$
d'(Layanan) = \frac{0.871}{0.940 + 1.000 + 0.871 + 0.933} = 0.2290
$$
  

$$
d'(Pengiriman) = \frac{0.933}{0.940 + 1.000 + 0.871 + 0.933} = 0.2452
$$

### **4.2.3.2 Perhitungan Bobot Antar Sub Kriteria**

Langkah-langkah perhitungan bobot *supplier* sama dengan perhitungan bobot kriteria. Terdapat 12 macam sub kriteria yakni Kepantasan harga dengan kualitas barang yang dihasilkan (H1), Kemampuan untuk memberikan potongan harga (diskon) pada pemesanan dalam jumlah tertentu (H2), Kesesuaian barang dengan spesifikasi yang sudah ditetapkan (Q1), Penyediaan barang tanpa cacat (Q2), Kemampuan memberikan kualitas yang konsisten (Q3), Ketepatan

jumlah (Q3), Kemudahan untuk dihubungi (S1), Kemampuan memberikan informasi secara jelas dan mudah dimengerti (S2), Kecepatan dalam hal menanggapi permintaan pelanggan (S3), Cepat tanggap dalam menyelesaikan keluhan pelanggan (S4), Kemampuan untuk mengirimkan barang sesuai dengan tanggal yang telah disepakati (D1) dan Kemampuan dalam hal penanganan sistem transportasi (D2)

### **A. Menentukan Kosistensi Antar Sub Kriteria**

1. Sub Kriteria Harga Biji Kopi

Tabel 4.15 Hasil Kuesioner Perbandingan Berpasangan Antar Sub Kriteria Harga Biji Kopi Responden 1

| Sub Kriteria |     |
|--------------|-----|
|              | U.J |
| $\mathbf{L}$ |     |

(Sumber : Pegolahan Data)

Tabel 4.16 Hasil Kuesioner Perbandingan Berpasangan Antar Sub Kriteria Harga Biji Kopi ke 2 Responden

| Sub Kriteria | Η1                | H?   |
|--------------|-------------------|------|
| H1           | 1,00              | 1,50 |
| Н2           | 0.67              | 1,00 |
| Total        | $\cdot$ 6 $\cdot$ | 2,50 |
|              |                   |      |

(Sumber : Pengolahan Data)

Tabel 4.16 merupakan hasil perhitungan kumulatif dari jawaban 2 responden. Data tersebut kemudian digunakan untuk melakukan perhitungan matriks penilaian sub kriteria harga biji kopi gabungan 2 responden, pengujian kosistensi, serta bobot yang dimiliki tiap sub kriteria.

Tabel 4.17 Bobot Sub Kriteria Harga Biji Kopi

| Sub<br>Kriteria |      | H٦   | <b>Bobot</b> |
|-----------------|------|------|--------------|
|                 | 0,75 | 0,75 | 0,75         |
|                 |      |      |              |

Contoh perhitungan bobot sub kriteria H1 :

$$
\frac{0.75+0.75}{2}=0.75
$$

Kemudian langkah selanjutnya adalah melakukan perhitungan *Consistency Index* dan *Consistency Ratio*

$$
\lambda_{maks} = (1,33 \times 0,75) + (4,00 \times 0,25)
$$
  
\n
$$
\lambda_{maks} = 2
$$
  
\n
$$
Consistency Index (CI) = \frac{\lambda_{maks-n}}{n-1} = \frac{2-2}{2-1} = 0
$$
  
\n
$$
Consistency Ratio (CR) = \frac{CI}{IR} = 0
$$

Nilai Random Index (RI) untuk 2 matriks bernilai nol sehingga *Consistency Ratio* (CR) dianggap konsisten, nilai RI meningkat sesuai dengan jumlah matriks (Donegan dan Dodd, 1991). Menurut Dana dan Arif (2018) *Consistency Ratio* untuk perhitungan 2 matriks terhadap 0, karena nilai CR yang diperoleh ( $0 \le 0,1$ ) maka nilai responden terhadap perbandingan berpasangan antar sub kriteria Harga Biji Kopi dikatakan kosisten.

2. Sub Kriteria Kualitas & Kuantitas

Tabel 4.18 Hasil Kuesioner Perbandingan Berpasangan Antar Sub Kualitas & Kuantitas Biji Kopi Responden 1

| Sub Kriteria |  |  |
|--------------|--|--|
|              |  |  |
|              |  |  |
|              |  |  |
|              |  |  |

(Sumber : Pengolahan Data)

| Sub Kriteria | Q1   | Q2   | Q <sub>3</sub> | Q <sub>4</sub> |
|--------------|------|------|----------------|----------------|
|              | 1,00 | 1,00 | 1,50           | 1,33           |
| Q2           | 1,00 | 1,00 | 1,00           | 2,00           |
| Q3           | 0,67 | 1,00 | 1,00           | 0,75           |
| Q4           | 0,75 | 0,50 | 1,33           | 1,00           |
| Total        | 3,42 | 3,50 | 4,83           | 5,08           |

Tabel 4.19 Hasil Kuesioner Perbandingan Berpasangan Antar Sub Kriteria Kualitas & Kuantitas ke 2 Responden

Tabel 4.19 merupakan hasil perhitungan kumulatif dari jawaban 2 responden. Data tersebut kemudian digunakan untuk melakukan perhitungan matriks penilaian sub kriteria kualitas & kuantitas gabungan 2 responden, pengujian kosistensi, serta bobot yang dimiliki tiap sub kriteria

Tabel 4,20 Bobot Sub Kriteria Kualitas & Kuantitas

| Sub<br>Kriteria | Q <sub>1</sub> | Q2   | Q3   | Q4   | Rata-rata |
|-----------------|----------------|------|------|------|-----------|
| Q1              | 0,29           | 0,29 | 0,31 | 0,26 | 0,288     |
| Q2              | 0,29           | 0,29 | 0,21 | 0,39 | 0,295     |
| Q3              | 0,20           | 0,29 | 0,21 | 0,15 | 0,209     |
| Q4              | 0,22           | 0,14 | 0,28 | 0,20 | 0,209     |

(Sumber : Pengolahan Data)

Contoh perhitungan bobot sub kriteria Q1 :

$$
\frac{0,29+0,29+0,31+0,26}{4} = 0,288
$$

Kemudian langkah selanjutnya adalah melakukan perhitungan *Consistency Index* dan *Consistency Ratio.*

 $\lambda_{maks} = (3,42 \times 0,288) + (3,50 \times 0,295) + (4,83 \times 0,209) +$  $(5.08 \times 0.209)$  $\lambda_{maks} = 4.08$ 

*Consistency Index* (CI) =  $\frac{\lambda_{maks-n}}{n-1} = \frac{4,08-4}{4-1}$  $\frac{100-4}{4-1} = 0.028$ *Consistency Ratio* (CR) =  $\frac{CI}{IR}$  =  $\frac{0.03}{0.9}$  $\frac{0.05}{0.9} = 0.0315$ 

Tabel 4.21 Sub Kriteria Kualitas & Kuantitas Prioritas

| Sub Kriteria | <b>Bobot</b> | Prioritas |
|--------------|--------------|-----------|
| Q1           | 0,2878       | Н         |
| Q2           | 0,2947       |           |
| Q3           | 0,2088       | Ш         |
|              | 0,2087       | IV        |

(Sumber : Pengolahan Data)

## 3. Sub Kriteria Layanan

Tabel 4.22 Hasil Kuesioner Perbandingan Berpasangan Antar Sub Kriteria Layanan Kuantitas Biji Kopi Responden 1

| Sub<br>Kriteria | C <sub>1</sub><br>د۱ | S <sub>2</sub> | S <sub>3</sub> | S <sub>4</sub> |
|-----------------|----------------------|----------------|----------------|----------------|
| C.<br>1 م       |                      |                |                |                |
| S <sub>2</sub>  |                      |                |                |                |
| S <sub>3</sub>  | ာ                    | 74             |                | 1/3            |
| S4              |                      |                |                |                |

(Sumber : Pengolahan Data)

Tabel 4.23 Hasil Kuesioner Perbandingan Berpasangan Antar Sub Kriteria Layanan ke 2 Responden

| Sub<br>Kriteria | S <sub>1</sub> | S <sub>2</sub> | S <sub>3</sub> | S <sub>4</sub> |
|-----------------|----------------|----------------|----------------|----------------|
| S <sub>1</sub>  | 1,00           | 1,00           | 1,00           | 2,00           |
| S <sub>2</sub>  | 1,00           | 1,00           | 1,33           | 1,50           |
| S <sub>3</sub>  | 1,00           | 0,75           | 1,00           | 0,67           |
| S <sub>4</sub>  | 0,50           | 0,67           | 1,50           | 1,00           |
| Total           | 3,50           | 3,42           | 4,83           | 5,17           |

(Sumber : Pengolahan Data)

Tabel 4.23 merupakan hasil perhitungan kumulatif dari jawaban 2 responden. Data tersebut kemudian digunakan untuk melakukan perhitungan matriks penilaian sub kriteria kualitas & kuantitas gabungan 2 responden, pengujian kosistensi, serta bobot yang dimiliki tiap sub kriteria

Tabel 4.24 Bobot Sub Kriteria Layanan

| Sub<br>Kriteria | S <sub>1</sub> | S <sub>2</sub> | S <sub>3</sub> | S <sub>4</sub> | Rata-rata |
|-----------------|----------------|----------------|----------------|----------------|-----------|
| S <sub>1</sub>  | 0,29           | 0,29           | 0,21           | 0,39           | 0,2931    |
| S <sub>2</sub>  | 0,29           | 0,29           | 0,28           | 0,29           | 0,2861    |
| S <sub>3</sub>  | 0,29           | 0,22           | 0,21           | 0,13           | 0,2103    |
| S <sub>4</sub>  | 0,14           | 0,20           | 0,31           | 0,19           | 0,2105    |

(Sumber : Pengolahan Data)

Contoh perhitungan bobot sub kriteria S1 :

$$
\frac{0,29+0,29+0,21+0,39}{4} = 0,2931
$$

Kemudian langkah selanjutnya adalah melakukan perhitungan *Consistency Index* dan *Consistency Ratio*

 $\lambda_{maks} = (4,00\times0,293) + (3,75\times0,286) + (4,50\times0,2103) +$  $(4,17\times0,205)$  $\lambda_{maks} = 4.11$ *Consistency Index* (CI) =  $\frac{\lambda_{maks-n}}{n-1} = \frac{4,08-4}{4-1}$  $\frac{100 - 4}{4 - 1} = 0,036$ *Consistency Ratio* (CR) =  $\frac{CI}{IR}$  =  $\frac{0.03}{0.9}$  $\frac{0.05}{0.9} = 0.0397$ 

4. Sub Kriteria Ketepatan Pengiriman

Tabel 4.25 Hasil Kuesioner Perbandingan Berpasangan Antar Sub Kriteria Ketepatan Pengiriman Responden 1

| Sub Kriteria |      |
|--------------|------|
|              | 0,33 |
|              |      |

(Sumber : Pegolahan Data)

Tabel 4.26 Hasil Kuesioner Perbandingan Berpasangan Antar Sub Kriteria Ketepatan Pengiriman ke 2 Responden

| $\mathbf{L}$ | D2   |
|--------------|------|
| 1,00         | 0,33 |
| 3,00         | 1,00 |
| 4,00         | 1,33 |
|              |      |

(Sumber : Pengolahan Data)

Tabel 4.26 merupakan hasil perhitungan kumulatif dari jawaban 2 responden. Data tersebut kemudian digunakan untuk melakukan perhitungan matriks penilaian sub ketepatan pengiriman gabungan 2 responden, pengujian kosistensi, serta bobot yang dimiliki tiap sub kriteria

Tabel 4.27 Bobot Sub Kriteria Ketepatan pengiriman

| Sub<br>Kriteria | D1   | D2   | <b>Bobot</b> |
|-----------------|------|------|--------------|
| ונו             | 0,25 | 0,25 | 0,25         |
|                 | 0,75 | 0,75 | 0.75         |

(Sumber : Pengolahan Data)

Contoh perhitungan bobot sub kriteria D1 :

$$
\frac{0.75 + 0.75}{2} = 0.75
$$

Kemudian langkah selanjutnya adalah melakukan perhitungan *Consistency Index* dan *Consistency Ratio*

$$
\lambda_{maks} = (4,00 \times 0,25) + (1,33 \times 0,75)
$$
  
\n
$$
\lambda_{maks} = 2
$$
  
\n
$$
Consistency Index (CI) = \frac{\lambda_{maks-n}}{n-1} = \frac{2-2}{2-1} = 0
$$
  
\n
$$
Consistency Ratio (CR) = \frac{CI}{IR} = 0
$$

# **B. Menentukan Perbandingan Berpasangan Antar Sub Kriteria Dengan Skala** *Triangular Fuzzy Number* **(TFN)**

#### **1. Sub Kriteria Harga Biji Kopi**

Setelah dipastikan lolos uji konsistensi, maka tahap selanjutnya adalah *fuzzifikasi* skala AHP pada matriks perbandingan kriteria menjadi skala *Triangular Fuzzy Number* (TFN) seperti pada Tabel 4.28.

Tabel 4.28 Hasil Kuisioner Perbandingan Antar Kriteria oleh 2 Responden dengan TFN Sub Kriteria Harga Biji Kopi

| Sub Kriteria |                | $T$ T <sub>3</sub> |    | Н2 |     |  |  |
|--------------|----------------|--------------------|----|----|-----|--|--|
|              |                | m                  | u  |    | m   |  |  |
| H1           | R1             |                    |    |    | 1/3 |  |  |
|              | R2             |                    |    |    |     |  |  |
| H2           | R1             |                    |    |    |     |  |  |
|              | R <sub>2</sub> | /5<br>ر ر          | /3 |    |     |  |  |

(Sumber : Pengolahan Data)

a) Menentukan Nilai Batas *Sintetis Fuzzy* Sub Harga Biji Kopi (Si)

Kemudian diambil rata-rata nilai dari ke dua responden, sehingga diperoleh matriks perbandingan berpasangan untuk kriteria yang berhubungan dengan tujuan seperti yang ditunjukan pada tabel 4.29 berikut ini.

| Kriteria          |      | H1   |      |      | H2   |      | وبرسك       |      |      |
|-------------------|------|------|------|------|------|------|-------------|------|------|
|                   |      | m    | u    |      | m    | u    |             | m    |      |
| H1                | 00,1 | 00,1 | 1,00 | 0,67 | 2,00 | 3,00 | 0,82        | 1.41 | 1,73 |
| H2                | 0,60 | 0.67 | 2,00 | .00  | ,00  | 1,00 | 0,77        | 0,82 | 1,41 |
| American American |      |      |      |      |      | 0,0  | າ າ<br>ستمد | ر ب  |      |

Tabel 4.29 Matriks Perbandingan Berpasangan Setelah di Rata-rata Nilai Sub Kriteria Harga Biji Kopi

Contoh Perhitungan Tabel 4.29 :

$$
i = \frac{\frac{1}{3} + 1}{2} = 0,67
$$

$$
m = \frac{1+3}{2} = 2,00
$$

$$
u = \frac{1+5}{2} = 3,00
$$

$$
\sum_{j=1}^{m} i_j = (1,00 \times 0,67)^{\frac{1}{2}} = 0,82
$$
  

$$
\sum_{j=1}^{m} m_j = (1,00 \times 2,00)^{\frac{1}{2}} = 1,41
$$
  

$$
\sum_{j=1}^{m} u_j = (1,00 \times 3,00)^{\frac{1}{2}} = 1,73
$$

$$
\sum_{i=1}^{n} \sum_{j=1}^{m} i_{ij} = 0.82 + 0.77 = 0.0
$$
  

$$
\sum_{i=1}^{n} \sum_{j=1}^{m} m_{ij} = 1.41 + 0.82 = 2.2
$$
  

$$
\sum_{i=1}^{n} \sum_{j=1}^{m} u_{ij} = 1.73 + 1.41 = 3.1
$$

Setelah dilakukan transformasi ke skala TFN, langkah selanjunya adalah menghitung *Sintesis Fuzzy* Dengan persamaan 2.3 dan didapatkan hasil seperti tabel 4.30 :

| Pemasok    | Si    |       |       |  |  |  |  |
|------------|-------|-------|-------|--|--|--|--|
|            |       | М     |       |  |  |  |  |
| Supplier A | 0,259 | 0,634 | 0,551 |  |  |  |  |
| Supplier B | 0,246 | 0,366 | 0,449 |  |  |  |  |

Tabel 4.30 Hasil Perhitungan *Sintesis Fuzzy* Sub Kriteria Harga Biji Kopi

Contoh perhitungan tabel 4.30 :

$$
S_1 = (0.82, 1.41, 1.73) \times \left(\frac{1}{3.1}, \frac{1}{2.2}, \frac{1}{0.0}\right)
$$
  
= 0.259, 0.634, 0.551

Dimana (0,82, 1,41, 1,73) merupakan penjumlahan baris pada matriks berpasangan, sedangkan (3,1, 2,2, 0,0) merupakan penjumlahan kolom pada matriks perbandingan berpasangan.

b) Menentukan nilai *vektor* (V) prioritas *Fuzzy* AHP Sub Harga Biji Kopi

Langkah selanjutnya adalah mencari nilai vektor (V), seperti pada persamaan 2.5. Dengan ketentuan tersebut didapatkan nilai vektor (V) sebagai berikut:

$$
H1 >= H2 = 1,000
$$
\n
$$
H2 >= H1 = \frac{0,259 - 0,449}{(0,336 - 0,449) - (0,634 - 0,259)} = 0,415
$$

c) Menentukan Nilai *Oredinat defuzzikasi* (d') Sub Kriteria Harga Biji Kopi

Setelah nilai *vektor* didapatkan maka langkah selanjutnya adalah penentuan nilai *Ordinat Defuzzifikasi* seperti pada Persamaan 2.8. Maka didapatkan hasil pada Tabel 4.31

| Kriteria       | H1    | H <sub>2</sub> |
|----------------|-------|----------------|
| H1             |       | 0,415          |
| H <sub>2</sub> | 1,000 |                |
| Min            | 1,000 | 0,415          |

Tabel 4.31 Penentuan Nilai *Ordinat Defuzzifikasi* Sub Kriteria Harga Biji Kopi

Contoh perhitungan tabel 4.31 :

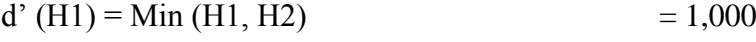

d' (H2) = Min (H1, H2)  $= 0,415$ 

d) Normalisasi nilai bobot vektor *fuzzy* (W)

Setelah mengetahui *Ordinat Defuzzifikasi* maka akan diketahui pula bobot vektor level kriteria. Bobot vektor dapat diketahui melalui Persamaan 2.9 dan perhitungan berikut. Sehingga bobot vektor level kriteria  $W'$  yang ada pada tabel 4.32.

Tabel 4.32 Bobot Vektor Level  $W^\prime$  Sub Kriteria Harga Biji kopi

| Kriteria | Harga Biji<br>Kopi | Kualitas &<br>Kuantitas | Total |
|----------|--------------------|-------------------------|-------|
| W        | 1,000              | 0.415                   | 1,415 |

(Sumber: Pengolahan Data)

Contoh perhitungan tabel 4.32 :

 $W' = 1,000 + 0,415 = 1,415$ 

Selanjutnya yakni perhitungan normalisasi bobot vektor seperti persamaan 2.10 pada tabel 4.33 menunjukkan bobot masing-masing sub kriteria Harga Biji Kopi menunjukkan pembobotan kriteria dari responden.

| Kriteria | <b>Bobot</b> | Rangking |
|----------|--------------|----------|
| Η1       | 0,707        |          |
| HЭ       | 0,293        |          |

Tabel 4.33 Bobot Sub Kriteria Harga Biji Kopi

Cara perhitungan Tabel 4.37 seperti berikut :

$$
d'(H1) = \frac{1,000}{1,000 + 0,415} = 0,707
$$

$$
d'(H2) = \frac{0,415}{1,000 + 0,415} = 0,293
$$

## **2. Sub Kriteria Kualitas & Kuantitas**

Setelah dipastikan lolos uji konsistensi, maka tahap selanjutnya adalah *fuzzifikasi* skala AHP pada matriks perbandingan kriteria menjadi skala *Triangular Fuzzy Number* (TFN) seperti pada Tabel 4.34.

Tabel 4.34 Hasil Kuisioner Perbandingan Antar Kriteria oleh 2 Responden dengan TFN Sub Kriteria Kualitas & Kuantitas

|                |                |     |                | Sub Kriteria Kualitas & Kuantitas |     |                |   | Tabel 4.34 Hasil Kuisioner Perbandingan Antar Kriteria oleh 2 Responden dengan TFN |                |   |                |     |              |
|----------------|----------------|-----|----------------|-----------------------------------|-----|----------------|---|------------------------------------------------------------------------------------|----------------|---|----------------|-----|--------------|
|                |                |     | Q <sub>1</sub> |                                   |     | Q <sub>2</sub> |   |                                                                                    | Q <sub>3</sub> |   |                | Q4  |              |
| Alternatif     |                |     | m              | u                                 |     | m              | u |                                                                                    | m              | u |                | m   | u            |
|                | R <sub>1</sub> |     |                |                                   | 1/4 | 1/2            |   |                                                                                    | 3              | 5 | $\mathfrak{D}$ | 4   | <sub>6</sub> |
| Q <sub>1</sub> | R <sub>2</sub> |     |                |                                   |     | 2              | 4 | 1/4                                                                                | 1/2            |   | 1/5            | 1/3 |              |
|                | R1             |     | $\mathfrak{D}$ | 4                                 |     |                |   | 1/4                                                                                | 1/2            |   |                | 2   |              |
| Q <sub>2</sub> | R <sub>2</sub> | 1/4 | 1/2            |                                   |     |                |   |                                                                                    | $\mathfrak{D}$ | 4 |                |     | 3            |
|                | R1             | 1/5 | 1/3            |                                   |     | $\mathfrak{D}$ | 4 |                                                                                    |                |   | 1/6            | 1/4 | 1/2          |
| Q <sub>3</sub> | R <sub>2</sub> |     | $\mathfrak{D}$ | 4                                 | 1/4 | 1/2            |   |                                                                                    |                |   |                | 3   | 5            |
|                | R <sub>1</sub> | 1/6 | 1/4            | 1/2                               | 1/4 | 1/2            |   | $\mathfrak{D}$                                                                     | 4              | 6 |                |     |              |
| Q4             | R <sub>2</sub> |     | 3              |                                   | 1/3 |                |   | 1/5                                                                                | 1/3            |   |                |     |              |

(Sumber : Pengolahan Data)

- a) Menentukan Nilai Batas *Sintetis Fuzzy* Sub Kriteria Kualitas
	- & Kuantitas (Si)

Kemudian diambil rata-rata nilai dari ke dua responden, sehingga diperoleh matriks perbandingan berpasangan untuk kriteria yang berhubungan dengan tujuan seperti yang ditunjukan pada tabel 4.35 berikut ini.

Tabel 4.35 Matriks Perbandingan Berpasangan Setelah di Rata-rata Nilai Sub Kriteria Kualitas & Kuantitas

| Tabel 4.35 Matriks Perbandingan Berpasangan Setelah di Rata-rata Nilai Sub Kriteria Kualitas | & Kuantitas |                 |      |      |      |      |      |      |      |      |      |      |      |                                                     |      |
|----------------------------------------------------------------------------------------------|-------------|-----------------|------|------|------|------|------|------|------|------|------|------|------|-----------------------------------------------------|------|
| Kriteria                                                                                     |             | $\overline{0}1$ |      |      | 02   |      |      | 03   |      |      | 04   |      |      | $\blacksquare$ m<br>$M_i'$<br>$\overline{a}$ i $-1$ |      |
|                                                                                              |             | m               | u    |      | m    | u    |      | m    | u    |      | m    | u    |      | m                                                   |      |
| Q1                                                                                           | 00,1        | 1.00            | 1,00 | 0.63 | .25  | 2,50 | 0,63 | 1,75 | 3,00 | 1,10 | 2,17 | 3,50 | 0,81 | 1,48                                                | 2,26 |
| Q <sub>2</sub>                                                                               | 0.63        | 1,25            | 2.50 | 1,00 | 00,1 | 1,00 | 0.63 | 1.25 | 2,50 | 1,00 | 1,50 | 3,50 | 0,79 | 1,24                                                | 2,16 |
| Q3                                                                                           | 0,60        | 1,17            | 2,50 | 0,63 | 1,25 | 2,50 | 1,00 | 1.00 | 1,00 | 0,59 | 1,63 | 2,75 | 0,68 | 1,24                                                | 2,04 |
| 04                                                                                           | 0,59        | 1,63            | 2,75 | 0,29 | 0.75 | 1,00 | 1,10 | 2.17 | 3,50 | 00,1 | 1,00 | 1,00 | 0,66 | 1,27                                                | 1,76 |
|                                                                                              |             |                 |      |      |      |      |      |      |      |      |      |      | 2,94 | 5.23                                                | 8,22 |

Contoh perhitungan tabel 4.39

$$
i = \frac{\frac{1}{4} + 1}{2} = 0,63
$$

$$
m = \frac{\frac{1}{2} + 2}{2} = 1,25
$$

$$
u = \frac{1+4}{2} = 2,50
$$

$$
\sum_{j=1}^{m} i_j = (1,00 \times 0,63 \times 0,63 \times 1,10)^{\frac{1}{4}} = 0,81
$$
  

$$
\sum_{j=1}^{m} m_j = (1,00 \times 1,25 \times 1,75 \times 2,17)^{\frac{1}{4}} = 1,48
$$
  

$$
\sum_{j=1}^{m} u_j = (1,00 \times 2,50 \times 3,00 \times 3,50)^{\frac{1}{4}} = 2,26
$$

$$
\sum_{i=1}^{n} \sum_{j=1}^{m} i_{ij} = 0.81 + 0.79 + 0.68 + 0.66 = 2.94
$$
  

$$
\sum_{i=1}^{n} \sum_{j=1}^{m} m_{ij} = 1.48 + 1.24 + 1.24 + 1.27 = 5.23
$$
  

$$
\sum_{i=1}^{n} \sum_{j=1}^{m} u_{ij} = 2.26 + 2.16 + 2.04 + 1.76 = 8.22
$$

Setelah dilakukan transformasi ke skala TFN, langkah selanjunya adalah menghitung *Sintesis Fuzzy* Dengan persamaan 2.3 dan dan diperoleh hasil pada tabel 4.36 :

| Kriteria | Si    |       |       |  |  |  |  |
|----------|-------|-------|-------|--|--|--|--|
|          |       | M     | IΙ    |  |  |  |  |
| Q1       | 0,098 | 0,282 | 0,769 |  |  |  |  |
| Q2       | 0,096 | 0,237 | 0,735 |  |  |  |  |
| Q3       | 0,083 | 0,237 | 0,692 |  |  |  |  |
| Э4       | 0,080 | 0,244 | 0,599 |  |  |  |  |

Tabel 4.36 Hasil Perhitungan *Sintesis Fuzzy* Sub Kriteria Kualitas & Kuantitas

Contoh perhitungan tabel 4.36 :

$$
Si = \sum_{j=1}^{m} M_i^j x \frac{1}{\sum_{i=1}^{n} \sum_{j=1}^{m} M_i^j}
$$
................. (2.3)  

$$
S_1 = (0,81, 1,48, 2,26) x \left(\frac{1}{8,22}, \frac{1}{5,23}, \frac{1}{2,94}\right)
$$
  

$$
= 0,098, 0,282, 0,769
$$

Dimana (0,81, 1,48, 2,94) merupakan penjumlahan baris pada matriks berpasangan, sedangkan (8,22, 5,23, 2,94) merupakan penjumlahan kolom pada matriks perbandingan berpasangan.

b) Menentukan nilai *vektor* (V) prioritas *Fuzzy* AHP Sub Kriteria Kualitas & Kuantitas

Langkah selanjutnya adalah mencari nilai vektor (V), seperti pada persamaan 2.5. Jika hasil nilai *fuzzy* lebih besar dari k, Mi (i=1,2,...,k) maka nilai vektor dapat didefinisikan pada Persamaan 2.6 dan Persamaan 2.7. Dengan tersebut didapatkan nilai vektor (V) sebagai berikut:

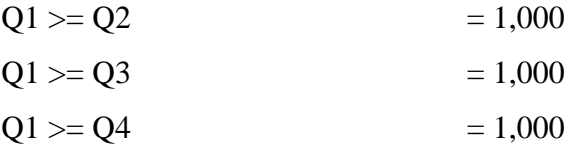

c) Menentukan Nilai *Oredinat defuzzikasi* (d') Sub Kriteria Kualitas & Kuantitas

Setelah nilai *vektor* didapatkan maka langkah selanjutnya adalah penentuan nilai *Ordinat Defuzzifikasi* seperti pada Persamaan 2.8. Maka didapatkan hasil pada Tabel 4.37

Tabel 4.37 Penentuan Nilai *Ordinat Defuzzifikasi* Sub Kriteria Kualitas & Kuantitas

| Kriteria       | Э1    | O2    | O3    | Ο4     |
|----------------|-------|-------|-------|--------|
| Q <sub>1</sub> |       | 0,933 | 0,920 | 0,929  |
| Q <sub>2</sub> | 1,000 |       | 1,000 | 1,0000 |
| Q <sub>3</sub> | 1,000 | 0,999 |       | 1,0000 |
| Q4             | 1,000 | 0,980 | 0,989 |        |
| Min            | 1,000 | 0,933 | 0,920 | 0,929  |

(Sumber: Pengolahan Data)

Contoh perhitungan tabel 4.37 :

$$
d'(Q1) = min(Q2, Q3, Q4)
$$

$$
= \min(1,000, 1,000, 1,000)
$$

 $= 1,000$ 

d) Normalisasi nilai bobot vektor *fuzzy* (W)

Setelah mengetahui *Ordinat Defuzzifikasi* maka akan diketahui pula bobot vektor level kriteria. Bobot vektor dapat diketahui melalui Persamaan 2.9. Sehingga bobot vektor level kriteria  $W'$  yang ada pada tabel 4.38.

Tabel 4.38 Bobot Vektor Level  $W'$  Sub Kriteria Kualitas & Kuantitas

| Kriteria                                                                                                    |       | ∩ר<br>ے ،     | ت -   | 74                         | Total |  |  |  |
|----------------------------------------------------------------------------------------------------|-------|---------------|-------|----------------------------|-------|--|--|--|
| $W^{\frac{1}{2}}$                                                                                                    | 1,000 | በ 022<br>いいしつ | 0,920 | <u>N 920</u><br>ت ک<br>◡.৴ | 3,851 |  |  |  |
| $(\mathbf{C}_{\text{true}}, \mathbf{L}_{\text{true}}, \mathbf{D}_{\text{true}}, \mathbf{L}_{\text{true}}, \mathbf{D}_{\text{true}})$ |       |               |       |                            |       |  |  |  |

(Sumber: Pengolahan Data)

Contoh perhitungan tabel 4.38 :  $W' = 1,000 + 0,933 + 0,920 + 0,929 = 3,851$ 

Selanjutnya yakni perhitungan normalisasi bobot vektor dengan cara perhitungan seperti persamaan 2.10 dan didapatkan hasil pada tabel 4.39 menunjukkan bobot masingmasing sub kriteria kualitas & kuantitas menunjukkan pembobotan kriteria dari responden.

Tabel 4.39 Bobot Sub Kriteria Kualitas & Kuantitas

| Kriteria       | <b>Bobot</b> | Rangking            |
|----------------|--------------|---------------------|
| Q1             | 0,2750       |                     |
| Q2             | 0,2424       | $\overline{\rm II}$ |
| Q <sub>3</sub> | 0,2414       | Ш                   |
| O4             | 0,2412       | IV                  |

(Sumber : Pengolahan Data)

Contoh perhitungan tabel 4.39 perhitungan berikut :

d'() = ((<sup>1</sup> ),(<sup>2</sup> ),…, ′()) ∑ =1 ........................................... (2.10) ′ (1) = 1,000 1,000 <sup>+</sup> 0,933 <sup>+</sup> 0,920 <sup>+</sup> 0,929 <sup>=</sup> 0,2750 ′ (2) = 1,000 1,000 <sup>+</sup> 0,933 <sup>+</sup> 0,920 <sup>+</sup> 0,929 <sup>=</sup> 0,2424 ′ (3) = 0,871 1,000 <sup>+</sup> 0,933 <sup>+</sup> 0,920 <sup>+</sup> 0,929 <sup>=</sup> 0,2414 ′ (4) = 0,933 1,000 <sup>+</sup> 0,933 <sup>+</sup> 0,920 <sup>+</sup> 0,929 <sup>=</sup> 0,2412

## **3. Sub Kriteria Layanan**

a) Matrik Perbandingan Sub Kriteria Layanan Skala TFN

Setelah dipastikan lolos uji konsistensi, maka tahap selanjutnya adalah *fuzzifikasi* skala AHP pada matriks

perbandingan kriteria menjadi skala *Triangular Fuzzy Number* (TFN) seperti pada Tabel 4.40.

| Sub Kriteria   |                | S <sub>1</sub> |     | S <sub>2</sub> |     |     | S <sub>3</sub> |     |     | S <sub>4</sub> |     |          |   |
|----------------|----------------|----------------|-----|----------------|-----|-----|----------------|-----|-----|----------------|-----|----------|---|
|                |                |                | m   | u              |     | m   | u              |     | m   | u              |     | m        | u |
| S <sub>1</sub> | R1             |                |     |                | 1/4 | 1/2 |                |     | ◠   | $\ddotsc$      |     | $\Delta$ |   |
|                | R <sub>2</sub> |                |     |                |     |     | 4              | 1/5 | 1/3 |                |     | ◠        |   |
| S <sub>2</sub> | R1             |                | Δ   | 4              |     |     |                |     | 4   | b              | 1/4 | 1/2      |   |
|                | R <sub>2</sub> | 1/4            | 1/2 |                |     |     |                | 1/5 | 1/3 |                |     | ◠        |   |
| S <sub>3</sub> | R1             | 1/5            | 1/3 |                | 1/6 | 1/4 | 1/2            |     |     |                | 1/5 | 1/3      |   |
|                | R <sub>2</sub> |                |     | - 1            |     | Δ   |                |     |     |                |     | ◠        | 4 |
| S <sub>4</sub> | R1             | 1/3            |     |                |     | ◠   | 4              |     | ◠   |                |     |          |   |
|                | R <sub>2</sub> | 1/4            | 1/2 |                | 1/5 | 1/3 |                | 1/4 | 1/2 |                |     |          |   |

Tabel 4.40 Hasil Kuisioner Perbandingan Antar Kriteria oleh 2 Responden dengan TFN Sub Kriteria Layanan

(Sumber : Pengolahan Data)

b) Menentukan Nilai Batas *Sintetis Fuzzy* Sub Kriteria Kualitas & Kuantitas (Si)

Kemudian diambil rata-rata nilai dari ke dua responden, sehingga diperoleh matriks perbandingan berpasangan untuk kriteria yang berhubungan dengan tujuan seperti yang ditunjukan pada tabel 4.41 berikut ini :

Tabel 4.41 Matriks Perbandingan Berpasangan Setelah di Rata-rata Nilai Sub Layanan

| Sub Kriteria   | Supplier A |           | Supplier B |      | Supplier C |      | Supplier D |      | find (ii) |      |               |      |      |      |      |
|----------------|------------|-----------|------------|------|------------|------|------------|------|-----------|------|---------------|------|------|------|------|
|                |            | m         |            |      | m          | u    |            | m    | u         |      | m             | u    |      | m    | u    |
| S <sub>1</sub> | 1,00       | 1,00      | 1,00       | 0,63 | 1,25       | 2,50 | 0,60       | 1,67 | 3,00      | 00.1 | 2,50          | 4,50 | 0,78 | 1,51 | 2,41 |
| S <sub>2</sub> | 0,63       | 25<br>ن ک | 2,50       | 1,00 | 1,00       | 1,00 | 1,10       | 2,17 | 3.50      | 0.63 | 1,75          | 3,00 | 0,81 | 1,48 | 2,26 |
| Supplier C     | 0.60       | 1,67      | 3,00       | 0,59 | 1,63       | 2,75 | 1,00       | 1,00 | 1,00      | 0.60 | $1,1^{\circ}$ | 2,50 | 0,68 | 1,33 | 2,13 |
| Supplier D     | 0,29       | 0,75      | 1,00       | 0,60 | 1,17       | 2,50 | 0,63       | 1,75 | 3,00      | 00,1 | 1,00          | 1,00 | 0,57 | 1.11 | 1,65 |
| سا سا          |            |           |            |      |            |      |            | 2,84 | 5,43      | 8,46 |               |      |      |      |      |

(Sumber : Pengolahan Data)

Contoh perhitungan tabel 4.41

$$
i = \frac{\frac{1}{4} + 1}{2} = 0,63
$$

$$
m = \frac{\frac{1}{2} + 2}{2} = 1,25
$$

$$
u = \frac{1+4}{2} = 2,50
$$

$$
\sum_{j=1}^{m} i_j = (1,00 \times 0,63 \times 0,60 \times 1,00)^{\frac{1}{4}} = 0,78
$$
  
\n
$$
\sum_{j=1}^{m} m_j = (1,00 \times 1,25 \times 1,67 \times 2,50)^{\frac{1}{4}} = 1,51
$$
  
\n
$$
\sum_{j=1}^{m} u_j = (1,00 \times 2,50 \times 3,00 \times 4,50)^{\frac{1}{4}} = 2,41
$$
  
\n
$$
\sum_{i=1}^{n} \sum_{j=1}^{m} i_{ij} = 0,78 + 0,81 + 0,68 + 0,57 = 2,84
$$
  
\n
$$
\sum_{i=1}^{n} \sum_{j=1}^{m} m_{ij} = 1,51 + 1,48 + 1,33 + 1,11 = 5,43
$$

$$
\sum_{i=1}^{n} \sum_{j=1}^{m} u_{ij} = 2,41 + 2,26 + 2,13 + 1,65 = 8,46
$$

Setelah dilakukan transformasi ke skala TFN, langkah selanjunya adalah menghitung *Sintesis Fuzzy* Dengan persamaan 2.3 dan hasil pada tabel 4.42 berikut :

| Kriteria       | Si    |       |       |  |  |  |  |
|----------------|-------|-------|-------|--|--|--|--|
|                | L     | M     | IΙ    |  |  |  |  |
| S <sub>1</sub> | 0,093 | 0,278 | 0,848 |  |  |  |  |
| S <sub>2</sub> | 0,096 | 0,272 | 0,796 |  |  |  |  |
| S <sub>3</sub> | 0,080 | 0,245 | 0,749 |  |  |  |  |
| S4             | 0,068 | 0,205 | 0,582 |  |  |  |  |

Tabel 4.42 Hasil Perhitungan *Sintesis Fuzzy* Sub Kriteria Layanan

(Sumber: Pengolahan Data)

Contoh perhitungan tabel 4.42 :

$$
S_1 = (0,78, 1,51, 2,26)x\left(\frac{1}{8,46}, \frac{1}{5,43}, \frac{1}{2,84}\right)
$$

 $= 0,093, 0,278, 0,848$ 

Dimana (0,78, 1,51, 2,26) merupakan penjumlahan baris pada matriks berpasangan, sedangkan (8,46, 5,43, 2,84) merupakan penjumlahan kolom pada matriks perbandingan berpasangan.

c) Menentukan nilai *vektor* (V) prioritas *Fuzzy* AHP Sub Kriteria layanan

Langkah selanjutnya adalah mencari nilai vektor (V), seperti pada persamaan 2.5. Jika hasil nilai *fuzzy* lebih besar dari k, Mi (i=1,2,...,k) maka nilai vektor dapat didefinisikan pada Persamaan 2.6 dan Persamaan 2.7*.* Dengan ketentuan tersebut didapatkan nilai vektor (V) sebagai berikut:

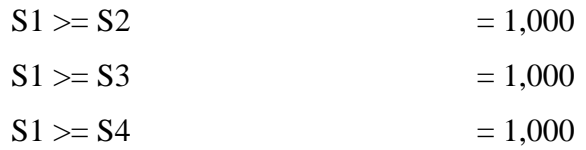

d) Menentukan Nilai *Oredinat defuzzikasi* (d') Sub Kriteria Kualitas & Kuantitas

Setelah nilai *vektor* didapatkan maka langkah selanjutnya adalah penentuan nilai *Ordinat Defuzzifikasi* seperti pada Persamaan 2.8. Maka didapatkan hasil pada Tabel 4.43

Tabel 4.43 Penentuan Nilai *Ordinat Defuzzifikasi* Sub Kriteria Layanan

| Sub Kriteria   | S <sub>1</sub> | S <sub>2</sub> | S <sub>3</sub> | S <sub>4</sub> |
|----------------|----------------|----------------|----------------|----------------|
| S <sub>1</sub> |                | 0,991          | 0,953          | 0,860          |
| S <sub>2</sub> | 1,000          |                | 0,9613         | 0,870          |
| S <sub>3</sub> | 1,000          | 1,000          |                | 0,926          |
| S <sub>4</sub> | 1,000          | 1,000          | 1,000          |                |
| Min            | 1,000          | 0,991          | 0,953          | 0,860          |

(Sumber: Pengolahan Data)

Contoh perhitungan tabel 4.43 :

$$
d'(Q1) = min (Q2, Q3, Q4)
$$
  
= min (1,000, 1,000, 1,000)  
= 1,000
e) Normalisasi nilai bobot vektor *fuzzy* (W)

Setelah mengetahui *Ordinat Defuzzifikasi* maka akan diketahui pula bobot vektor level kriteria. Bobot vektor dapat diketahui melalui Persamaan 2.9 dan perhitungan berikut. Sehingga bobot vektor level kriteria  $W'$  yang ada pada tabel 4.44.

Tabel 4.44 Bobot Vektor Level  $W'$  Sub Kriteria Kualitas & Kuantitas

| Kriteria                                                                                                    | n 1<br>ີ | UΛ<br>ື້       | $\sim$<br>ມປ  | $\mathbf{C}$ $\mathbf{A}$<br>54 | Total                           |
|----------------------------------------------------------------------------------------------------|----------|----------------|---------------|---------------------------------|---------------------------------|
| W,                                                                                                    | 1,000    | $^{\circ}$ 991 | በ 053<br>いいしつ | 0,860                           | Q1C<br>$\cup$ . $\cup$ . $\cup$ |
| $(\mathbb{C} \cup \mathbb{C} \cup \mathbb{C} \cup \mathbb{D} \cup \mathbb{C} \cup \mathbb{C} \cup \mathbb{C} \cup \mathbb{D} \cup \mathbb{C})$ |          |                |               |                                 |                                 |

(Sumber: Pengolahan Data)

Contoh perhitungan tabel 4.44 :

 $W' = 1,000 + 0,991 + 0,953 + 0,860 = 3,813$ 

Selanjutnya yakni perhitungan normalisasi bobot vektor dengan cara perhitungan seperti persamaan 2.10 dan didapatkan hasil pada tabel 4.45 menunjukkan bobot masingmasing sub kriteria Layanan menunjukkan pembobotan kriteria dari responden.

Tabel 4.45 Bobot Sub Kriteria Layanan

| Kriteria       | <b>Bobot</b> | Rangking |
|----------------|--------------|----------|
| S <sub>1</sub> | 0,2750       |          |
| S <sub>2</sub> | 0,2424       | П        |
| S <sub>3</sub> | 0,2414       | Ш        |
| S4             | 0,2412       | IV       |

Contoh perhitungan tabel 4.45 perhitungan berikut :

$$
d'(S1) = \frac{1,000}{1,000 + 0,991 + 0,953 + 0,860} = 0,2623
$$
  

$$
d'(S2) = \frac{1,000}{1,000 + 0,991 + 0,953 + 0,860} = 0,2599
$$
  

$$
d'(S3) = \frac{0,871}{1,000 + 0,991 + 0,953 + 0,860} = 0,2498
$$
  

$$
d'(S4) = \frac{0,933}{1,000 + 0,991 + 0,953 + 0,860} = 0,2281
$$

#### **4. Sub Kriteria Ketepatan Pengiriman**

Setelah dipastikan lolos uji konsistensi, maka tahap selanjutnya adalah *fuzzifikasi* skala AHP pada matriks perbandingan kriteria menjadi skala *Triangular Fuzzy Number* (TFN) seperti pada Tabel 4.46.

Tabel 4.46 Hasil Kuisioner Perbandingan Antar Kriteria oleh 2 Responden dengan TFN Sub Kriteria Ketepatan Pengiriman

| Sub Kriteria   |                |   |     |  |     |  |  |
|----------------|----------------|---|-----|--|-----|--|--|
|                |                | m | ı u |  | m   |  |  |
|                | N              |   |     |  |     |  |  |
|                | R <sub>2</sub> |   |     |  | ے ، |  |  |
| D <sub>2</sub> |                |   |     |  |     |  |  |
|                | DC.<br>ĸ∠      |   |     |  |     |  |  |

(Sumber : Pengolahan Data)

a) Menentukan Nilai Batas *Sintetis Fuzzy* Sub Harga Biji Kopi  $(S<sub>i</sub>)$ 

Kemudian diambil rata-rata nilai dari ke dua responden, sehingga diperoleh matriks perbandingan berpasangan untuk kriteria yang berhubungan dengan tujuan seperti yang ditunjukan pada tabel 4.47 berikut ini

| $\overline{\phantom{a}}$ | $\tilde{\phantom{a}}$ |                        |       |              |       |       |      |             |                              |
|--------------------------|-----------------------|------------------------|-------|--------------|-------|-------|------|-------------|------------------------------|
| Sub Kriteria             |                       | D3                     |       |              | D2    |       |      | about you   |                              |
|                          |                       | m                      | l U   |              | m     | u     |      | m           | ۱u                           |
|                          | 100,1                 | 100,1                  | 100,1 | 0.22<br>∪.∠ບ | 0,42  | 100,1 | 0.47 | 0,64        | 1,00                         |
| D2                       | 100,                  | 2,50                   | 4,50  | 1,00         | 100,1 | 100,1 | 1,00 | 1,58        | $1^{\circ}$<br><u>_. . _</u> |
|                          |                       | ᇊ<br>distance and con- |       |              |       |       | 1,47 | 22<br>ں عہد | $1^{\circ}$<br>J, L          |

Tabel 4.47 Matriks Perbandingan Berpasangan Setelah di Rata-rata Nilai Sub Kriteria Ketepatan Pengiriman

Contoh perhitungan tabel 4.47

$$
i = \frac{\frac{1}{5} + \frac{1}{4}}{2} = 0,23
$$

$$
m = \frac{\frac{1}{3} + \frac{1}{2}}{2} = 0,42
$$

$$
u = \frac{1+1}{2} = 2,00
$$

$$
\sum_{j=1}^{m} i_j = (1,00 \times 0,23)^{\frac{1}{2}} = 0,47
$$
  

$$
\sum_{j=1}^{m} m_j = (1,00 \times 0,42)^{\frac{1}{2}} = 0,64
$$
  

$$
\sum_{j=1}^{m} u_j = (1,00 \times 1,00)^{\frac{1}{2}} = 1,00
$$

$$
\sum_{i=1}^{n} \sum_{j=1}^{m} i_{ij} = 0.47 + 1.00 = 1.47
$$
  

$$
\sum_{i=1}^{n} \sum_{j=1}^{m} m_{ij} = 0.64 + 1.58 = 2.23
$$
  

$$
\sum_{i=1}^{n} \sum_{j=1}^{m} u_{ij} = 1.00 + 2.12 = 3.12
$$

Setelah dilakukan transformasi ke skala TFN, langkah selanjunya adalah menghitung *Sintesis Fuzzy* Dengan persamaan 2.3 dan didapatkan hasil pada tabel 4.48 :

| Pemasok    | Si    |       |       |  |  |  |  |
|------------|-------|-------|-------|--|--|--|--|
|            |       | М     |       |  |  |  |  |
| Supplier A | 0,152 | 0,289 | 0,678 |  |  |  |  |
| Supplier B | 0,320 | 0,711 | 1,439 |  |  |  |  |

Tabel 4.48 Hasil Perhitungan *Sintesis Fuzzy* Sub Kriteria Ketepatan Pengiriman

Contoh perhitungan tabel 4.48 :

$$
S_1 = (0,47, 0,64, 1,00)x\left(\frac{1}{3,12}, \frac{1}{2,23}, \frac{1}{1,47}\right)
$$

 $= 0,259, 0,634, 0,551$ 

Dimana (0,47, 0,64, 1,00) merupakan penjumlahan baris pada matriks berpasangan, sedangkan (3,12, 2,23, 1,47) merupakan penjumlahan kolom pada matriks perbandingan berpasangan.

b) Menentukan nilai *vektor* (V) prioritas *Fuzzy* AHP Sub Harga Biji Kopi

Langkah selanjutnya adalah mencari nilai vektor (V), seperti pada persamaan 2.5. Dengan ketentuan tersebut didapatkan nilai vektor (V) sebagai berikut:

$$
D1 > = D2 = \frac{0.678 - 0.320}{(0.289 - 0.678) - (0.711 - 0.320)} = 0.459
$$
  

$$
D2 > = D1 = 1,000
$$

c) Menentukan Nilai *Oredinat defuzzikasi* (d') Sub Kriteria Ketepatan Pengiriman

Setelah nilai *vektor* didapatkan maka langkah selanjutnya adalah penentuan nilai *Ordinat Defuzzifikasi* seperti pada Persamaan 2.8. Maka didapatkan hasil pada Tabel 4.49.

| Kriteria       | D1    | D2    |
|----------------|-------|-------|
| D <sub>1</sub> |       | 1,000 |
| D2             | 0,459 |       |
| Min            | 0,459 | 1,000 |

Tabel 4.49 Penentuan Nilai *Ordinat Defuzzifikasi* Sub Kriteria Ketepatan Pengiriman

Contoh perhitungan tabel 4.49 :

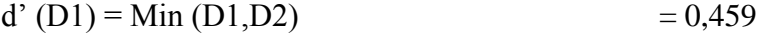

d' (D2) = Min (D1,D2)  $= 1,000$ 

d) Normalisasi nilai bobot vektor *fuzzy* (W) Sub Kriteria Ketepatan Pengiriman

Setelah mengetahui *Ordinat Defuzzifikasi* maka akan diketahui pula bobot vektor level kriteria. Bobot vektor dapat diketahui melalui Persamaan 2.9, sehingga bobot vektor level kriteria  $W'$  yang ada pada tabel 4.50.

Tabel 4.50 Bobot Vektor Level W' Sub Kriteria Ketepatan Pengiriman

| Kriteria | Harga Biji<br>Kopi | Kualitas &<br>Kuantitas | Total |
|----------|--------------------|-------------------------|-------|
| W,       | 0,459              | 1,000                   | 1,450 |

(Sumber: Pengolahan Data)

Contoh perhitungan tabel 4.50 :

 $W' = 0,459 + 1,000 = 1,450$ 

Selanjutnya yakni perhitungan normalisasi bobot vektor dengan cara perhitungan seperti persamaan 2.10 dan didapatkan hasil pada tabel 4.57 menunjukkan bobot masingmasing sub kriteria Ketepatan Pengiriman menunjukkan pembobotan kriteria dari responden.

Tabel 4.51 Bobot Sub Kriteria Ketepatan Pengiriman

| Kriteria | <b>Bobot</b> | Rangking |
|----------|--------------|----------|
| D1       | 0,325        |          |
| DΣ       | 0,707        |          |

(Sumber : Pengolahan Data)

Contoh perhitungan tabel 4.51 :

$$
d'(H1) = \frac{0,459}{0,459 + 1,000} = 0,325
$$

$$
d'(H2) = \frac{1,000}{0,459 + 1,000} = 0,707
$$

### **4.2.3.3 Perhitungan Bobot Alternatif untuk Tiap Kriteri**

Berikut ini adalah perhitungan pengujian konsistensi terhadap matriks perbandingan Alternatif terhadap Kriteria serta penentuan bobot Tiap Alternatif tersebut. Data yang digunakan adalah matriks perbandingan berpasangan antar Alternatif dan Kriteria.

Tabel 4.52 Hasil Kuesioner Perbandingan Kriteria Terhadap Responden 1

| Alternatif | Supplier A                  | Supplier B    | Supplier C    | Supplier D    |
|------------|-----------------------------|---------------|---------------|---------------|
| Supplier A |                             | $\frac{1}{2}$ |               |               |
| Supplier B | $\mathcal{D}_{\mathcal{L}}$ |               | $\frac{1}{2}$ |               |
| Supplier C | 1/3                         | 2             |               | $\frac{1}{4}$ |
| Supplier D | 1/3                         | $\frac{1}{2}$ |               |               |

| Sub Kriteria         | Pemasok    | Supplier A | Supplier B | Supplier C | Supplier D |
|----------------------|------------|------------|------------|------------|------------|
|                      | Supplier A | 1,00       | 1,00       | 1,00       | 1,50       |
|                      | Supplier B | 1,00       | 1,00       | 1,50       | 0,67       |
| Harga Biji Kopi      | Supplier C | 1,00       | 0,67       | 1,00       | 1,00       |
|                      | Supplier D | 0,67       | 1,50       | 1,00       | 1,00       |
| Total                |            | 3,67       | 4,17       | 4,50       | 4,17       |
|                      | Supplier A | 1,00       | 0,67       | 0,50       | 0,67       |
|                      | Supplier B | 1,50       | 1,00       | 0,67       | 1,00       |
| Kualiras & Kuantitas | Supplier C | 2,00       | 1,50       | 1,00       | 1,00       |
|                      | Supplier D | 1,50       | 1,00       | 1,00       | 1,00       |
| Total                |            | 6,00       | 4,17       | 3,17       | 3,67       |
|                      | Supplier A | 1,00       | 0,75       | 1,00       | 1,50       |
|                      | Supplier B | 1,33       | 1,00       | 1,00       | 1,00       |
| Pelayanan            | Supplier C | 1,00       | 1,00       | 1,00       | 0,67       |
|                      | Supplier D | 0,67       | 1,00       | 1,50       | 1,00       |
| Total                |            | 4,00       | 3,75       | 4,50       | 4,17       |
|                      | Supplier A | 1,00       | 0,67       | 1,50       | 1,00       |
| Ketepatan Pengiriman | Supplier B | 1,50       | 1,00       | 0,67       | 0,67       |
|                      | Supplier C | 0,67       | 1,50       | 1,00       | 1,00       |
|                      | Supplier D | 1,00       | 1,50       | 1,00       | 1,00       |
| Total                | 4,17       | 4,67       | 4,17       | 3,67       |            |

Tabel 4.53 Hasil Kuesioner Perbandingan *Supplier* Terhadap Kriteria Harga Antar 2 Responden

Langkah selanjutnya adalah menghitung nilai bobot yang dimiliki setiap kriteria terhadap alternatif. Nilai bobot kemudian digunakan untuk melakukan perhitungan *Consistency Index* dan *Consistency Ratio.*

| Kriteria   | Pemasok    | Supplier A | Supplier B | Supplier C | Supplier D | <b>Bobot</b> |
|------------|------------|------------|------------|------------|------------|--------------|
|            | Supplier A | 0,27       | 0,24       | 0,22       | 0,36       | 0,274        |
| Harga Biji | Supplier B | 0,27       | 0,24       | 0,33       | 0,16       | 0,252        |
| Kopi       | Supplier C | 0,27       | 0,16       | 0,22       | 0,24       | 0,224        |
|            | Supplier D | 0,18       | 0,36       | 0,22       | 0,24       | 0,251        |
|            | Supplier A | 0,17       | 0,16       | 0,16       | 0,18       | 0,167        |
| Kualiras & | Supplier B | 0,25       | 0,24       | 0,21       | 0,27       | 0,243        |
| Kuantitas  | Supplier C | 0,33       | 0,36       | 0,32       | 0,27       | 0,320        |
|            | Supplier D | 0,25       | 0,24       | 0,32       | 0,27       | 0,270        |
|            | Supplier A | 0,25       | 0,20       | 0,22       | 0,36       | 0,258        |
|            | Supplier B | 0,33       | 0,27       | 0,22       | 0,24       | 0,266        |
| Pelayanan  | Supplier C | 0,25       | 0,27       | 0,22       | 0,16       | 0,225        |
|            | Supplier D | 0,17       | 0,27       | 0,33       | 0,24       | 0,252        |
|            | Supplier A | 0,24       | 0,14       | 0,36       | 0,27       | 0,254        |
| Ketepatan  | Supplier B | 0,36       | 0,21       | 0,16       | 0,18       | 0,229        |
| Pengiriman | Supplier C | 0,16       | 0,32       | 0,24       | 0,27       | 0,249        |
|            | Supplier D | 0,24       | 0,32       | 0,24       | 0,27       | 0,269        |

Tabel 4.54 Hasil Perhitungan *Priority Weight* Pada Setiap Kriteria

Contoh perhitungan bobot kriteria Harga Biji Kopi terhadap Alternatif

0,27+0,24+0,24+0,36  $\frac{+6,24+6,36}{4} = 0,274$ 

Contoh perhitungan bobot kriteria Kualitas & Kuantitas terhadap Alternatif

0,17+0,16+0,16+0,18  $\frac{+6,16+6,16}{4} = 0,167$ 

Contoh perhitungan bobot kriteria Layanan terhadap Alternatif

0,25+0,20+0,22+0,36  $\frac{+6,22+6,36}{4} = 0,258$ 

Contoh perhitungan bobot kriteria Ketepatan Pengiriman terhadap Alternatif

0,24+0,14+0,36+0,27  $\frac{+0.56+0.27}{4} = 0.254$ 

Kemudian langkah selanjutnya adalah melakukan perhitungan *Consistency Index* dan *Consistency Ratio* Kriteria Harga Biji Kopi terhadap Alternatif

$$
\lambda_{maks} = (2,67 \times 0,274) + (4,17 \times 0,252) + (4,50 \times 0,224) + (4,17 \times 0,251)
$$
  
\n
$$
\lambda_{maks} = 4,10
$$
  
\n*Consistency Index* (CI) =  $\frac{\lambda_{maks-n}}{n-1} = \frac{4,10-4}{4-1} = 0,035$   
\n*Consistency Ratio* (CR) =  $\frac{CI}{IR} = \frac{0,03}{0,9} = 0,0387$ 

Perhitungan *Consistency Index* dan *Consistency Ratio* Kriteria Kualitas & Kuantitas terhadap Alternatif

 $\lambda_{maks} = (6,00 \times 0,167) + (4,17 \times 0,243) + (3,17 \times 0,320) +$  $(3.67\times 0.270)$  $\lambda_{maks} = 4.02$ *Consistency Index* (CI) =  $\frac{\lambda_{maks-n}}{n-1} = \frac{4.08 - 4}{4 - 1}$  $\frac{100-4}{4-1} = 0,006$ *Consistency Ratio* (CR) =  $\frac{CI}{IR}$  =  $\frac{0.03}{0.9}$  $\frac{0.05}{0.9} = 0.0062$ 

Perhitungan *Consistency Index* dan *Consistency Ratio* Kriteria Layanan terhadap Alternatif

$$
\lambda_{maks} = (4,00 \times 0,258) + (3,75 \times 0,266) + (4,50 \times 0,225) + (4,17 \times 0,252)
$$
  
\n
$$
\lambda_{maks} = 4,09
$$
  
\n
$$
Consistency Index (CI) = \frac{\lambda_{maks-n}}{n-1} = \frac{4,08-4}{4-1} = 0,029
$$
  
\n
$$
Consistency Ratio (CR) = \frac{CI}{IR} = \frac{0,03}{0,9} = 0,0326
$$

Perhitungan *Consistency Index* dan *Consistency Ratio* Kriteria Ketepatan Pengiriman terhadap Alternatif

 $\lambda_{maks} = (4,17\times0,254) + (4,67\times0,229) + (4,17\times0,249) +$  $(3,67\times 0,269)$  $\lambda_{maks} = 4.15$ *Consistency Index* (CI) =  $\frac{\lambda_{maks-n}}{n-1} = \frac{4,08-4}{4-1}$  $\frac{100-4}{4-1} = 0,049$ *Consistency Ratio* (CR) =  $\frac{CI}{IR}$  =  $\frac{0.03}{0.9}$  $\frac{0.05}{0.9}$  = 0,0544

Setelah dipastikan lolos uji konsistensi, maka tahap selanjutnya adalah fuzzifikasi skala AHP pada matriks perbandingan supplier terhadap kriteria menjadi skala *Triangular Fuzzy Number* (TFN) seperti pada Tabel 4.55 hingga pada Tabel 4.62. Langkah berikutnya adalah penentuan nilai sintesis *fuzzy* prioritas supplier yang dapat dilihat pada Tabel 4.63 hingga Tabel 4.66.

| Alternatif |                | Supplier A |        |   | Supplier B |        | Supplier C |     |     | Supplier D |     |               |     |
|------------|----------------|------------|--------|---|------------|--------|------------|-----|-----|------------|-----|---------------|-----|
|            |                |            | m      | u |            | m      | u          |     | m   | u          |     | m             | u   |
|            | R1             |            |        |   | 1/4        | 1/2    |            |     | ⌒   |            |     | $\rightarrow$ |     |
| Supplier A | R <sub>2</sub> |            |        |   |            | $\sim$ | 4          | 1/5 | 1/3 |            | 1/4 | 1/2           |     |
|            | R1             |            | $\sim$ |   |            |        |            | 1/4 | 1/2 |            |     | ∼             |     |
| Supplier B | R <sub>2</sub> | 1/4        | 1/2    |   |            |        |            |     |     |            | 1/5 | 1/3           |     |
|            | R1             | 1/5        | 1/3    |   |            | ⌒      | 4          |     |     |            | 1/6 | 1/4           | 1/2 |
| Supplier C | R <sub>2</sub> |            |        |   | 1/5        | 1/3    |            |     |     |            |     |               |     |
|            | R1             | 1/5        | 1/3    |   | 1/4        | 1/2    |            | ⌒   | 4   | 6          |     |               |     |
| Supplier D | R <sub>2</sub> |            | $\sim$ | 4 |            | ⌒      |            | 1/6 | 1/4 | 1/2        |     |               |     |

Tabel 4.55 Hasil Kuesioner Perbandingan Antar Alternatif Terhadap Sub Kriteria Oleh 2 Responden Dengan TFN Pada Kriteria Harga

|                                  |            | $\tilde{}$               |            |      |              |            |      |                        |         |            |                    | ັ                     |      |            |              |
|----------------------------------|------------|--------------------------|------------|------|--------------|------------|------|------------------------|---------|------------|--------------------|-----------------------|------|------------|--------------|
| Kriteria                         | Supplier A |                          | Supplier B |      |              | Supplier C |      |                        |         | Supplier D |                    | <b>CAU</b><br>And you |      |            |              |
|                                  |            | m                        | u          |      | m            | u          |      | m                      | u       |            | m                  | u                     |      | m          | u            |
| Supplier A                       | 1,00       | .00                      | 00,1       | 0,63 | 25<br>⊥.∠J   | 2,50       | 0.60 | .,67                   | 3,00    | 0,63       | 75<br>$1.1 \cup$   | 3,00                  | 0.70 | 1,38       | 2,18         |
| Supplier B                       | 0,63       | 25<br>ل که ۱             | 2,50       | 1,00 | 1,00         | 00,1       | 0,63 | 1,75                   | 3,00    | 0,60       | 1 <sub>7</sub><br> | 2,50                  | 0,70 | 1,26       | 2,08         |
| Supplier C                       | 0,60       | .,67                     | 3,00       | 0,60 | 17           | 2,50       | 00,  | 00.1                   | 1,00    | 0,59       | $\Delta$<br>1,10   | 225<br>ن کے مک        | 0,68 | ാറ<br>⊥.∠∠ | 2,03         |
| Supplier D                       | 0,60       | 1 <sub>7</sub><br>ـ 1, 4 | 2,50       | 0,63 | 75<br>1. / J | 3,00       | .09  | 13<br>$\sim$<br>ل و سک | 3,25    | 1,00       | .00                | 1,00                  | 0,80 | 1,44       | 22<br>ے کہ ک |
| <b>THE THE</b><br>ودرسته وبروسته |            |                          |            |      |              |            |      | 2,9                    | 52<br>ີ | 8,5        |                    |                       |      |            |              |

Tabel 4.56 Matriks Perbandingan Antar Alternatif Terhadap Sub Kriteria Oleh 2 Responden Pada Kriteria Harga

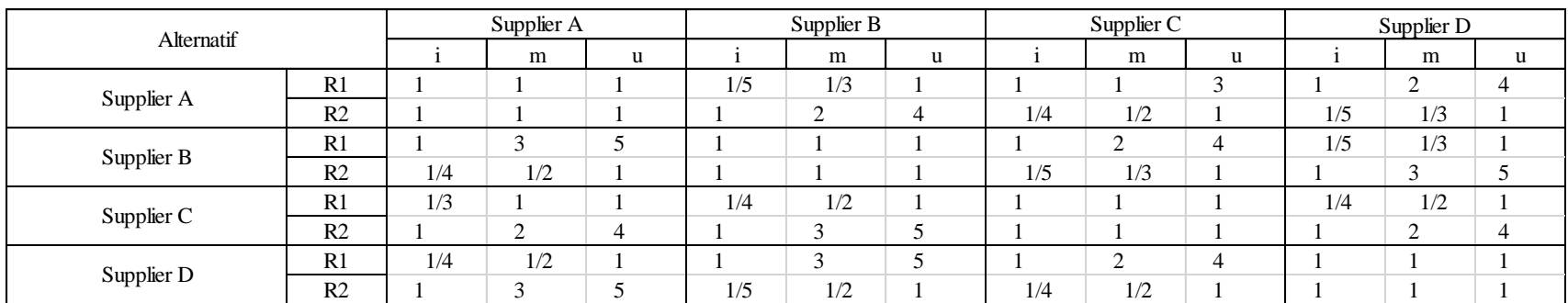

## Tabel 4.57 Hasil Kuesioner Perbandingan Antar Alternatif Terhadap Sub Kriteria Oleh 2 Responden Dengan TFN Pada Kriteria Kualitas & Kuantitas

(Sumber : Pengolahan Data)

| Kriteria          | Supplier A |     |      | Supplier B |      |      | Supplier C              |      |                 | Supplier D |      | $\mathcal{L}_{1/11}$ |      |      |      |
|-------------------|------------|-----|------|------------|------|------|-------------------------|------|-----------------|------------|------|----------------------|------|------|------|
|                   |            | m   | u    |            | m    | u    |                         | m    | u               |            | m    | u                    |      | m    |      |
| Supplier A        | 1,00       | .00 | .00  | 0,60       | 1,17 | 2,50 | 0.63                    | 0.75 | 2,00            | 0,60       | 1.17 | 2,50                 | 0,69 | 0.00 | .88  |
| Supplier B        | 0,63       | .75 | 3,00 | 1.00       | 00,  | 00   | 0,60                    | .17  | 2,50            | 0.60       | .,67 | 3,00                 | 0,69 | .36  | 2,18 |
| Supplier C        | 0,67       | .50 | 2,50 | 0,63       | 1,75 | 3,00 | 1,00                    | 00,1 | .00.            | 0,63       | .25  | 2,50                 | 0.71 | , 35 | 2,08 |
| Supplier D        | 0,63       | .75 | 3,00 | 0,60       | 1,75 | 3,00 | 0,63                    | .25  | 2,50            | 1,00       | 00,  | .00                  | 0,70 | ,40  | 2,18 |
| $L_{111}L_{21-1}$ |            |     |      |            |      |      | $\Omega$<br>$\angle$ ,0 |      | $\Omega$<br>8.J |            |      |                      |      |      |      |

Tabel 4.58 Matriks Perbandingan Berpasangan Skala TFN Pada Kriteria Kualitas & Kuantitas

| Alternatif             |                |     | Supplier A |                | Supplier B |     |     |     | Supplier C |   |     | Supplier D |   |
|------------------------|----------------|-----|------------|----------------|------------|-----|-----|-----|------------|---|-----|------------|---|
|                        |                |     | m          | u              |            | m   | u   |     | m          | u |     | m          | u |
| R1<br>Supplier A<br>R2 |                |     |            |                | 1/6        | 1/4 | 1/2 |     | $\sim$     |   |     | $\sqrt{2}$ |   |
|                        |                |     |            |                |            |     |     | 1/4 | 1/2        |   | 1/4 | 1/2        |   |
| Supplier B             | R1             |     | 4          | 6              |            |     |     | 1/4 | 1/2        |   | 1/5 | 1/3        |   |
|                        | R <sub>2</sub> | 1/5 | 1/3        |                |            |     |     |     |            | 4 |     |            |   |
|                        | R1             | 1/4 | 1/2        |                |            |     |     |     |            |   | 1/5 | 1/3        |   |
| Supplier C             | R <sub>2</sub> |     | $\sim$     | 4              | 1/4        | 1/2 |     |     |            |   |     |            | 4 |
| Supplier D             | R1             | 1/5 | 1/3        |                |            |     |     |     | $\sqrt{2}$ |   |     |            |   |
|                        | R <sub>2</sub> |     | $\sim$     | $\overline{a}$ | 1/5        | 1/3 |     | 1/4 | 1/2        |   |     |            |   |

Tabel 4.59 Hasil Kuesioner Perbandingan Antar Alternatif Terhadap Sub Kriteria Oleh 2 Responden Dengan TFN Pada Kriteria Layanan

| Kriteria         | Supplier A |      |      | Supplier B |      |      | Supplier C |            |      | Supplier D |      |      | $L_{\mu\nu}$ |      |      |
|------------------|------------|------|------|------------|------|------|------------|------------|------|------------|------|------|--------------|------|------|
|                  |            | m    | u    |            | m    | u    |            | m          | u    |            | m    | u    |              | m    |      |
| Supplier A       | 1,00       | 00.  | .00. | 0,59       | 1,63 | 2,75 | 0,63       | 1,25       | 2,50 | 0,63       | 1,75 | 3,00 | 0,69         | .,37 | 2,13 |
| Supplier B       | 1,10       | 2,17 | 3,50 | 1,00       | 00,1 | 1,00 | 0,63       | 1,25       | 2,50 | 0,60       | .,67 | 3,00 | 0,80         | .46  | 2,26 |
| Supplier C       | 0,63       | 1,25 | 2,50 | 0,63       | 1,25 | 2,50 | 1,00       | 00         | .00. | 0,60       | 1,17 | 2,50 | 0,70         | .16  | 1,99 |
| Supplier D       | 0,60       | 17   | 2,50 | 0,60       | .,67 | 3,00 | 0,63       | .75        | 3,00 | 00,1       | 00,1 | 00.  | 0,69         | .36  | 2,18 |
| $L_{r+1}L_{r+1}$ |            |      |      |            |      |      | 2,9        | <u>- ^</u> | 8,6  |            |      |      |              |      |      |

Tabel 4.60 Matriks Perbandingan Berpasangan Skala TFN Pada Kriteria Layanan

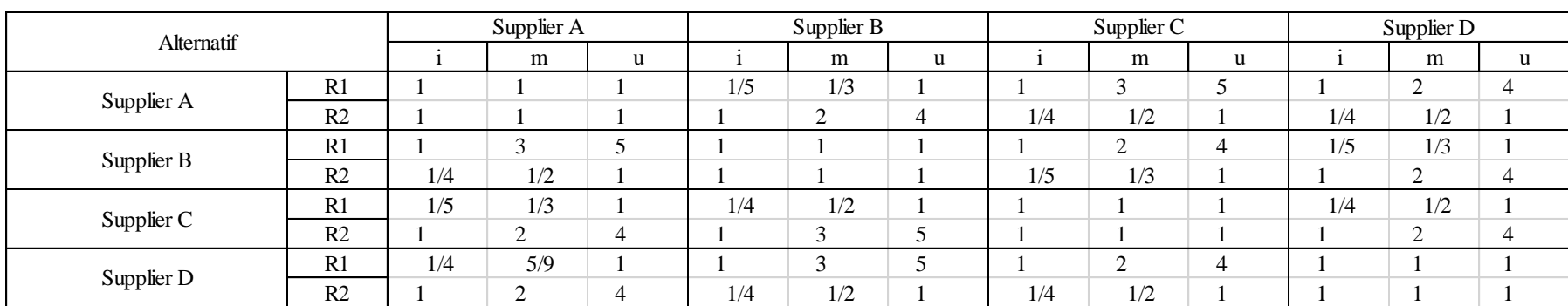

# Tabel 4.61 Hasil Kuesioner Perbandingan Antar Alternatif Terhadap Sub Kriteria Oleh 2 Responden Dengan TFN Pada Kriteria Ketepatan Pengiriman

(Sumber : Pengolahan Data)

| Kriteria     | Supplier A |                |      | Supplier B |      |      | Supplier C                    |           | Supplier D               |      |      | وبرسك |      |                                 |      |
|--------------|------------|----------------|------|------------|------|------|-------------------------------|-----------|--------------------------|------|------|-------|------|---------------------------------|------|
|              |            | m              |      |            | m    | u    |                               | m         | u                        |      | m    | u     |      | m                               |      |
| Supplier A   | 1,00       | 00.1           | 00,  | 0,60       | 1,17 | 2,50 | 0,63                          | .75       | 3,00                     | 0,63 | 25   | 2,50  | 0,70 | .26                             | 2,08 |
| Supplier B   | 0,63       | 75             | 3,00 | .00.       | 1,00 | 00.1 | 0,60                          | .17       | 2,50                     | 0.60 | 1.1  | 2,50  | 0,69 | .24                             | 2,08 |
| Supplier C   | 0,60       | 1 <sub>n</sub> | 2,50 | 0,63       | 1,75 | 3,00 | 00,1                          | ,00       | 1,00                     | 0,63 | 1,25 | 2,50  | 0,70 | .26                             | 2,08 |
| Supplier D   | 0,63       | .28            | 2.50 | 0,63       | 75   | 3,00 | 0,63                          | 25<br>ن ک | 2,50                     | 00,  | 00,1 | .00   | 0,70 | $\gamma$ <sup>O</sup><br>ن که و | 2,08 |
| ودرسة وبرزسة |            |                |      |            |      |      | $\cap$ $\Omega$<br>$\angle 0$ |           | $\Omega$ $\Omega$<br>8,3 |      |      |       |      |                                 |      |

Tabel 4.62 Matriks Perbandingan Berpasangan Skala TFN Pada Kriteria Ketepatan Pengiriman

| Pemasok    |       | Si    |       |
|------------|-------|-------|-------|
|            |       | M     | H     |
| Supplier A | 0,082 | 0,261 | 0,759 |
| Supplier B | 0,082 | 0,238 | 0,726 |
| Supplier C | 0,080 | 0,229 | 0,707 |
| Supplier D | 0,094 | 0,272 | 0,775 |

Tabel 4.63 Perhitungan Nilai Sintesis *Fuzzy* Prioritas *Supplier* Kriteria Harga Biji Kopi

Tabel 4.64 Perhitungan Nilai Sintesis *Fuzzy* Prioritas *Supplier* Kriteria Kualitas & Kuantitas

| Pemasok    |       | Si    |       |
|------------|-------|-------|-------|
|            |       | M     | IΙ    |
| Supplier A | 0,083 | 0,197 | 0,675 |
| Supplier B | 0,083 | 0,266 | 0,781 |
| Supplier C | 0,086 | 0,264 | 0,747 |
| Supplier D | 0,084 | 0,274 | 0,781 |

(Sumber : Pengolahan Data)

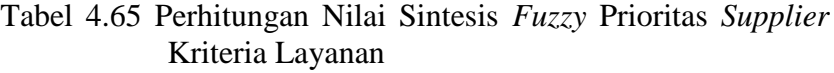

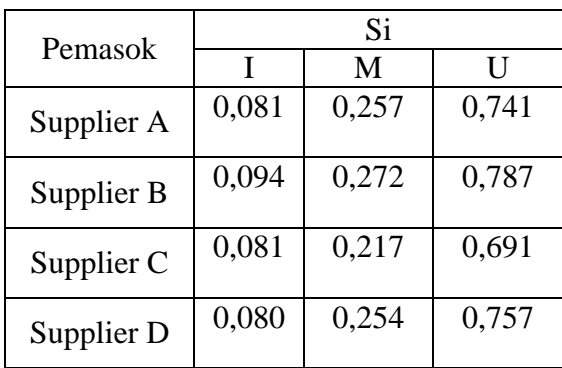

| Pemasok    |       | Si    |       |
|------------|-------|-------|-------|
|            |       | M     | ΙТ    |
| Supplier A | 0,084 | 0,250 | 0,748 |
| Supplier B | 0,083 | 0,245 | 0,748 |
| Supplier C | 0,084 | 0,250 | 0,748 |
| Supplier D | 0,084 | 0,255 | 0,748 |

Tabel 4.66 Perhitungan Nilai Sintesis *Fuzzy* Prioritas *Supplier* Kriteria Ketepatan Pengiriman

Setelah nilai sintesis didapatkan maka langkah selanjutnya adalah penentuan nilai vektor dan nilai *ordinat defuzzifikasi*. Rumus untuk menentukan nilai vektor dan nilai *ordinat defuzzifikasi* dapat dilihat pada Persamaan 2.8. Sehingga hasil perhitungan nilai vektor dan nilai *ordinat defuzzifikasi* dapat dilihat pada Tabel 4.67 hingga Tabel 4.70.

Tabel 4.67 Perhitungan Nilai Vektor dan Nilai *Ordinat Defuzzifikasi Supplier* Pada Kriteria Harga Biji Kopi

|            | Vektor (V) |          |          |          |  |  |  |  |  |  |
|------------|------------|----------|----------|----------|--|--|--|--|--|--|
| Pemasok    | Supplier   | Supplier | Supplier | Supplier |  |  |  |  |  |  |
|            | A          | В        |          |          |  |  |  |  |  |  |
| Supplier A |            | 0,9666   | 0,9523   | 1,0169   |  |  |  |  |  |  |
| Supplier B | 1,0339     |          | 0,9857   | 1,0513   |  |  |  |  |  |  |
| Supplier C | 1,0483     | 1,0142   |          | 1,0657   |  |  |  |  |  |  |
| Supplier D | 0,9829     | 0,9492   | 0,9346   |          |  |  |  |  |  |  |

|            |          | <i>Vektor</i> (V) |          |          |  |  |  |  |  |  |  |
|------------|----------|-------------------|----------|----------|--|--|--|--|--|--|--|
| Pemasok    | Supplier | Supplier          | Supplier | Supplier |  |  |  |  |  |  |  |
|            | A        | В                 |          |          |  |  |  |  |  |  |  |
| Supplier A |          | 1,1098            | 1,1120   | 1,1243   |  |  |  |  |  |  |  |
| Supplier B | 0,8954   |                   | 0,9966   | 1,0117   |  |  |  |  |  |  |  |
| Supplier C | 0,8980   | 1,0032            |          | 1,0151   |  |  |  |  |  |  |  |
| Supplier D | 0,8844   | 0,9885            | 0,9846   |          |  |  |  |  |  |  |  |

Tabel 4.68 Perhitungan Nilai Vektor dan Nilai *Ordinat Defuzzifikasi Supplier* Pada Kriteria Kualitas & Kuantitas

Tabel 4.69 Perhitunga n Nilai Vektor dan Nilai *Ordinat Defuzzifikasi Supplier* Pada Kriteria Layanan

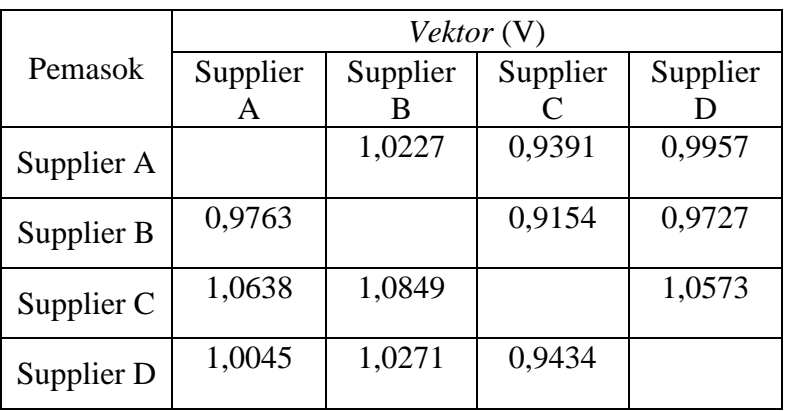

(Sumber : Pengolahan Data)

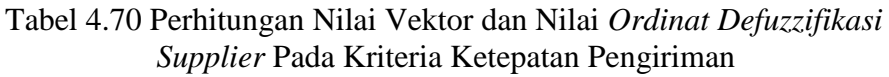

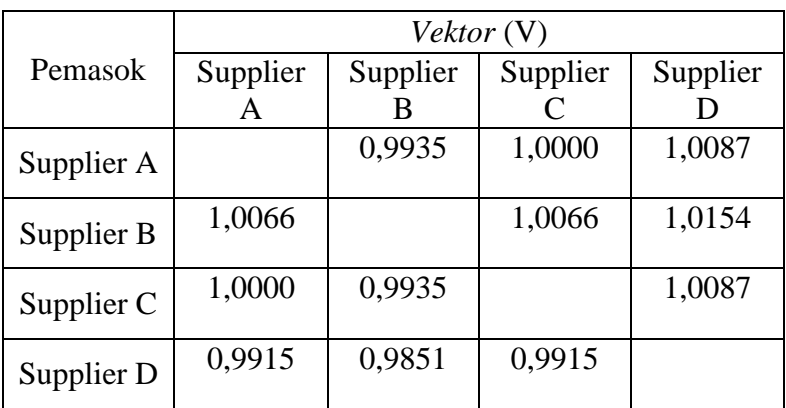

Langkah berikutnya adalah normalisasi nilai vektor atau nilai prioritas kriteria. Perhitungan normalisasi nilai vektor dapat dilihat pada Tabel 4.71 hingga Tabel 4.74 berikut :

Tabel 4.71 Hasil Perhitungan Normalisasi Nilai Vektor *Supplier* Pada Kriteria Harga Biji Kopi Terhadap Alternatif

| Pemasok | Supplier | Supplier | Supplier | Supplier | Total  |
|---------|----------|----------|----------|----------|--------|
| W'      | 0,9829   | 0.9492   | 0,9346   | 1,01695  | 3,8837 |
| W       | 0,2531   | 0,2444   | 0,2407   | 0,2618   | 1,0000 |

(Sumber : Pengolahan Data)

Tabel 4.72 Hasil Perhitungan Normalisasi Nilai Vektor *Supplier* Pada Kriteria Kualitas & Kuantitas Terhadap Alternatif

| Pemasok | Supplier | Supplier | Supplier | Supplier | Total  |
|---------|----------|----------|----------|----------|--------|
| W'      | 0,8844   | 0,9885   | 0,9846   | 1,0117   | 3,8693 |
| W       | 0,2277   | 0,2545   | 0,2535   | 0,2605   | 0,9963 |

(Sumber : Pengolahan Data)

Tabel 4.73 Hasil Perhitungan Normalisasi Nilai Vektor *Supplier* Pada Kriteria Layanan Terhadap Alternatif

| Pemasok | Supplier | Supplier | Supplier | Supplier | Total  |
|---------|----------|----------|----------|----------|--------|
| W'      | 0,9763   | 1,0227   | 0,9154   | 0,9727   | 3,8871 |
| W       | 0,2514   | 0,2633   | 0,2357   | 0,2505   | 1,0009 |

| Pemasok | Supplier | Supplier | Supplier | Supplier | Total  |
|---------|----------|----------|----------|----------|--------|
| W'      | 0,9915   | 0,9851   | 0,9915   | 1,0087   | 3,9767 |
| W       | 0,2553   | 0,2536   | 0,2553   | 0,2597   | 1,0239 |

Tabel 4.74 Hasil Perhitungan Normalisasi Nilai Vektor *Supplier* Pada Kriteria Ketepatan Pengiriman Terhadap Alternatif

Selanjutnya yakni perhitungan normalisasi bobot vektor Harga Biji Kopi Terhadap Alternatif. Didapatkan hasil pada Tabel 4.75 sampai tabel 4.78 menunjukkan bobot masing-masing alternatif terhadap kriteria menunjukkan pembobotan kriteria dari responden.

Tabel 4.75 Bobot Kriteria Harga Biji Kopi Terhadap Alternatif

| Kriteria   | <b>Bobot</b> | Rangking |
|------------|--------------|----------|
| Supplier A | 0,2750       |          |
| Supplier B | 0,2424       | П        |
| Supplier C | 0,2414       | Ш        |
| Supplier D | 0,2412       | IV       |

(Sumber : Pengolahan Data)

Tabel 4.76 Bobot Kriteria Kualitas & Kuantitas Terhadap Alternatif

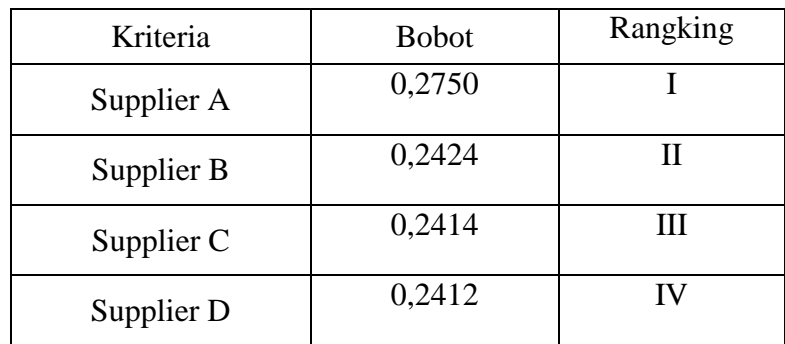

| Kriteria   | <b>Bobot</b> | Rangking |
|------------|--------------|----------|
| Supplier A | 0,2750       |          |
| Supplier B | 0,2424       | Н        |
| Supplier C | 0,2414       | Ш        |
| Supplier D | 0,2412       | ΙV       |

Tabel 4.77 Bobot Kriteria Layanan Terhadap Alternatif

Tabel 4.78 Bobot Kriteria Ketepatan Pengiriman Terhadap Alternatif

| Kriteria   | <b>Bobot</b> | Rangking |
|------------|--------------|----------|
| Supplier A | 0,2750       |          |
| Supplier B | 0,2424       | Н        |
| Supplier C | 0,2414       | Ш        |
| Supplier D | 0,2412       | IV       |

(Sumber : Pengolahan Data)

perhitungan normalisasi bobot vektor Harga dengan cara perhitungan seperti persamaan 2.10 dan perhitungan berikut :

Perhitungan normalisasi bobot vektor kriteria Harga Bii Kopi terhadap alternatif

$$
d'(S1) = \frac{1,000}{1,000 + 0,991 + 0,953 + 0,860} = 0,2623
$$

Perhitungan normalisasi bobot vektor kriteria Kualitas & Kuantitas terhadap alternatif

$$
d'(S1) = \frac{1,000}{1,000 + 0,991 + 0,953 + 0,860} = 0,2599
$$

Perhitungan normalisasi bobot vektor kriteria Layanan terhadap alternatif

$$
d'(S1) = \frac{0,871}{1,000 + 0,991 + 0,953 + 0,860} = 0,2498
$$

Perhitungan normalisasi bobot vektor Ketepatan Pengiriman terhadap alternatif

$$
d'(S1) = \frac{0.933}{1.000 + 0.991 + 0.953 + 0.860} = 0.2281
$$

## **4.2.3.4 Perhitungan Bobot Alternatif untuk Tiap Sub Kriteria**

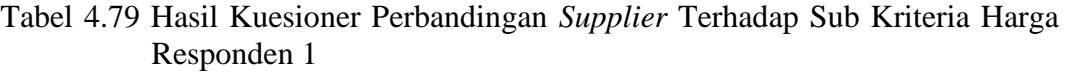

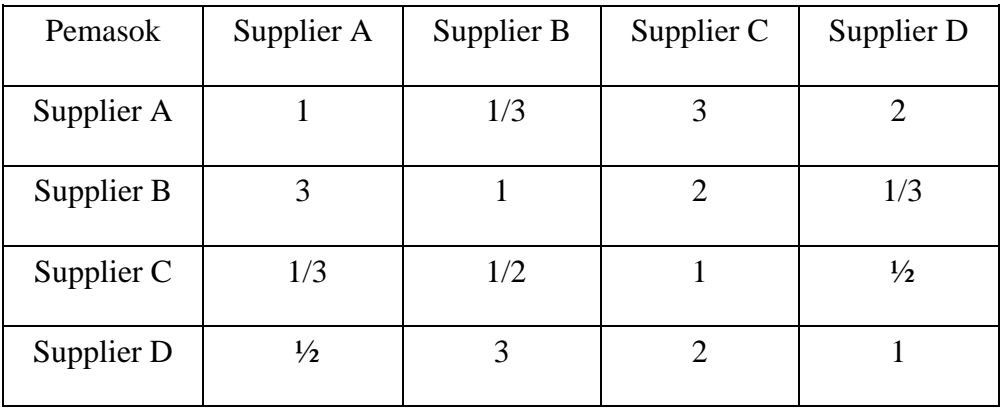

Tabel 4.80 Hasil Kuesioner Perbandingan *Supplier* Terhadap Sub Kriteria Antar 2 Responden

|                | Supplier   | Supplier A | Supplier B | Supplier C | Supplier D |
|----------------|------------|------------|------------|------------|------------|
|                | Supplier A | 1,00       | 0,67       | 1,50       | 1,00       |
| H1             | Supplier B | 1,50       | 1,00       | 0,67       | 0,67       |
|                | Supplier C | 0,67       | 1,50       | 1,00       | 1,00       |
|                | Supplier D | 1,00       | 1,50       | 1,00       | 1,00       |
|                | Total      | 4,17       | 4,67       | 4,17       | 3,67       |
|                | Supplier A | 1,00       | 0,50       | 1,00       | 1,00       |
| H2             | Supplier B | 2,00       | 1,00       | 1,00       | 1,00       |
|                | Supplier C | 1,00       | 1,00       | 1,00       | 0,67       |
|                | Supplier D | 1,00       | 1,00       | 1,50       | 1,00       |
|                | Total      | 5,00       | 3,50       | 4,50       | 3,67       |
|                | Supplier A | 1,00       | 1,00       | 1,00       | 2,00       |
|                | Supplier B | 1,00       | 1,00       | 1,00       | 0,50       |
| Q <sub>1</sub> | Supplier C | 1,00       | 1,00       | 1,00       | 1,00       |
|                | Supplier D | 0,50       | 2,00       | 1,00       | 1,00       |
|                | Total      | 3,50       | 5,00       | 4,00       | 4,50       |
| Q <sub>2</sub> | Supplier A | 1,00       | 1,50       | 1,00       | 1,00       |

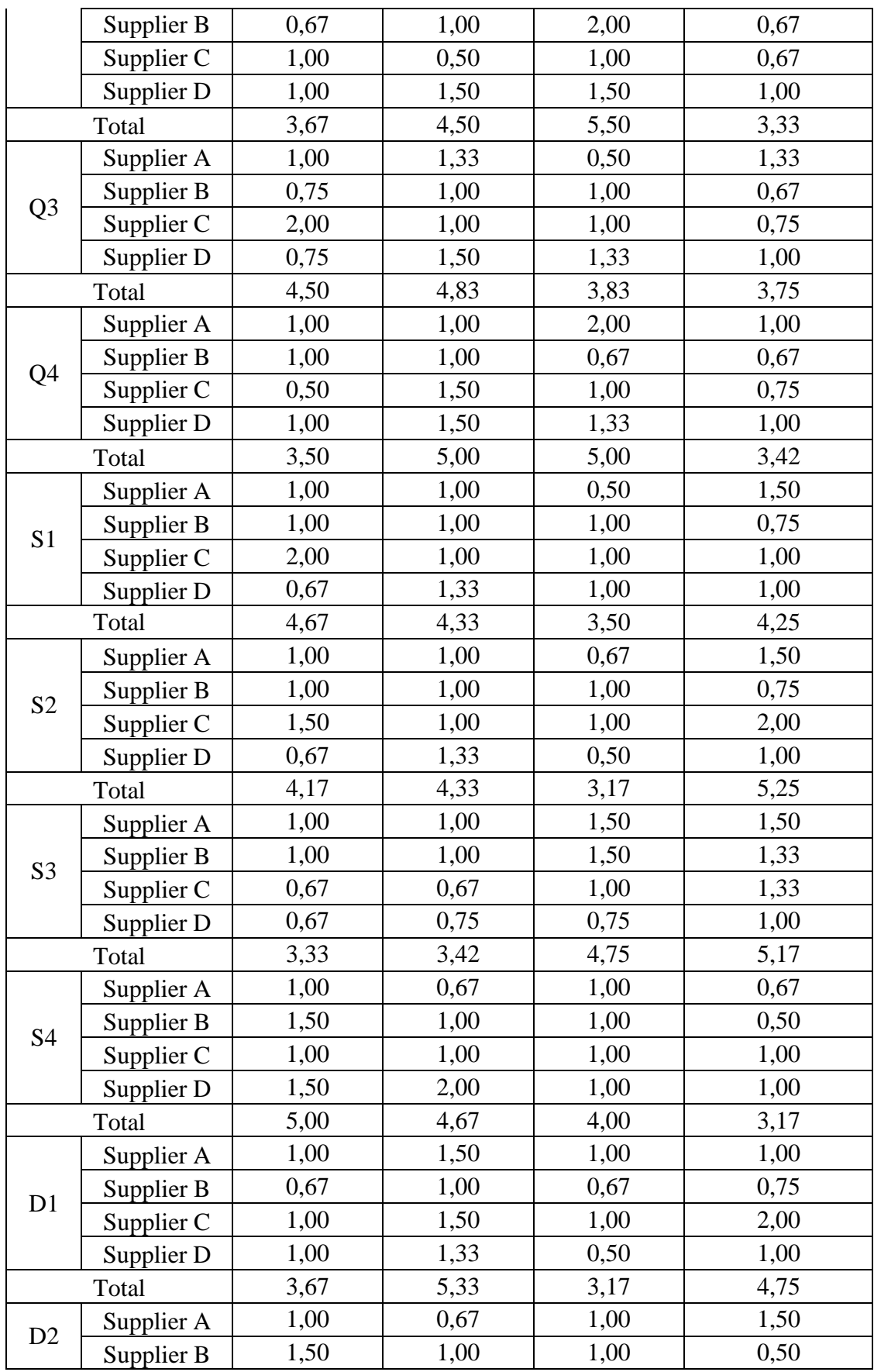

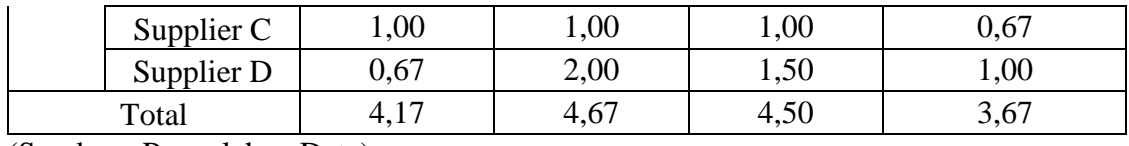

Tabel 4.80 merupakan hasil perhitunagan kumulatif dari jawaban 2 responden. Data tersebut kemudaian diguanakan untuk melakukan perhitungan matriks penilaian Sub kriteria Harga Biji Kopi, Kualitas & Kuantitas, Pelayanan dan Ketepatan Pengiriman, gabungan 2 responden, pengujian kosistensi, serta bobot yang dimiliki oleh setiap Sub Kriteria.

Tabel 4.81 Hasil Perhitungan *Priority Weight* Pada Setiap Sub Kriteria

| Sub<br>Kriteria                        | Pemasok    | Supplier A | Supplier B | Supplier C | Supplier D | Rata-rata<br>Geometrik |
|----------------------------------------|------------|------------|------------|------------|------------|------------------------|
|                                        | Supplier A | 0,240      | 0,143      | 0,360      | 0,273      | 0,254                  |
|                                        | Supplier B | 0,360      | 0,214      | 0,160      | 0,182      | 0,229                  |
|                                        | Supplier C | 0,160      | 0,321      | 0,240      | 0,273      | 0,249                  |
|                                        | Supplier D | 0,240      | 0,321      | 0,240      | 0,273      | 0,269                  |
|                                        | Supplier A | 0,200      | 0,143      | 0,222      | 0,273      | 0,209                  |
|                                        | Supplier B | 0,400      | 0,286      | 0,222      | 0,273      | 0,295                  |
|                                        | Supplier C | 0,200      | 0,286      | 0,222      | 0,182      | 0,222                  |
|                                        | Supplier D | 0,200      | 0,286      | 0,333      | 0,273      | 0,273                  |
|                                        | Supplier A | 0,286      | 0,200      | 0,250      | 0,444      | 0,295                  |
|                                        | Supplier B | 0,286      | 0,200      | 0,250      | 0,111      | 0,212                  |
| Q1                                     | Supplier C | 0,286      | 0,200      | 0,250      | 0,222      | 0,239                  |
|                                        | Supplier D | 0,143      | 0,400      | 0,250      | 0,222      | 0,254                  |
|                                        | Supplier A | 0,273      | 0,333      | 0,182      | 0,300      | 0,272                  |
|                                        | Supplier B | 0,182      | 0,222      | 0,364      | 0,200      | 0,242                  |
|                                        | Supplier C | 0,273      | 0,111      | 0,182      | 0,200      | 0,191                  |
|                                        | Supplier D | 0,273      | 0,333      | 0,273      | 0,300      | 0,295                  |
|                                        | Supplier A | 0,222      | 0,276      | 0,130      | 0,356      | 0,246                  |
|                                        | Supplier B | 0,167      | 0,207      | 0,261      | 0,178      | 0,203                  |
|                                        | Supplier C | 0,444      | 0,207      | 0,261      | 0,200      | 0,278                  |
|                                        | Supplier D | 0,167      | 0,310      | 0,348      | 0,267      | 0,273                  |
|                                        | Supplier A | 0,286      | 0,200      | 0,400      | 0,293      | 0,295                  |
|                                        | Supplier B | 0,286      | 0,200      | 0,133      | 0,195      | 0,204                  |
|                                        | Supplier C | 0,143      | 0,300      | 0,200      | 0,220      | 0,216                  |
| H1<br>H2<br>Q2<br>Q <sub>3</sub><br>Q4 | Supplier D | 0,286      | 0,300      | 0,267      | 0,293      | 0,286                  |

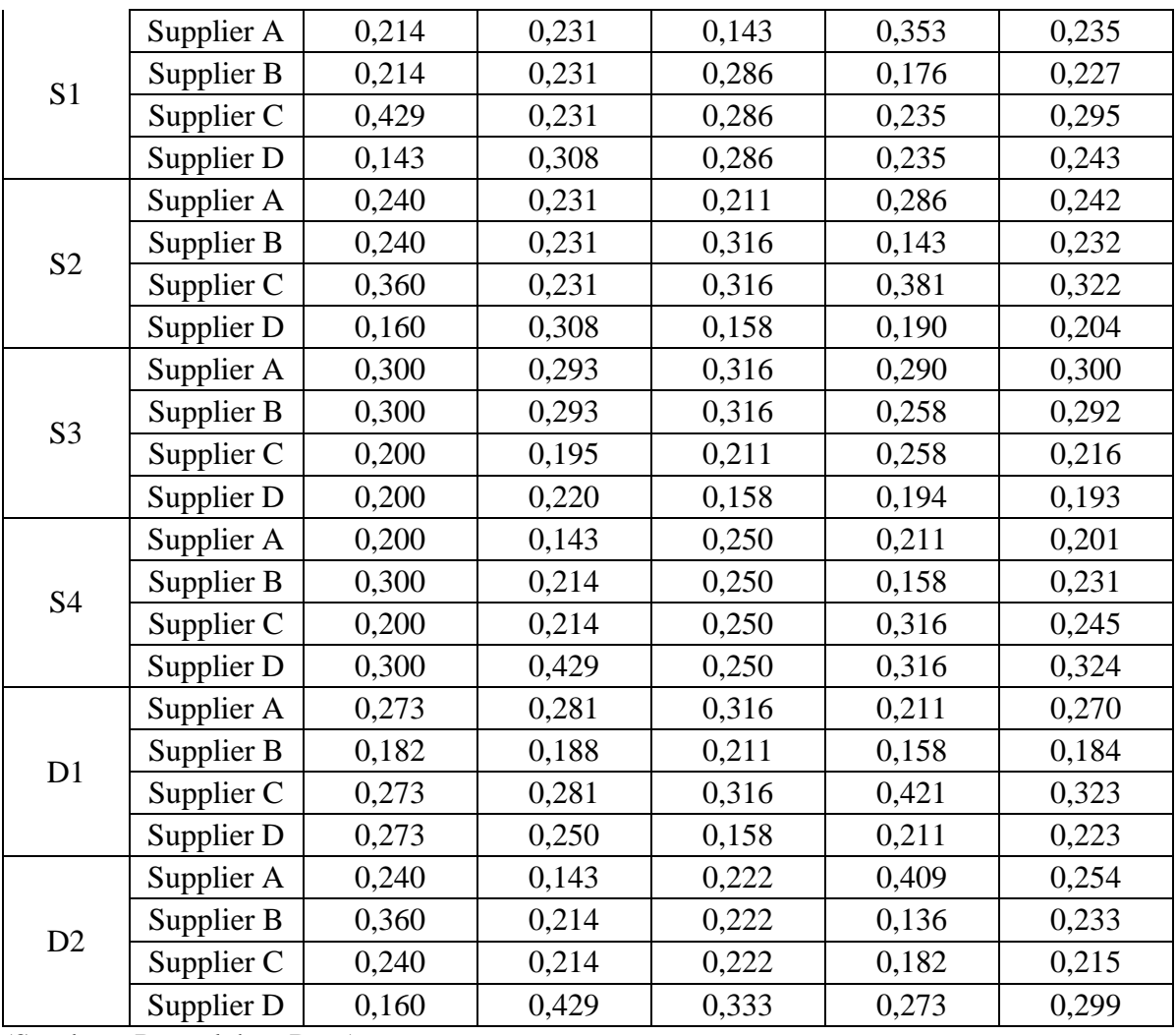

Kemudian langkah selanjutnya adalah melakukan perhitungan *Consistency Index* dan *Consistency Ratio* Sub kriteria terhadap Alternatif. Hasil perhitungan *Consistency Index* dan *Consistency Ratio* tiap sub kriteria dapat dilihat pada tabel 4.82 hingga 4.85

| Kriteria      | Sub<br>Kriteria | Pemasok    | Max   | <b>CI</b> | IR    | CR    |
|---------------|-----------------|------------|-------|-----------|-------|-------|
| Harga<br>Biji |                 | Supplier A |       |           |       | 0,062 |
|               | H1              | Supplier B | 4,167 | 0,056     | 0.900 |       |
|               |                 | Supplier C |       |           |       |       |
|               |                 | Supplier D |       |           |       |       |
| Kopi          |                 | Supplier A |       |           |       | 0,062 |
|               | H <sub>2</sub>  | Supplier B | 4,167 | 0,056     | 0,900 |       |
|               |                 | Supplier C |       |           |       |       |
|               |                 | Supplier D |       |           |       |       |

Tabel 4.82 Hasil perhitungan *Consistency Ratio* Pada Kriteri Harga Biji Kopi

Tabel 4.83 Hasil perhitungan *Consistency Ratio* Pada Kriteri Kualitas & Kuantitas

| Kriteria      | Sub<br>Kriteria | Pemasok    | Max   | CI    | IR    | CR    |
|---------------|-----------------|------------|-------|-------|-------|-------|
|               |                 | Supplier A |       |       |       |       |
|               | Q1              | Supplier B | 4,250 | 0,083 | 0,900 | 0,093 |
|               |                 | Supplier C |       |       |       |       |
|               |                 | Supplier D |       |       |       |       |
|               |                 | Supplier A |       |       |       |       |
|               | Q2              | Supplier B | 4,250 | 0,083 | 0,900 | 0,093 |
|               |                 | Supplier C |       |       |       |       |
| Kualitas<br>& |                 | Supplier D |       |       |       |       |
| Kuantitas     |                 | Supplier A |       | 0,076 | 0,900 |       |
|               | Q <sub>3</sub>  | Supplier B | 4,229 |       |       | 0,085 |
|               |                 | Supplier C |       |       |       |       |
|               |                 | Supplier D |       |       |       |       |
|               |                 | Supplier A |       |       |       |       |
|               | Q4              | Supplier B | 4,229 | 0,076 | 0,900 |       |
|               |                 | Supplier C |       |       |       | 0,085 |
|               |                 | Supplier D |       |       |       |       |

| Kriteria  | Sub<br>Kriteria | Pemasok    | Max   | CI    | IR    | CR    |  |
|-----------|-----------------|------------|-------|-------|-------|-------|--|
|           |                 | Supplier A |       |       |       |       |  |
|           | S <sub>1</sub>  | Supplier B |       | 0,063 | 0,900 | 0,069 |  |
|           |                 | Supplier C | 4,188 |       |       |       |  |
|           |                 | Supplier D |       |       |       |       |  |
|           |                 | Supplier A |       |       |       |       |  |
|           | S <sub>2</sub>  | Supplier B | 4,229 | 0,076 | 0,900 | 0,085 |  |
|           |                 | Supplier C |       |       |       |       |  |
|           |                 | Supplier D |       |       |       |       |  |
| Pelayanan |                 | Supplier A |       |       | 0,900 |       |  |
|           | S <sub>3</sub>  | Supplier B | 4,167 |       |       |       |  |
|           |                 | Supplier C |       | 0,056 |       | 0,062 |  |
|           |                 | Supplier D |       |       |       |       |  |
|           |                 | Supplier A |       |       |       |       |  |
|           |                 | Supplier B |       |       |       |       |  |
|           | S4              | Supplier C | 4,208 | 0,069 | 0,900 | 0,077 |  |
|           |                 | Supplier D |       |       |       |       |  |

Tabel 4.84 Hasil perhitungan *Consistency Ratio* Pada Kriteria Layanan

Tabel 4.85 Hasil perhitungan *Consistency Ratio* Pada Kriteria Ketepatan Pengiriman

| Kriteria             | Sub<br>Kriteria | Pemasok    | Max   | <b>CI</b> | IR    | CR    |
|----------------------|-----------------|------------|-------|-----------|-------|-------|
|                      |                 | Supplier A |       | 0,076     |       | 0,085 |
|                      | D1              | Supplier B | 4,229 |           | 0.900 |       |
|                      |                 | Supplier C |       |           |       |       |
| Ketepatan<br>Pengiri |                 | Supplier D |       |           |       |       |
|                      |                 | Supplier A |       |           |       |       |
| man                  |                 | Supplier B | 4,250 | 0,083     | 0.900 |       |
|                      | D2              | Supplier C |       |           |       | 0,093 |
|                      |                 | Supplier D |       |           |       |       |

(Sumber : Pengolahan Data)

Setelah dipastikan lolos uji konsistensi, maka tahap selanjutnya adalah fuzzifikasi skala AHP pada matriks perbandingan supplier terhadap kriteria menjadi skala *Triangular Fuzzy Number* (TFN) seperti pada Tabel 4.86 hingga pada Tabel 4.90. Langkah berikutnya adalah penentuan nilai sintesis *fuzzy* prioritas supplier yang dapat dilihat pada Tabel 4.91 hingga Tabel 4.94.

| Kriteria   |                |              | Supplier A     |   |     | Supplier B     |                |                | Supplier C     |                |              | Supplier D     |   |    |
|------------|----------------|--------------|----------------|---|-----|----------------|----------------|----------------|----------------|----------------|--------------|----------------|---|----|
|            |                | 1            | m              | u |     | m              | u              | $\mathbf{i}$   | m              | u              | $\mathbf{i}$ | m              | u |    |
| Supplier A | R1             |              |                |   | 1/5 | 1/3            |                |                | 3              | 5              |              | $\overline{2}$ | 5 |    |
|            | R <sub>2</sub> |              |                |   |     | $\overline{2}$ | $\overline{4}$ | 1/4            | 1/2            |                | 1/4          | 1/2            |   |    |
| Supplier B | R1             |              | 3              | 5 |     |                |                |                | $\overline{2}$ | $\overline{4}$ | 1/5          | 1/3            |   | H1 |
|            | R <sub>2</sub> | 1/4          | 1/2            |   |     |                |                | 1/5            | 1/3            |                |              | $\overline{2}$ | 4 |    |
|            | R1             | 1/5          | 1/3            |   | 1/4 | 1/2            |                |                |                |                | 1/4          | 1/2            |   |    |
| Supplier C | R2             |              | $\overline{2}$ | 4 |     | 3              | 5              |                |                |                |              | $\overline{2}$ | 4 |    |
|            | R1             | 1/4          | 1/2            |   |     | 3              | 5              |                | $\overline{2}$ | $\overline{4}$ |              |                |   |    |
| Supplier D | R <sub>2</sub> |              | $\overline{c}$ | 4 | 1/4 | 1/2            |                | 1/4            | 1/2            |                |              |                |   |    |
| Kriteria   |                |              | Supplier A     |   |     | Supplier B     |                |                | Supplier C     |                |              | Supplier D     |   |    |
|            |                | $\mathbf{1}$ | m              | u | ٠   | m              | u              | $\mathbf{i}$   | m              | u              | $\mathbf{i}$ | m              | u |    |
| Supplier A | R1             |              |                |   | 1/4 | 1/2            |                |                | $\overline{c}$ | 4              | 1/4          | 1/2            |   |    |
|            | R <sub>2</sub> |              |                |   |     |                | 3              | 1/4            | 1/2            |                |              | 2              | 4 |    |
| Supplier B | R1             |              | $\overline{2}$ | 4 |     |                |                | $\overline{2}$ | 4              | 6              | 1/3          |                |   | H2 |
|            | R <sub>2</sub> | 1/3          |                |   |     |                |                |                | $\overline{c}$ | 4              |              |                | 3 |    |
| Supplier C | R1             | 1/4          | 1/2            |   |     | $\overline{2}$ | 4              |                |                |                |              | $\overline{2}$ | 4 |    |
|            | R2             |              | $\overline{2}$ | 4 | 1/4 | 1/2            |                |                |                |                | 1/5          | 1/3            |   |    |
|            |                |              |                |   |     |                |                |                | 1/2            |                |              |                |   |    |
| Supplier D | R1             |              | $\overline{2}$ | 4 |     |                | 3              | 1/4            |                |                |              |                |   |    |

Tabel 4.86 Hasil Kuesioner Perbandingan Antar Alternatif Terhadap Sub Kriteria Oleh 2 Responden Dengan TFN Pada Kriteria Harga

| Kriteria  | Sub      | Pemasok    |      | Supplier A |      | Supplier B |      | Supplier C |                | Supplier D               |      |      | $\sum_{j=1}^n R_j$ |      |      |      |      |
|-----------|----------|------------|------|------------|------|------------|------|------------|----------------|--------------------------|------|------|--------------------|------|------|------|------|
|           | Kriteria |            |      | m          | u    |            | m    | <b>u</b>   |                | m                        | u    |      | m                  | u    |      | m    | u    |
|           |          | Supplier A | 1,00 | 1,00       | 1.00 | 0,60       | 1,17 | 2,50       | 0,63           | 1,75                     | 3,00 | 0,63 | 1,25               | 3,00 | 0,70 | 1,26 | 2,18 |
|           |          | Supplier B | 0,63 | 1,75       | 3,00 | 1,00       | 1,00 | 00.1       | 0,60           | 1,17                     | 2,50 | 0,60 | 1,17               | 2,50 | 0,69 | 1,24 | 2,08 |
|           | H1       | Supplier C | 0,60 | 1,17       | 2,50 | 0,63       | 1,75 | 3,00       | 1.00           | 1,00                     | 1,00 | 0,63 | 1,25               | 2,50 | 0,70 | 1,26 | 2,08 |
|           |          | Supplier D | 0,63 | 25         | 2,50 | 0,63       | 1,75 | 3,00       | 0,63           | .25                      | 2,50 | 00,1 | 1,00               | 1,00 | 0,70 | 1,29 | 2,08 |
| Harga     |          |            |      |            |      |            |      |            | $2_{n1}2_{n2}$ |                          |      |      |                    |      | 2,8  | 5.1  | 8,4  |
| Biji Kopi |          | Supplier A | 1,00 | 1,00       | 1.00 | 0,63       | 0,75 | 2,00       | 0,63           | 1,25                     | 2,50 | 0,63 | .25                | 2,50 | 0,70 | 1,04 | 1,88 |
|           |          | Supplier B | 0,67 | 1,50       | 2,50 | 1,00       | 1,00 | 00.1       | .,50           | 3,00                     | 5,00 | 0.67 | 1.00               | 2,00 | 0,90 | 1.46 | 2,24 |
|           | H2       | Supplier C | 0,63 | 1,25       | 2,50 | 0,63       | 1,25 | 2,50       | 1.00           | 1,00                     | 1,00 | 0,60 | 1,17               | 2,50 | 0,70 | 1,16 | 1,99 |
|           |          | Supplier D | 0,63 | 25         | 2,50 | 0,67       | 1,00 | 2,00       | 0,63           | 1,75                     | 3,00 | 00,1 | 1.00               | 1,00 | 0,71 | 1,22 | 1,97 |
|           |          |            |      |            |      |            |      |            |                | $L_{r_{1}+1}L_{r_{2}-1}$ |      |      |                    |      | 3,0  | 4,9  | 8,1  |

Tabel 4.87 Matriks Perbandingan Berpasangan Skala TFN Pada Kriteria Harga

|               |                | Tabel 4.88 Matriks Perbandingan Berpasangan Skala TFN Pada Kriteria Kualitas dan Kuantitas |      |            |      |      |            |      |      |                                     |      |      |            |      |      |                      |      |
|---------------|----------------|--------------------------------------------------------------------------------------------|------|------------|------|------|------------|------|------|-------------------------------------|------|------|------------|------|------|----------------------|------|
| Kriteria      | Sub            | Kriteria                                                                                   |      | Supplier A |      |      | Supplier B |      |      | Supplier C                          |      |      | Supplier D |      |      | $\sum_{j=1}^n M_i^j$ |      |
|               | Kriteria       |                                                                                            |      | m          | u    |      | m          | u    |      | m                                   | u    |      | m          | u    |      | m                    | u.   |
|               |                | Supplier A                                                                                 | 1.00 | 1.00       | 1,00 | 0,63 | 1.25       | 2,50 | 0,60 | 1.67                                | 3,00 | 1.00 | 1,50       | 3,50 | 0,78 | 1.33                 | 2,26 |
|               |                | Supplier B                                                                                 | 0.63 | 1.25       | 2,50 | 1.00 | 1,00       | 1,00 | 0.21 | 0.38                                | 0.75 | 0.29 | 0.75       | 1,00 | 0,44 | 0.77                 | 1,17 |
|               | Q1             | Supplier C                                                                                 | 0.60 | 1.67       | 3,00 | 1.09 | 2,13       | 3,25 | 1.00 | 1.00                                | 1,00 | 0.60 | 1.67       | 3,00 | 0.79 | 1.56                 | 2,33 |
|               |                | Supplier D                                                                                 | 0,29 | 0,75       | 1,00 | 1,00 | 1,50       | 3,50 | 0,60 | 1.67                                | 3,00 | 1,00 | 1,00       | 1,00 | 0.65 | 1.17                 | 1,80 |
|               |                |                                                                                            |      |            |      |      |            |      |      | $\sum_{i=1}^n\sum_{j=1}^m M_i^j$    |      |      |            |      | 2,7  | 4,8                  | 7,6  |
|               |                | Supplier A                                                                                 | 1,00 | 1.00       | 1,00 | 0,60 | 1.67       | 3,00 | 0,67 | 1,00                                | 2,00 | 0,60 | 1,25       | 2,50 | 0,70 | 1,20                 | 1,97 |
|               |                | Supplier B                                                                                 | 0.60 | 1.17       | 2,50 | 1,00 | 1,00       | 1,00 | 1.00 | 1.50                                | 3,50 | 0.60 | 1,17       | 2,50 | 0,77 | 1.19                 | 2,16 |
|               | Q <sub>2</sub> | Supplier C                                                                                 | 0.67 | 1,00       | 2,00 | 0,29 | 0,75       | 1,00 | 1.00 | 1,00                                | 1,00 | 0.60 | 1,17       | 2,50 | 0.58 | 0,97                 | 1,50 |
|               |                | Supplier D                                                                                 | 0,63 | 1,25       | 2,50 | 0,63 | 1,75       | 3,00 | 0.63 | 1,25                                | 2,50 | 1.00 | 1.00       | 1.00 | 0,70 | 1.29                 | 2,08 |
| Kualitas $\&$ |                |                                                                                            |      |            |      |      |            |      |      | $\sum_{i=1}^n\sum_{j=1}^m M_i^j$    |      |      |            |      | 2,8  | 4,6                  | 7,7  |
| Kuantitas     |                | Supplier A                                                                                 | 1,00 | 1,00       | 1,00 | 1,10 | 2,17       | 3,50 | 0,59 | 1,13                                | 2,25 | 1,10 | 2,17       | 3,50 | 0.92 | 1,52                 | 2,29 |
|               |                | Supplier B                                                                                 | 0,59 | 1,63       | 2,75 | 1,00 | 1,00       | 1,00 | 0.63 | 1.25                                | 2,50 | 0.60 | 1,17       | 2,50 | 0,68 | 1,24                 | 2,04 |
|               | Q <sub>3</sub> | Supplier C                                                                                 | 1.13 | 2,25       | 3,50 | 0.63 | 1,25       | 2,50 | 1.00 | 1.00                                | 1.00 | 0.59 | 1,63       | 2,75 | 0.80 | 1.46                 | 2,21 |
|               |                | Supplier D                                                                                 | 0.59 | 1,63       | 2,75 | 0.63 | 1,75       | 3,00 | 1,10 | 2,17                                | 3,50 | 1,00 | 1,00       | 1,00 | 0.80 | 1.58                 | 2,32 |
|               |                |                                                                                            |      |            |      |      |            |      |      | $\sum_{i=1}^{n} \sum_{j=1}^{M_i^j}$ |      |      |            |      | 3,2  | 5.8                  | 8,9  |
|               |                | Supplier A                                                                                 | 1,00 | 1,00       | 1,00 | 0,60 | 1,67       | 3,00 | 1,00 | 1,50                                | 3,50 | 0,63 | 1,25       | 2,50 | 0,78 | 1,33                 | 2,26 |
|               |                | Supplier B                                                                                 | 0.60 | 1.67       | 3,00 | 1.00 | 1,00       | 1,00 | 0,60 | 1,17                                | 2,50 | 0.60 | 1,17       | 2,50 | 0.68 | 1,23                 | 2,08 |
|               | Q4             | Supplier C                                                                                 | 0,29 | 0,75       | 1,00 | 0,63 | 1,75       | 3,00 | 1.00 | 1,00                                | 1,00 | 0,59 | 1,63       | 2,75 | 0,57 | 1.21                 | 1,69 |
|               |                | Supplier D                                                                                 | 0.63 | 1,25       | 2,50 | 0,63 | 1,75       | 3,00 | 1,10 | 2,17                                | 3,50 | 1,00 | 1,00       | 1,00 | 0,81 | 1,48                 | 2,26 |
|               |                |                                                                                            |      |            |      |      |            |      |      | $\sum_{i=1}^n\sum_{j=1}^m M_i^j$    |      |      |            |      | 2.8  | 5.2                  | 8,3  |

Tabel 4.88 Matriks Perbandingan Berpasangan Skala TFN Pada Kriteria Kualitas dan Kuantitas

| Kriteria | Sub            | Kriteria   |      | Supplier A |      |      | Supplier B |              |      | Supplier C                        |      |      | Supplier D |      |      | $\sum_{j=1}^n M_i^j$ |      |
|----------|----------------|------------|------|------------|------|------|------------|--------------|------|-----------------------------------|------|------|------------|------|------|----------------------|------|
|          | Kriteria       |            |      | m          | u    |      | m          | $\mathbf{u}$ |      | m                                 | u    |      | m          | u    |      | m                    | u.   |
|          |                | Supplier A | ,00  | 1,00       | 1,00 | 0,60 | 1,67       | 3,00         | 0,60 | 1,17                              | 2,50 | 0,21 | 0.38       | 0.75 | 0,52 | 0.92                 | 1,54 |
|          |                | Supplier B | 0,60 | 1,67       | 3,00 | 1,00 | 1,00       | 1,00         | 0,60 | 1,67                              | 3,00 | 0.63 | 1,75       | 3,00 | 0.69 | .48                  | 2,28 |
|          | S <sub>1</sub> | Supplier C | .13  | 2,25       | 3,50 | 0,60 | 1.67       | 3,00         | 00.1 | 1.00                              | 1.00 | 1,00 | 2,00       | 4,00 | 0.91 | .65                  | 2,55 |
|          |                | Supplier D | 0,60 | 1.17       | 2,50 | 1,10 | 2,17       | 3,50         | 0.63 | 1,25                              | 2,50 | 1,00 | 1,00       | 1,00 | 0.80 | 1.33                 | 2,16 |
|          |                |            |      |            |      |      |            |              |      | $\sum_{i=1}^n \sum_{j=1}^m M_i^j$ |      |      |            |      | 2,9  | 5,4                  | 8,5  |
|          |                | Supplier A | .00  | 00,1       | 1,00 | 0,60 | 1.67       | 3,00         | 0,60 | 1.17                              | 2,50 | 0.63 | 1,75       | 3,00 | 0.69 | .36                  | 2,18 |
|          |                | Supplier B | 0,60 | 1,67       | 3,00 | 1,00 | 1,00       | 1,00         | 0.63 | 1,25                              | 2,50 | 0,59 | 1,63       | 2,63 | 0.68 | .36                  | 2,11 |
|          | S <sub>2</sub> | Supplier C | 0,63 | 1,75       | 3,00 | 0.63 | 1,25       | 2,50         | 1.00 | 1,00                              | 1,00 | 1,13 | 2,25       | 3,50 | 0.81 | 1,49                 | 2,26 |
|          |                | Supplier D | 0,63 | 1.17       | 2,50 | 1,10 | 2,17       | 3,50         | 0,59 | 1.13                              | 2,25 | 1,00 | 1,00       | 1,00 | 0,80 | 1,30                 | 2,11 |
| Layanan  |                |            |      |            |      |      |            |              |      | $\sum_{i=1}^n \sum_{j=1}^n M_i^j$ |      |      |            |      | 3,0  | 5.5                  | 8.7  |
|          |                | Supplier A | 1,00 | 1,00       | 1,00 | 0,63 | 1,25       | 2,50         | 0,63 | 1,75                              | 3,00 | 0.63 | 1,75       | 3,00 | 0,70 | l,40                 | 2,18 |
|          |                | Supplier B | 0.63 | 1,25       | 2,50 | 1,00 | 1,00       | 1,00         | 0.63 | 1,75                              | 3,00 | 1,10 | 2,17       | 3,50 | 0.81 | l,48                 | 2,26 |
|          | S <sub>3</sub> | Supplier C | 0,60 | .17        | 2,50 | 0,60 | 1,17       | 2,50         | 00.1 | 00.1                              | 1.00 | 1.10 | 2,17       | 3,50 | 0.79 | .31                  | 2,16 |
|          |                | Supplier D | 0,60 | 1.17       | 2,50 | 0,59 | 1,63       | 2,75         | 0,59 | 1,63                              | 2,75 | 1,00 | 1,00       | 1,00 | 0.67 | .32                  | 2,09 |
|          |                |            |      |            |      |      |            |              |      | $\sum_{i=1}^n \sum_{j=1}^m M_i^j$ |      |      |            |      | 3.0  | 5.5                  | 8.7  |
|          |                | Supplier A | ,00  | 00,1       | 1,00 | 0,60 | 1,17       | 2,50         | 0.63 | 1,25                              | 2,50 | 0.60 | .17        | 2,50 | 0.69 | .14                  | 1.99 |
|          |                | Supplier B | 0,63 | 1,75       | 3,00 | 1,00 | 1,00       | 1,00         | 0,63 | 1,25                              | 2,50 | 0,29 | 0,75       | 1,00 | 0,58 | 1,13                 | 1,65 |
|          | S <sub>4</sub> | Supplier C | 0.63 | 1.25       | 2,50 | 0.63 | 1,25       | 2,50         | 1.00 | 1.00                              | 1.00 | 0.63 | .25        | 2,50 | 0,70 | 1.18                 | 1.99 |
|          |                | Supplier D | 0.63 | 1.75       | 3,00 | 1,00 | 1,50       | 3,50         | 0.63 | 1,25                              | 2,50 | 1,00 | 1,00       | 1,00 | 0.79 | 1.35                 | 2,26 |
|          |                |            |      |            |      |      |            |              |      | $\sum_{i=1}^n \sum_{j=1}^n M_i^j$ |      |      |            |      | 2,8  | 4,8                  | 7,9  |

Tabel 4.89 Matriks Perbandingan Berpasangan Skala TFN Pada Kriteria Layanan

| Kriteria   | Sub      | Kriteria   |      | Supplier A |      | Supplier B |      | Supplier C |      |                                 | Supplier D |      |      | <b>COMPA</b><br>-M)<br>£192 |      |      |      |
|------------|----------|------------|------|------------|------|------------|------|------------|------|---------------------------------|------------|------|------|-----------------------------|------|------|------|
|            | Kriteria |            |      | m          | u    |            | m    | u          |      | m                               |            |      | m    | u                           |      | m    | u    |
|            |          | Supplier A | 1,00 | 1,00       | 1,00 | 0,63       | 1,75 | 3,00       | 0,63 | 1,25                            | 2,50       | 0,63 | 1,25 | 2,50                        | 0,70 | 1,29 | 2,08 |
|            |          | Supplier B | 0,60 | 1,17       | 2,50 | .00        | 1,00 | 1.00       | 0,60 | 1,17                            | 2,50       | 0,59 | 1,63 | 2,75                        | 0,68 | 1.22 | 2,04 |
|            | D1       | Supplier C | 0,63 | 1,25       | 2,50 | 0,63       | 1,75 | 3,00       | 1,00 | 1.00                            | 00,1       | 1,00 | 1,50 | 3,50                        | 0,79 | 1,35 | 2,26 |
|            |          | Supplier D | 0,63 | 1,25       | 2,50 | ,10        | 2.17 | 3,50       | 0,29 | 0,75                            | 00.1       | 1,00 | 1,00 | 1,00                        | 0,67 | 1,19 | 1,72 |
| Ketepatan  |          |            |      |            |      |            |      |            |      | $\sum_{i=1}^{n} \sum_{j=1}^{n}$ |            |      |      |                             | 2,8  | 5,0  | 8,1  |
| Pengiriman |          | Supplier A | 1,00 | 1,00       | 1,00 | 0,63       | 1,25 | 2,50       | 0,63 | 1,25                            | 2,50       | 0,63 | 1,75 | 3,00                        | 0,70 | 1,29 | 2,08 |
|            |          | Supplier B | 0,63 | 1,75       | 3,00 | 0,0        | 1,00 | 1,00       | 1,09 | 2,13                            | 3,25       | 0,63 | 0,75 | 0,67                        | 0,81 | 1,29 | 1,60 |
|            | D2       | Supplier C | 0,63 | 1,25       | 2,50 | ,09        | 2,13 | 3,25       | 1,00 | 1,00                            | 00.1       | 0,60 | 1,17 | 2,50                        | 0,80 | 1,33 | 2,12 |
|            |          | Supplier D | 0.60 | 1,17       | 2,50 | 0,67       | 1,50 | 2,50       | 0,63 | 1.75                            | 3,00       | 1,00 | 1,00 | 1,00                        | 0.71 | 1,32 | 2,08 |
|            |          |            |      |            |      |            |      |            |      | $\sum_{i=1}^{n} \sum_{j=1}^{n}$ |            |      |      |                             | 3,0  | 5,2  | 7,9  |

Tabel 4.90 Matriks Perbandingan Berpasangan Skala TFN Pada Kriteria Ketepatan Pengiriman

| Kriteria  | Sub            |            |       | Si    |       |
|-----------|----------------|------------|-------|-------|-------|
|           | Kriteria       | Suppplier  | I     | M     | U     |
|           |                | Supplier A | 0,083 | 0,250 | 0,783 |
|           | H1             | Supplier B | 0,082 | 0,246 | 0,748 |
|           |                | Supplier C | 0,083 | 0,250 | 0,748 |
| Harga     |                | Supplier D | 0,083 | 0,254 | 0,748 |
| Biji Kopi |                | Supplier A | 0,083 | 0,206 | 0,676 |
|           | H <sub>2</sub> | Supplier B | 0,107 | 0,288 | 0,803 |
|           |                | Supplier C | 0,083 | 0,230 | 0,714 |
|           |                | Supplier D | 0,085 | 0,241 | 0,707 |

Tabel 4.91 Perhitungan Nilai Sintesis *Fuzzy* Prioritas *Supplier* Kriteria Harga

Tabel 4.92 Perhitungan Nilai Sintesis *Fuzzy* Prioritas *Supplier* Kriteria Kualitas & Kuantitas

| Kriteria   | Sub            |            |       | Si    |       |
|------------|----------------|------------|-------|-------|-------|
|            | Kriteria       | Supplier   | I     | M     | U     |
|            |                | Supplier A | 0,093 | 0,263 | 0,813 |
|            |                | Supplier B | 0,052 | 0,152 | 0,420 |
|            | Q <sub>1</sub> | Supplier C | 0,094 | 0,308 | 0,836 |
|            |                | Supplier D | 0,077 | 0,231 | 0,647 |
|            |                | Supplier A | 0,083 | 0,238 | 0,707 |
|            |                | Supplier B | 0,092 | 0,236 | 0,777 |
|            | Q2             | Supplier C | 0,069 | 0,191 | 0,537 |
| Kualitas & |                | Supplier D | 0,083 | 0,254 | 0,748 |
| Kuantitas  |                | Supplier A | 0,109 | 0,300 | 0,823 |
|            |                | Supplier B | 0,081 | 0,245 | 0,732 |
|            | Q <sub>3</sub> | Supplier C | 0,095 | 0,289 | 0,796 |
|            |                | Supplier D | 0,095 | 0,312 | 0,833 |
|            |                | Supplier A | 0,093 | 0,263 | 0,813 |
|            |                | Supplier B | 0,081 | 0,243 | 0,748 |
|            | Q4             | Supplier C | 0,068 | 0,239 | 0,609 |
|            |                | Supplier D | 0,096 | 0,292 | 0,813 |

| Kriteria  | Sub            |            |       | Si    |       |
|-----------|----------------|------------|-------|-------|-------|
|           | Kriteria       | Supplier   | I     | M     | U     |
|           |                | Supplier A | 0,062 | 0,183 | 0,553 |
|           | S <sub>1</sub> | Supplier B | 0,082 | 0,294 | 0,819 |
|           |                | Supplier C | 0,108 | 0,327 | 0,915 |
|           |                | Supplier D | 0,095 | 0,264 | 0,777 |
|           |                | Supplier A | 0,082 | 0,269 | 0,783 |
|           | S <sub>2</sub> | Supplier B | 0,081 | 0,268 | 0,757 |
|           |                | Supplier C | 0,097 | 0,295 | 0,813 |
|           |                | Supplier D | 0,095 | 0,257 | 0,757 |
| Pelayanan |                | Supplier A | 0,083 | 0,277 | 0,783 |
|           | S <sub>3</sub> | Supplier B | 0,096 | 0,292 | 0,813 |
|           |                | Supplier C | 0,094 | 0,259 | 0,777 |
|           |                | Supplier D | 0,080 | 0,262 | 0,749 |
|           |                | Supplier A | 0,082 | 0,226 | 0,714 |
|           | S <sub>4</sub> | Supplier B | 0,069 | 0,224 | 0,595 |
|           |                | Supplier C | 0,083 | 0,234 | 0,714 |
|           |                | Supplier D | 0,094 | 0,266 | 0,813 |

Tabel 4.93 Perhitungan Nilai Sintesis *Fuzzy* Prioritas *Supplier* Kriteria Pelayanan

Tabel 4.94 Perhitungan Nilai Sintesis *Fuzzy* Prioritas *Supplier* Kriteria Ketepatan Pengiriman

| Kriteria   | Sub            |            | Si    |       |       |  |  |
|------------|----------------|------------|-------|-------|-------|--|--|
|            | Kriteria       | Supplier   | I     | M     | U     |  |  |
|            |                | Supplier A | 0,083 | 0,254 | 0,748 |  |  |
|            | D1             | Supplier B | 0,080 | 0,241 | 0,732 |  |  |
|            |                | Supplier C | 0,094 | 0,266 | 0,813 |  |  |
| Ketepatan  |                | Supplier D | 0,079 | 0,236 | 0,618 |  |  |
| Pengiriman |                | Supplier A | 0,083 | 0,254 | 0,748 |  |  |
|            | D <sub>2</sub> | Supplier B | 0,096 | 0,256 | 0,573 |  |  |
|            |                | Supplier C | 0,095 | 0,262 | 0,763 |  |  |
|            |                | Supplier D | 0,084 | 0,262 | 0,748 |  |  |

(Sumber : Pengolahan Data)

Setelah nilai sintesis didapatkan maka langkah selanjutnya adalah penentuan nilai vektor dan nilai *ordinat defuzzifikasi*. Rumus untuk menentukan nilai vektor dan nilai *ordinat defuzzifikasi* dapat dilihat

pada Persamaan 2.8. Sehingga hasil perhitungan nilai vektor dan nilai *ordinat defuzzifikasi* dapat dilihat pada Tabel 4.95 hingga Tabel 4.98

|            | Sub      |            |          | Vektor (V) |          |          |
|------------|----------|------------|----------|------------|----------|----------|
| Kriteria   | Kriteria | Supplier   | Supplier | Supplier   | Supplier | Supplier |
|            |          |            | A        | В          |          |          |
|            |          | Supplier A |          | 0,9935     |          |          |
|            | H1       | Supplier B |          |            |          |          |
|            |          | Supplier C |          | 0,9935     |          |          |
| Harga Biji |          | Supplier D | 0,9937   | 0,9869     | 0,9934   |          |
| Kopi       |          | Supplier A |          |            |          |          |
|            | H2       | Supplier B | 0,8735   |            | 0,9123   | 0,9266   |
|            |          | Supplier C | 0,9612   |            |          |          |
|            |          | Supplier D | 0,9444   |            | 0,9831   |          |

Tabel 4.95 Perhitungan Nilai Vektor dan Nilai *Ordinat Defuzzifikasi Supplier* Pada Kriteria Harga Biji Kopi

(Sumber : Pengolahan Data)

Tabel 4.96 Perhitungan Nilai Vektor dan Nilai *Ordinat Defuzzifikasi Supplier* Pada Kriteria Kualitas & Kuantitas

|                  | Sub            |            |          |          | Vektor (V) |              |
|------------------|----------------|------------|----------|----------|------------|--------------|
| Kriteria         | Kriteria       | Supplier   | Supplier | Supplier | Supplier   | Supplier     |
|                  |                |            | A        | B        | €          | D            |
|                  |                | Supplier A |          | 0,7475   |            | 0,9461       |
|                  |                | Supplier B | 1        |          | 1          |              |
|                  | Q1             | Supplier C | 0,9408   | 0,6769   |            | 0,8781       |
|                  |                | Supplier D |          | 0,8129   | 1          |              |
|                  |                | Supplier A |          | 0,9981   | 0,9074     | 1            |
|                  |                | Supplier B | 1        |          | 0,9081     | $\mathbf{1}$ |
|                  | Q2             | Supplier C | 1        | 1        |            | 1            |
| Kualitas<br>$\&$ |                | Supplier D | 0,9738   | 0,9746   | 0,8779     |              |
| Kuantitas        |                | Supplier A |          | 0,9196   | 0,9849     | 1            |
|                  |                | Supplier B | 1        |          |            |              |
|                  | Q <sub>3</sub> | Supplier C | 1        | 0,9355   |            | 1            |
|                  |                | Supplier D | 0,9840   | 0,9058   | 0,9691     |              |
|                  |                | Supplier A |          | 0,9698   | 0,9557     | 1            |
|                  |                | Supplier B | 1        |          | 0,9934     | 1            |
|                  | Q4             | Supplier C | 1        | 1        |            |              |
|                  |                | Supplier D | 0,9613   | 0,9297   | 0,9067     |              |

|          | Sub            |            |          | Vektor (V) |          |              |
|----------|----------------|------------|----------|------------|----------|--------------|
| Kriteria | Kriteria       | Supplier   | Supplier | Supplier   | Supplier | Supplier     |
|          |                |            | A        | B          | O        |              |
|          |                | Supplier A |          | 1          |          | 1            |
|          | S <sub>1</sub> | Supplier B | 0,8096   |            | 1        | 0,9586       |
|          |                | Supplier C | 0,7550   | 0,9548     |          | 0,9131       |
|          |                | Supplier D | 0,0809   |            | 1        |              |
|          |                | Supplier A |          | 0,9996     | 1        | 0,9829       |
|          | S <sub>2</sub> | Supplier B | 1        |            | 1        | 0,9832       |
|          |                | Supplier C | 0,9633   | 0,9616     |          | 0,9457       |
|          |                | Supplier D | 1        |            | 1        |              |
| Layanan  |                | Supplier A |          | 1          | 0,9751   | 0,9784       |
|          | S <sub>3</sub> | Supplier B | 0,9784   |            | 0,9540   | 0,9563       |
|          |                | Supplier C |          | 1          |          |              |
|          |                | Supplier D | 1        | 1          | 0,9957   |              |
|          |                | Supplier A |          | 0,9963     |          | 1            |
|          |                | Supplier B | 1        |            | 1        | 1            |
|          | S4             | Supplier C | 0,9873   | 0,9809     |          |              |
|          |                | Supplier D | 0,9387   | 0,9220     | 0,9504   | $\mathbf{1}$ |

Tabel 4.97 Perhitungan Nilai Vektor dan Nilai *Ordinat Defuzzifikasi Supplier* Pada Kriteria Layanan

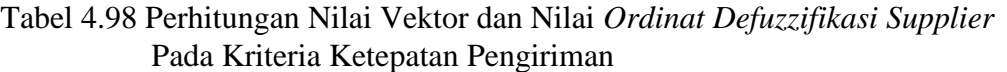

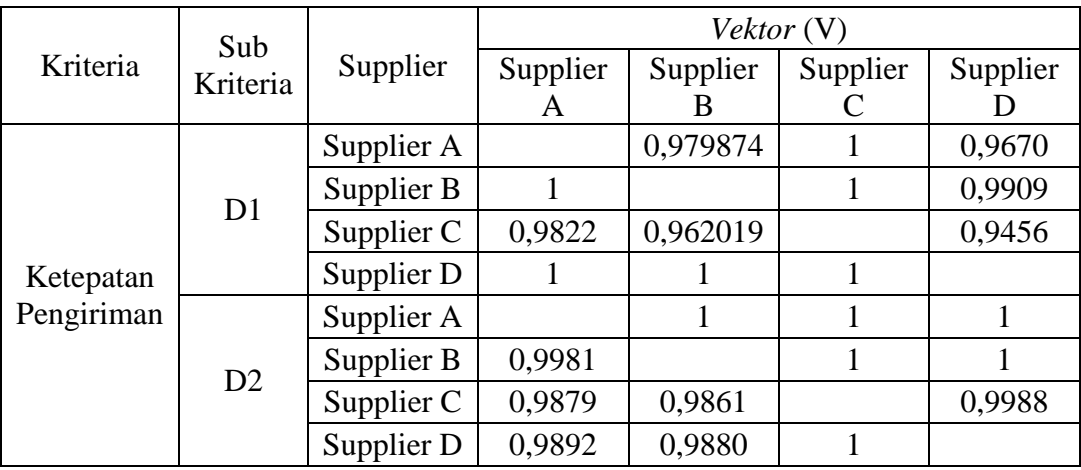

(Sumber : Pengolahan Data)

Langkah berikutnya adalah normalisasi nilai vektor atau nilai prioritas kriteria. Perhitungan normalisasi nilai vektor dapat dilihat pada Tabel 4.99 hingga Tabel 4.102 berikut :

| Kriteria           | Sub Kriteria | Suppplier | Supplier<br>A | Supplier | Supplier | Supplier | Total |
|--------------------|--------------|-----------|---------------|----------|----------|----------|-------|
|                    | H1           | W'        | 0,994         | 0.987    | 0,993    | 1,000    | 3,974 |
|                    |              | W         | 0,250         | 0,248    | 0,250    | 0,252    | 1,000 |
| Harga Biji<br>Kopi | H2           | W'        | 0,874         | 1,000    | 0.912    | 0,927    | 3,712 |
|                    |              | W         | 0,235         | 0,269    | 0,246    | 0,250    | 1,000 |
|                    | Rata-rata W  |           | 0,243         | 0,259    | 0,248    | 0,251    | 1,000 |

Tabel 4.99 Hasil Perhitungan Normalisasi Nilai Vektor *Supplier* Pada Kriteria Harga

Tabel 4.100 Hasil Perhitungan Normalisasi Nilai Vektor *Supplier* Pada Kriteria Kualitas & Kuantitas

| Kriteria                | Sub Kriteria   | Supplier | Supplier<br>A | Supplier<br>B | Supplier | Supplier<br>Ð | Total |
|-------------------------|----------------|----------|---------------|---------------|----------|---------------|-------|
| Kualitas &<br>Kuantitas | Q1             | W'       | 0,941         | 0,677         | 1,000    | 0,878         | 3,496 |
|                         |                | W        | 0,269         | 0,194         | 0,286    | 0,251         | 1,000 |
|                         | Q <sub>2</sub> | W'       | 0,974         | 0,975         | 0,878    | 1,000         | 3,826 |
|                         |                | W        | 0,255         | 0,255         | 0,229    | 0,261         | 1,000 |
|                         | Q <sub>3</sub> | W'       | 0.984         | 0,906         | 0,969    | 1,000         | 3,859 |
|                         |                | W        | 0,255         | 0,235         | 0,251    | 0,259         | 1,000 |
|                         | Q <sub>4</sub> | W'       | 0,961         | 0,930         | 0,907    | 1,000         | 3,798 |
|                         |                | W        | 0,253         | 0,245         | 0,239    | 0,263         | 1,000 |
|                         | Rata-rata W    |          | 0,258         | 0,232         | 0,251    | 0,259         | 1,000 |

Tabel 4.101 Hasil Perhitungan Normalisasi Nilai Vektor *Supplier* Pada Kriteria Layanan

| Kriteria  | Sub Kriteria   | Supplier | Supplier<br>A | Supplier<br>B | Supplier<br>C | Supplier<br>Ð | Total |
|-----------|----------------|----------|---------------|---------------|---------------|---------------|-------|
| Pelayanan | S <sub>1</sub> | W'       | 0,757         | 0,955         | 1,000         | 0,914         | 2,949 |
|           |                | W        | 0,209         | 0,263         | 0,276         | 0,252         | 1,000 |
|           | S <sub>2</sub> | W'       | 0,963         | 0,962         | 1,000         | 0,946         | 3,871 |
|           |                | W        | 0,249         | 0,248         | 0,258         | 0,244         | 1,000 |
|           | S <sub>3</sub> | W'       | 0,979         | 1,000         | 0,955         | 0,957         | 3,889 |
|           |                | W        | 0,252         | 0,257         | 0,245         | 0,246         | 1,000 |
|           | S <sub>4</sub> | W'       | 0,936         | 0,918         | 0,948         | 1,000         | 3,811 |
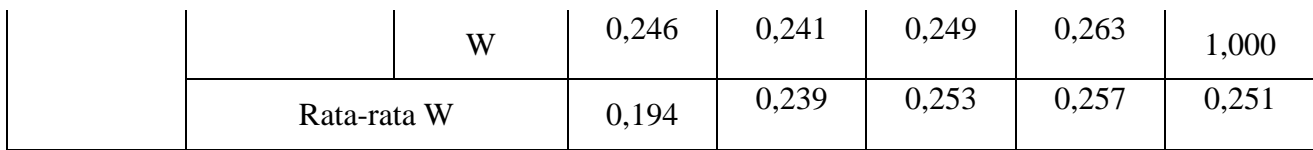

### Tabel 4.102 Hasil Perhitungan Normalisasi Nilai Vektor *Supplier* Pada Kriteria Ketepatan Pengiriman

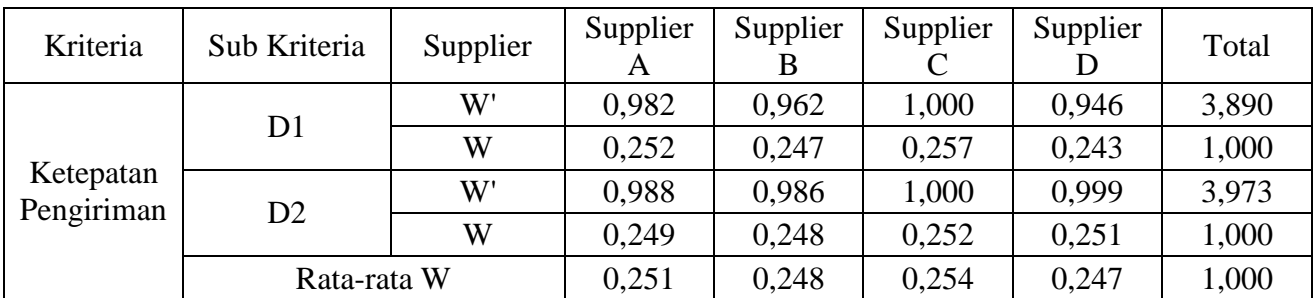

(Sumber : Pengolahan Data)

Dari hasil perhitungan normalisasi tersebut, maka didapatkan bobot masing masing *supplier* terhadap 12 sub kriteria yang terangkum pada Tabel 4.103 berikut :

| Sub Kriteria   | Supplier | Supplier | Supplier | Supplier |
|----------------|----------|----------|----------|----------|
|                | A        | B        | C        | Ð        |
| H1             | 0,250    | 0,248    | 0,250    | 0,252    |
| H <sub>2</sub> | 0,233    | 0,272    | 0,245    | 0,249    |
| Q <sub>1</sub> | 0,269    | 0,193    | 0,287    | 0,251    |
| Q <sub>2</sub> | 0,255    | 0,255    | 0,228    | 0,262    |
| Q3             | 0,255    | 0,234    | 0,251    | 0,259    |
| Q4             | 0,253    | 0,245    | 0,239    | 0,263    |
| S <sub>1</sub> | 0,209    | 0,263    | 0,276    | 0,252    |
| S <sub>2</sub> | 0,249    | 0,248    | 0,258    | 0,244    |
| S <sub>3</sub> | 0,252    | 0,257    | 0,245    | 0,246    |

Tabel 4.103 Bobot *Supplier* Terhadap 12 Sub Kriteria

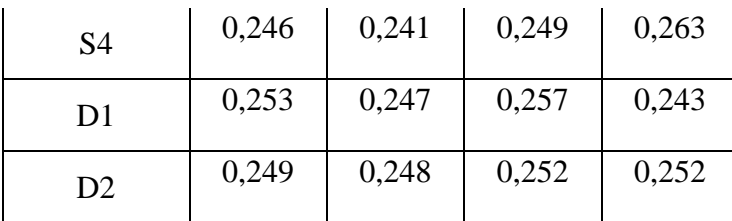

## **4.2.3.5 Perhitungan Bobot Sebenarnya**

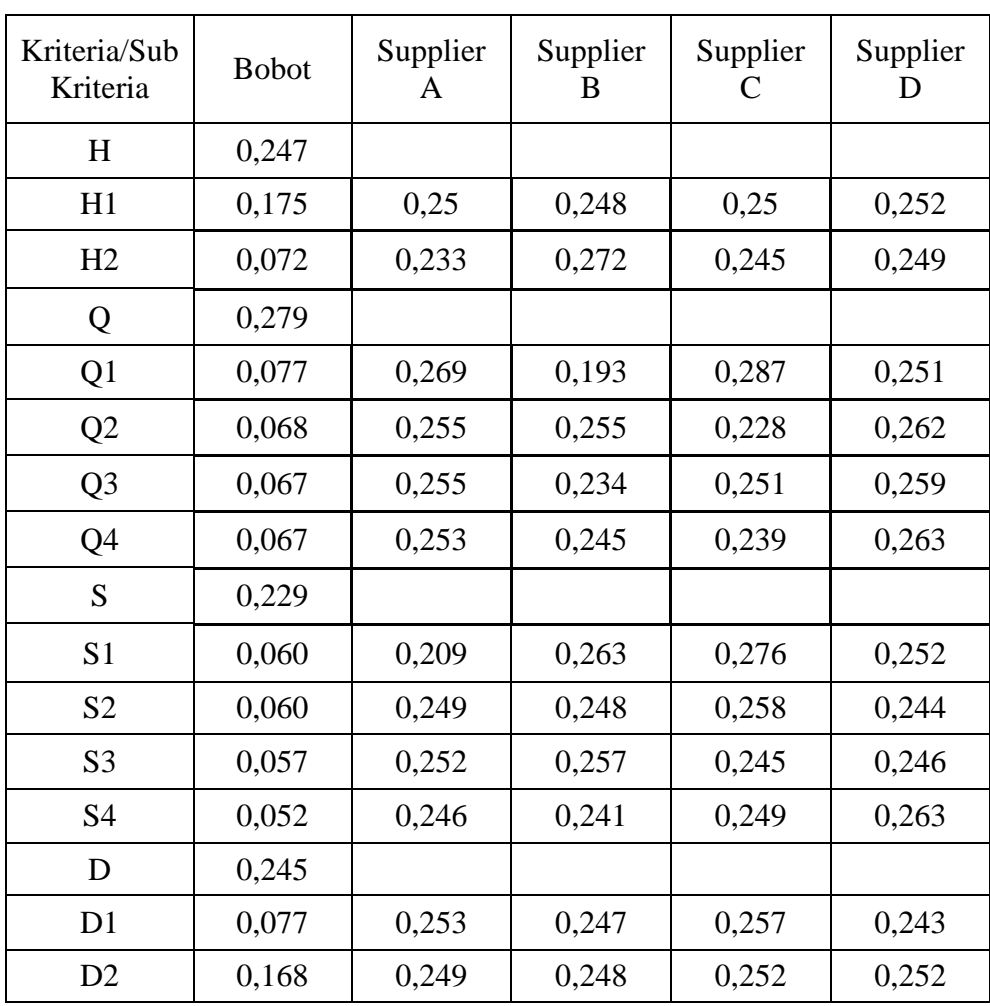

Tabel 4.104 Perhitungan Bobot Prioritas *Supplier* 

(Sumber : Pengolahan Data)

Contoh perhitungan bobot sebenarnya:

Bobot Sebenarnya H1

 $=$  Bobot Kriteria Harga Biji Kopi X Bobot Sub Kriteria H $1$ Bobot Sebenarnya H1 = 0,2472  $x$  0,7068 = 0,175

Tabel 4.104 merupakan kumpulan data kuesioner perbandingan yang sudah diproses perhitungan. Setelah didapatkan nilai bobot dari masing-masing kriteria, sub kriteria dan alternatif, akan dilakukan perhitungan bobot sebenarnya untuk setiap sub kriteria yang digunakan dengan cara mengalikan bobot dari kriteria dengan bobot sub kriteria. Selanjutnya dilakuakan perhitungan bobot dari masing-masing *supplier* berdasarkan sub kriteria yang ada. Perhitungan dilakukan dengan cara melakukan perkalian antara bobot sebenarnya sub kriteria dengan bobot dari setiap *supplier*. Diperoleh pada pada tabel 4.105.

Tabel 4.105 Bobot Total *Supplier*

| Kriteria/Sub Kriteria | Supplier A | Supplier B | Supplier C | Supplier C |
|-----------------------|------------|------------|------------|------------|
| H                     |            |            |            |            |
| H1                    | 0,043683   | 0,043333   | 0,043683   | 0,044032   |
| H2                    | 0,016885   | 0,019712   | 0,017755   | 0,018045   |
| Ő                     |            |            |            |            |
| Q1                    | 0,020618   | 0,014793   | 0,021997   | 0,019238   |
| Q2                    | 0,017225   | 0,017225   | 0,015401   | 0,017698   |
| Q <sub>3</sub>        | 0,017158   | 0,015745   | 0,016888   | 0,017427   |
| Q4                    | 0,017007   | 0,016469   | 0,016065   | 0,017679   |
| S                     |            |            |            |            |
| S <sub>1</sub>        | 0,012552   | 0,015795   | 0,016576   | 0,015134   |
| S <sub>2</sub>        | 0,014818   | 0.014758   | 0,015354   | 0,01452    |
| S <sub>3</sub>        | 0,014415   | 0,014701   | 0,014015   | 0,014072   |
| S <sub>4</sub>        | 0,012848   | 0,012587   | 0,013005   | 0,013736   |
| D                     |            |            |            |            |
| D <sub>1</sub>        | 0,01953    | 0,019067   | 0,019839   | 0,018758   |
| D2                    | 0,041834   | 0,041665   | 0,042338   | 0,042338   |
| Total                 | 0,248572   | 0,245851   | 0,252916   | 0,252678   |

(Sumber : Pengolahan Data)

# **4.2.4 Perangkringan dengan** *Technique for Orde Preference by Similarity to Ideal Solution* **(TOPSIS)**

Metode TOPSIS digunakan untuk menentukan prioritas *Supplier*  biji kopi. Berikut ini adalah langka-langka menyelesaikan masalah pengambilan keputusan menggunakan metode TOPSIS.

### **1. Menyusun Normalisasi Matrik Keputusan**

Normalisasi matriks keputusan diperoleh dari tabel 4.103 dan nilai bobot tiap supplier pada tabel 4.105 dengan melakukan *Transpose*  matriks keputusan yang telah diperoleh pada tabel 4.106, sehingga diperoleh hasil berikut :

Tabel 4.106 Hasil Pembobotan Sub Kriteria Terhadap Alternatif *(Supplier)* 

| Supplier   | <b>Bobot</b> | Sub<br>Kriteria | Supplier A | Supplier B | Supplier C | Supplier D |
|------------|--------------|-----------------|------------|------------|------------|------------|
|            | 0,2486       | H1              | 0,250      | 0,248      | 0,250      | 0,252      |
| Supplier A |              | H2              | 0,233      | 0,272      | 0,245      | 0,249      |
|            |              | Q <sub>1</sub>  | 0,269      | 0,193      | 0,287      | 0,251      |
|            | 0,2455       | Q <sub>2</sub>  | 0,255      | 0,255      | 0,228      | 0,262      |
| Supplier B |              | Q <sub>3</sub>  | 0,255      | 0,234      | 0,251      | 0,259      |
|            |              | Q <sub>4</sub>  | 0,253      | 0,245      | 0,239      | 0,263      |
|            |              | S <sub>1</sub>  | 0,209      | 0,263      | 0,276      | 0,252      |
|            | 0,2529       | S <sub>2</sub>  | 0,249      | 0,248      | 0,258      | 0,244      |
| Supplier C |              | S <sub>3</sub>  | 0,252      | 0,257      | 0,245      | 0,246      |
|            |              | S <sub>4</sub>  | 0,246      | 0,241      | 0,249      | 0,263      |
|            |              | D1              | 0,253      | 0,247      | 0,257      | 0,243      |
| Supplier D | 0,2527       | D <sub>2</sub>  | 0,249      | 0,248      | 0,252      | 0,252      |

(Sumber : Pengolahan Data)

Normalisasi matriks keputusan yang diperoleh dari Transpose hasil pembobotan subkriteria terhadap alternatif *supplier* dapat dilihat pada Tabel 4.107.

| Pemasok    | Kriteria/Sub Kriteria |                |                |                |                |                |                |                |                |           |                |       |
|------------|-----------------------|----------------|----------------|----------------|----------------|----------------|----------------|----------------|----------------|-----------|----------------|-------|
|            | H1                    | H <sub>2</sub> | Q <sub>1</sub> | Q <sub>2</sub> | Q <sub>3</sub> | Q <sub>4</sub> | S <sub>1</sub> | S <sub>2</sub> | S <sub>3</sub> | <b>S4</b> | D <sub>1</sub> | D2    |
| Supplier A | 0,250                 | 0,233          | 0,269          | 0,255          | 0,255          | 0,253          | 0,209          | 0,249          | 0,252          | 0,246     | 0,253          | 0,249 |
| Supplier B | 0,248                 | 0,272          | 0,193          | 0,255          | 0,234          | 0,245          | 0,263          | 0,248          | 0,257          | 0,241     | 0,247          | 0,248 |
| Supplier C | 0,250                 | 0,245          | 0,287          | 0,228          | 0,251          | 0,239          | 0,276          | 0,258          | 0,245          | 0,249     | 0,257          | 0,252 |
| Supplier D | 0,252                 | 0,249          | 0,251          | 0,262          | 0,259          | 0,263          | 0,252          | 0,244          | 0,246          | 0,263     | 0,243          | 0,252 |

Tabel 4.107 Normalisasi Matriks Kepetusan

### **2. Menentukan Hasil Perkalian Bobot**

Setelah melakukan normalisasi matriks keputusan, maka dilakukan pembobotan terhadap matriks normalisasi dengan cara sebagai berikut:

= ........................................................................ (2.12)

Nilai wi adalah nilai bobot alternatif supplier dan sub kriteria hasil pengolahan AHP. Sehingga diperoleh normalisasi matriks keputusan terbobot  $v_{ij}$  seperti pada Tabel 4.108.

| Pemasok    | Kriteria/Sub Kriteria |                |                |       |                |       |                |                |                |                |                |       |
|------------|-----------------------|----------------|----------------|-------|----------------|-------|----------------|----------------|----------------|----------------|----------------|-------|
|            | H1                    | H <sub>2</sub> | Q <sub>1</sub> | Q2    | Q <sub>3</sub> | Q4    | S <sub>1</sub> | S <sub>2</sub> | S <sub>3</sub> | S <sub>4</sub> | D <sub>1</sub> | D2    |
| Supplier A | 0,062                 | 0,058          | 0,067          | 0,063 | 0,063          | 0,063 | 0,052          | 0,062          | 0,063          | 0,061          | 0,063          | 0,062 |
| Supplier B | 0,061                 | 0,067          | 0,047          | 0.063 | 0,058          | 0.060 | 0.065          | 0,061          | 0,063          | 0,059          | 0,061          | 0,061 |
| Supplier C | 0,063                 | 0.062          | 0.072          | 0.058 | 0,064          | 0,060 | 0,070          | 0,065          | 0,062          | 0,063          | 0,065          | 0,064 |
| Supplier D | 0,064                 | 0,063          | 0,063          | 0.066 | 0,066          | 0,067 | 0.064          | 0,062          | 0,062          | 0,066          | 0,061          | 0,064 |

Tabel 4.108 Normalisasi Matriks Keputusan Terbobot

Contoh perhitungan pada tabel 4.108

 $v_{ij} = w_j r_{ij} = (0,250) \cdot (0,2486) = 0,062$ 

### **3. Matriks Solusi Ideal Positif dan Negatif**

Solusi ideal positif (A+) dan solusi ideal negatif (A-) dapat ditentukan berdasarkan normalisasi matriks keputusan terbobot (*vij*). Solusi ideal positif (A+) dan Solusi ideal negatif (A-) di dapatkan hasil pada tabel 4.109.

| Pemasok    |       | Kriteria/Sub Kriteria |       |                |       |       |                |                |                |                |                |                |
|------------|-------|-----------------------|-------|----------------|-------|-------|----------------|----------------|----------------|----------------|----------------|----------------|
|            | H1    | H <sub>2</sub>        | Q1    | Q <sub>2</sub> | Q3    | Q4    | S <sub>1</sub> | S <sub>2</sub> | S <sub>3</sub> | S <sub>4</sub> | D <sub>1</sub> | D <sub>2</sub> |
| Supplier A | 0,062 | 0,058                 | 0,067 | 0,063          | 0,063 | 0,063 | 0,052          | 0,062          | 0,063          | 0,061          | 0,063          | 0,062          |
| Supplier B | 0,061 | 0,067                 | 0,047 | 0,063          | 0,058 | 0,060 | 0,065          | 0,061          | 0,063          | 0,059          | 0,061          | 0,061          |
| Supplier C | 0,063 | 0,062                 | 0,072 | 0,058          | 0,064 | 0,060 | 0,070          | 0,065          | 0,062          | 0,063          | 0,065          | 0,064          |
| Supplier D | 0,064 | 0,063                 | 0,063 | 0,066          | 0,066 | 0,067 | 0,064          | 0,062          | 0,062          | 0,066          | 0,061          | 0,064          |
| Min        | 0,061 | 0,058                 | 0,047 | 0,058          | 0,058 | 0.060 | 0,052          | 0,061          | 0,062          | 0,059          | 0,061          | 0,061          |
| Max        | 0,064 | 0,067                 | 0,072 | 0,066          | 0,066 | 0,067 | 0,070          | 0,065          | 0,063          | 0,066          | 0,065          | 0,064          |

Tabel 4.109 Rekapitulasi Solusi Ideal Positif  $(A^+)$  dan Solusi Ideal Negatif  $(A^-)$ 

Solusi ideal positif (A+) dapat dihitung dengan cara sebagai berikut:

$$
A1+= max (0,062, 0,061, 0,063, 0,064)
$$
  
= 0,064  

$$
A2+= max (0,058, 0,067, 0,062, 0,063)
$$
  
= 0,067

Dilakukan dengan cara yang sama hingga A12+.

Solusi ideal negatif (A-) dapat dihitung dengan cara sebagai berikut:

$$
A1 = min (0,062, 0,061, 0,063, 0,064)
$$
  
= 0,061  

$$
A2 = min (0,058, 0,067, 0,062, 0,063)
$$
  
= 0,058

Dilakukan dengan cara yang sama hingga A12-

# **4. Jarak Antara Nilai Alternatif dengan Matriks Solusi Ideal Positif dan Negatif**

Jarak antara nilai terbobot setiap nilai alternatif terhadap solusi ideal positif dan solusi negatif kemudian didapatkan hasil pada tabel 4.110 Kemudian hasil tersebut digunakan untuk menghitung nilai prefrensi atlternatif.

|            | $D^{1+}$ |        |
|------------|----------|--------|
| Supplier A | 0,0005   | 0,0005 |
| Supplier B | 0,0009   | 0,0003 |
| Supplier C | 0,0002   | 0,0011 |
| Supplier D | 0,0002   | 0,0007 |

Tabel 4.110 Jarak Nilai Solusi Ideal Positif dan Negatif

(Sumber : Pengolahan Data)

Perhitungan pada tabel 4.110 dengan persamaan 2.15 maka dilakukanlah pengolahan sebagai berikut:

$$
D_{i}^{+} = \sqrt{\sum_{j=1}^{n} (v_{ij - v_{j}^{+}})^{2}}
$$
................. (2.15)  
\n
$$
D^{1+} = \sqrt{(0.062 - 0.064)^{2} + (0.058 - 0.067)^{2} + \cdots (0.062 - 0.064)^{2}}
$$
\n= 0,0005  
\n
$$
D^{2+} = \sqrt{(0.061 - 0.064)^{2} + (0.067 - 0.067)^{2} + \cdots (0.061 - 0.064)^{2}}
$$
\n= 0,0009  
\n
$$
D^{3+} = \sqrt{(0.063 - 0.064)^{2} + (0.063 - 0.067)^{2} + \cdots (0.064 - 0.064)^{2}}
$$
\n= 0,0002  
\n
$$
D^{4+} = \sqrt{(0.064 - 0.064)^{2} + (0.063 - 0.067)^{2} + \cdots (0.064 - 0.064)^{2}}
$$
\n= 0,0002

Sedangkan, jarak antara nilai terbobot setiap nilai alternatif terhadap solusi ideal negatif dapat dihitung dengan cara sebagai berikut:

$$
D_i^- = \sqrt{\sum_{j=1}^n (v_{ij - v_j^-})^2}
$$
................. (2.16)

$$
D^{1-} = \sqrt{(0.062 - 0.061)^2 + (0.058 - 0.058)^2 + \cdots (0.062 - 0.061)^2}
$$
  
= 0.0005  

$$
D^{2-} = \sqrt{(0.061 - 0.061)^2 + (0.067 - 0.059)^2 + \cdots (0.061 - 0.060)^2}
$$
  
= 0.0003  

$$
D^{3-} = \sqrt{(0.063 - 0.061 + (0.063 - 0.058)^2 + \cdots (0.064 - 0.061)^2}
$$
  
= 0.0011  

$$
D^{4-} = \sqrt{(0.064 - 0.061)^2 + (0.063 - 0.058)^2 + \cdots (0.064 - 0.064)^2}
$$
  
= 0.0007

### **5. Nilai Preferensi Alternatif**

Nilai preferensi untuk setiap alternatif dapat dihitung dengan rumus sebagai berikut:

$$
c_i^+ = \frac{D_i^-}{(D_i^- + D_i^+)}
$$
................. (2.17)

setiap nilai alternatif terhadap solusi ideal positif dan solusi negatif Sehingga kedekatan setiap alternatif terhadap solusi ideal dihitung sebagai berikut:

$$
C1 = \frac{0.0005}{0.005 + 0.0005}
$$
  
= 0.4798  

$$
C2 = \frac{0.0003}{0.0003 + 0.0009}
$$
  
= 0.2369  

$$
C3 = \frac{0.0011}{0.0011 + 0.0002}
$$
  
= 0.8731  

$$
C4 = \frac{0.0007}{0.0007 + 0.0002}
$$
  
= 0.8060

#### **4.3 Analisa dan Pembahasan**

#### **4.3.1 Perhitungan** *Fuzzy* **AHP**

Tabel 4.14 Urutan Bobot Kriteria Utama

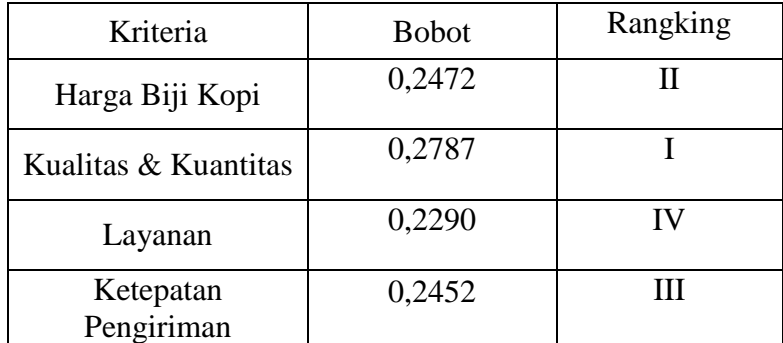

(Sumber : Pengolahan Data)

Pada tabel 4.111 dapat dilihat hasil total dari bobot yang dimiliki setiap kriteria dengan hasil bobot Harga Biji Kopi sebesar 0,2472, Kualitas & Kuantitas dengan bobot 0,2787, selanjutnya Layanan dengan bobot 0,2290, dan Ketepatan Pengiriman dengan bobot 0,2452. Berdasarkan hasil

perbandingan bobot total tertinggi dimiliki oleh Kualitas & Kuantias dengan bobot 0,2787 kemudian diikuti oleh Harga Biji kopi dengan bobot 0,2472, selanjutnya Ketepatan Pengiriman dengan bobot 0,2452, dan yang terakhir Layanan dengan bobot 0,2290.

### **4.3.2 Perhitungan TOPSIS**

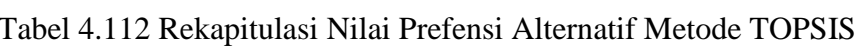

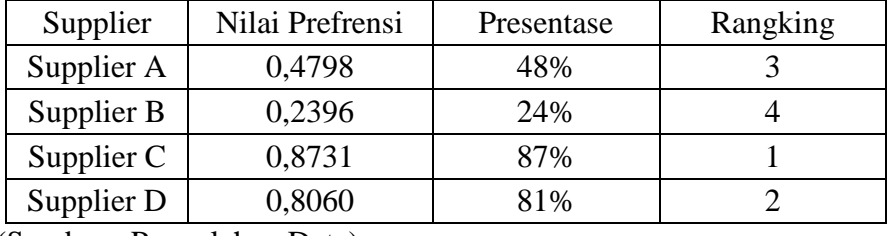

(Sumber : Pengolahan Data)

Tabel 4.112 menunjukkan hasil urutan supplier dengan menggunakan metode TOPSIS yaitu *supplier* A dengan nilai preferensi 0,4798, *supplier* B dengan nilai preferensi 0,2398, *supplier* C 0,8731 dan *supplier* D dengan nilai prefrensi 0,8060. Dari nilai preferensi setiap alternatif dapa dilihat bahwa *supplier* C memiliki nilai terbesar, sehingga dapat disimpulkan bahwa alternatif ketiga yaitu *supplier* C menjadi supplier yang terpilih sebagai *supplier* utama.

Hasil akhir dari penelitian menggunakan metode Fuzzy AHP dan TOPSIS bahwa dari perhitungan bobot melalui Fuzzy AHP yang dilakukan dengan berdasarkan 4 kriteria dan 12 sub kriteria dapat disimpulkan bahwa bobot kriteria kepentingan dalam penentuan supplier yakni Kualitas & Kuantias memiliki bobot tertinggi sebesar 0,2787. Pada penelitian TOPSIS yang dilakukan dengan menggunakan nilai bobot tiap sub kriteria dan alternatif maka didapatkan nilai solusi ideal positif dan nilai solusi ideal negatif dengan hasil akhir nilai preferesi tertinggi yakni didapatkan oleh *supplier* C dengan nilai preferensi 0,8731. Dari uraian diatas dapat ditunjukkan bahwa analisa dengan kedua metode tersebut menyatakan bahwa tingkat kepentingan kriteria dalam penentuan supplier yakni Kualitas & Kuantitas dan untuk *supplier* yang terpilih untuk dijadikan *supplier* utama yakni *Supplier* C.